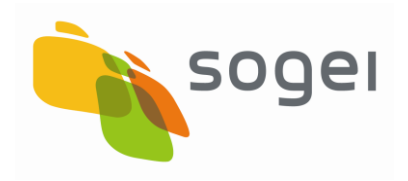

PAG. 1 DI 177 12-01-2018

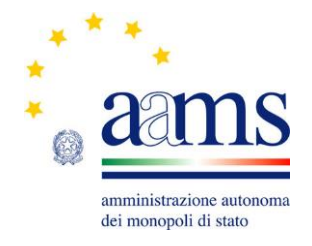

# **Protocollo**

# **per le**

# **Scommesse Ippiche**

**PSIP**

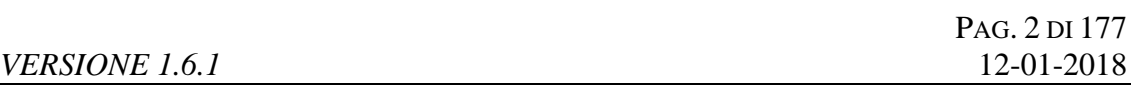

# **INDICE**

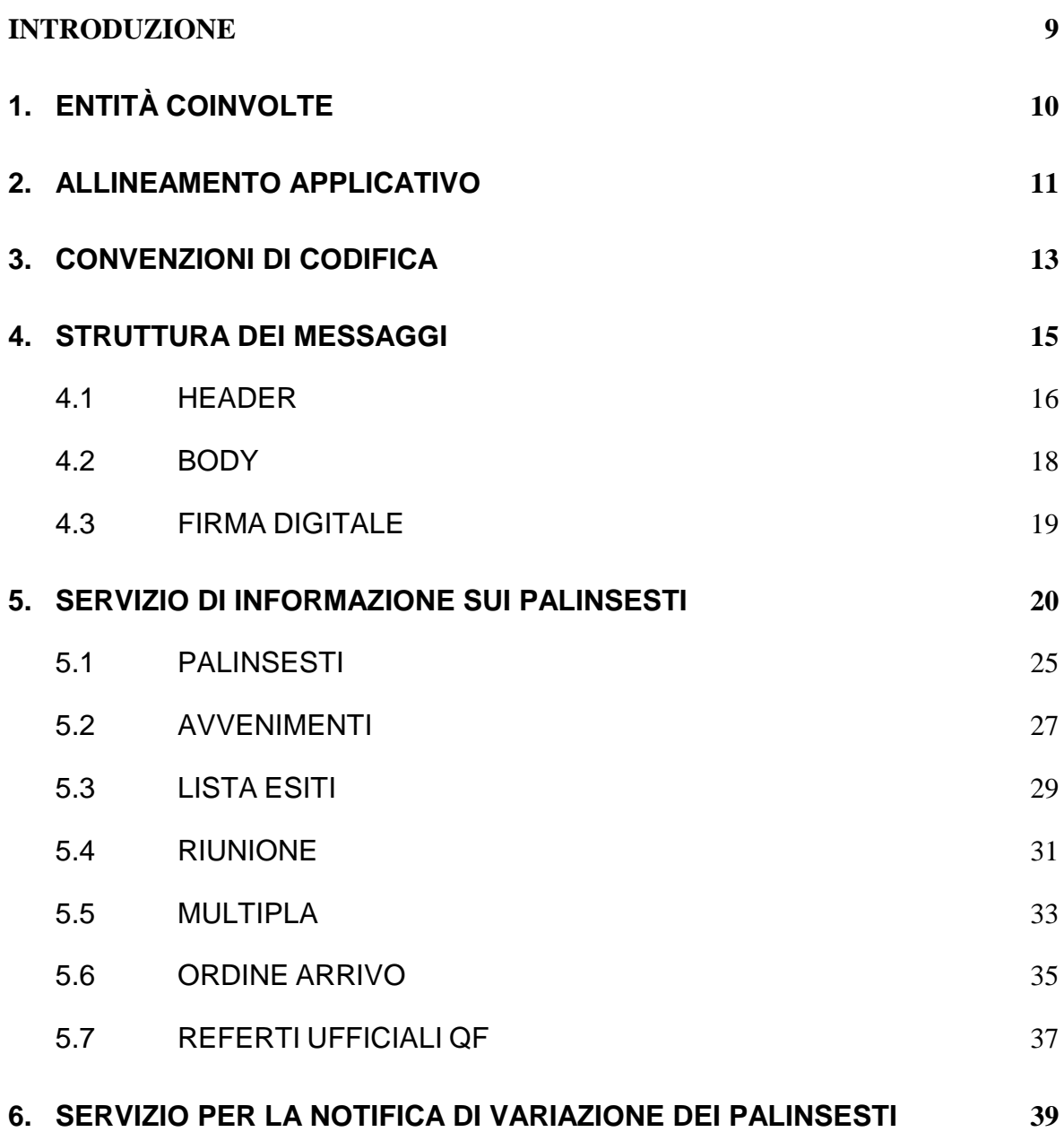

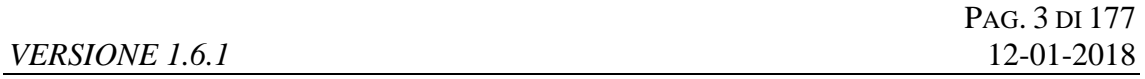

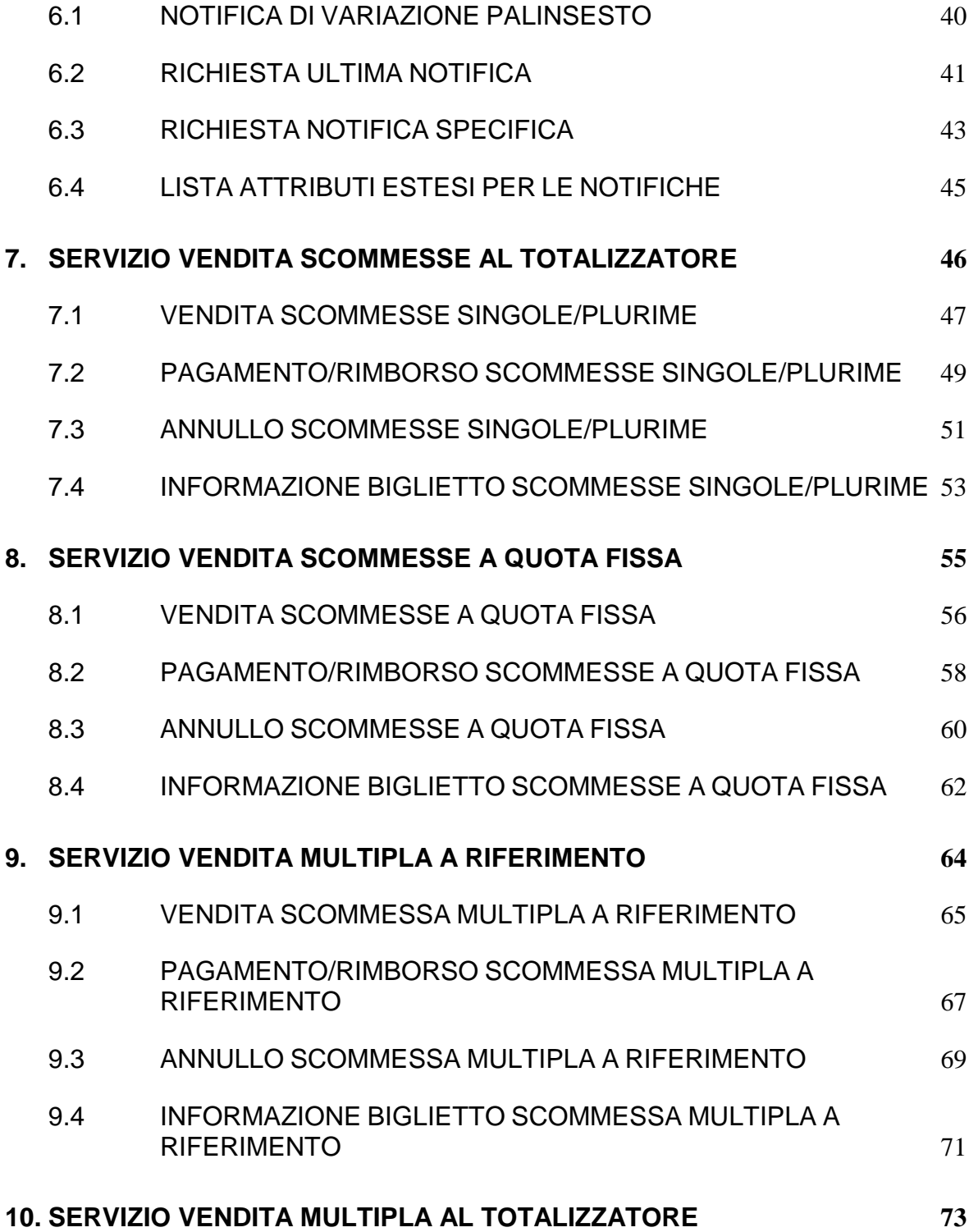

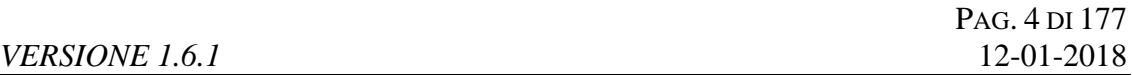

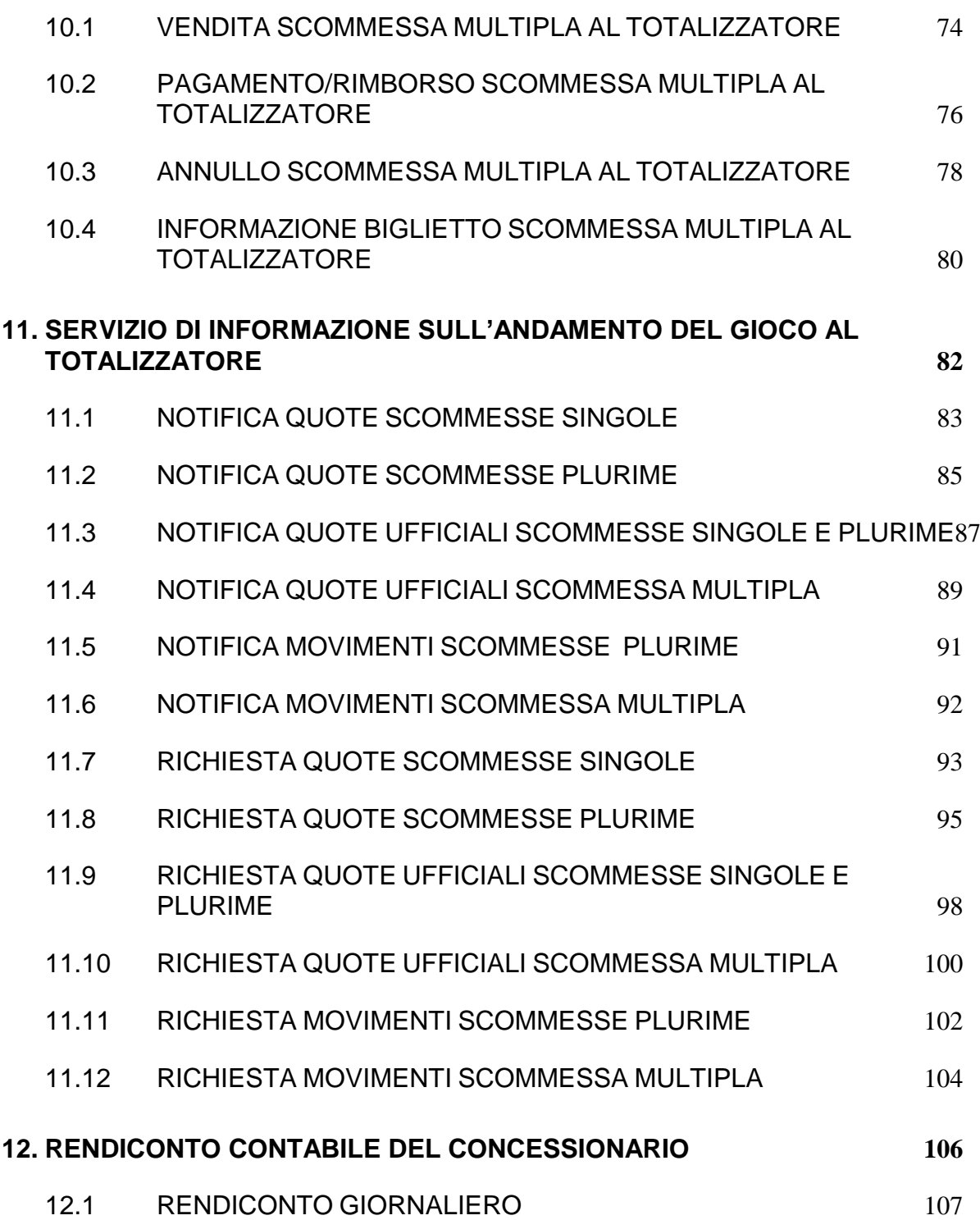

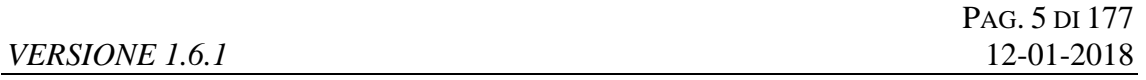

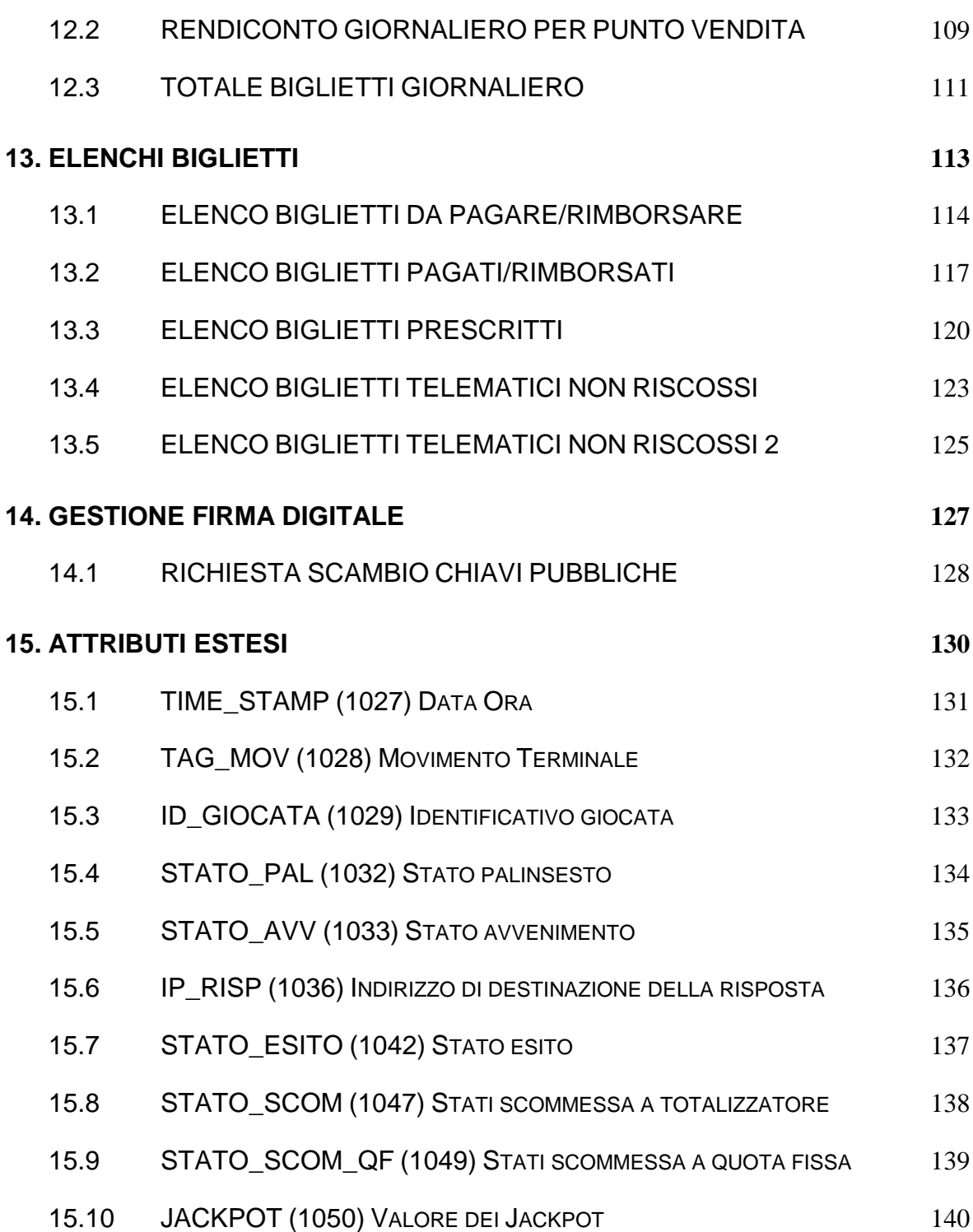

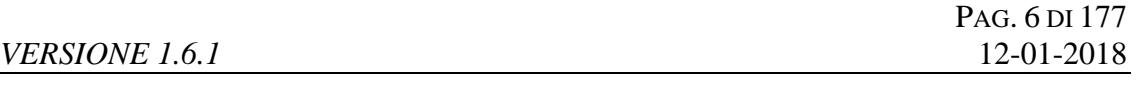

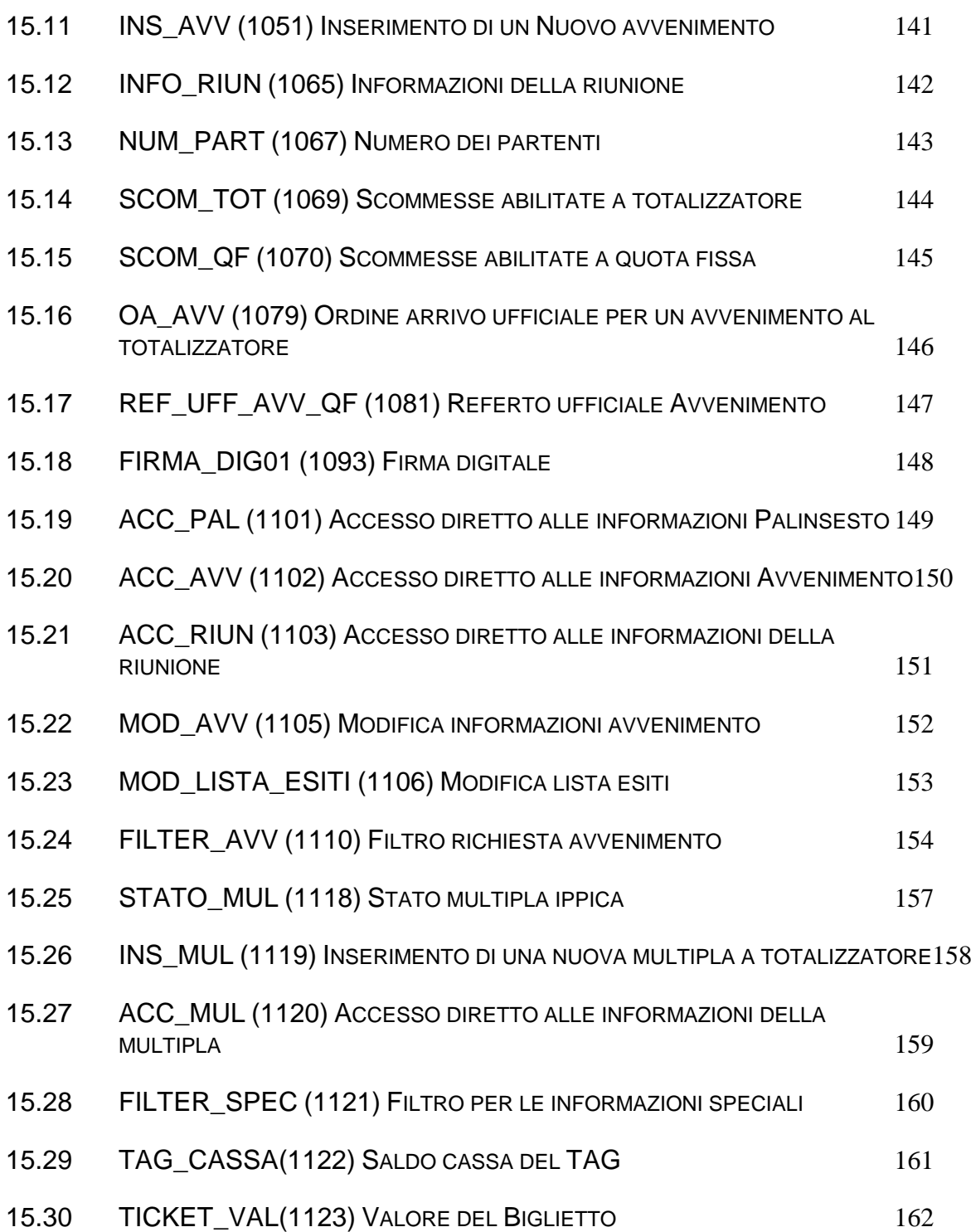

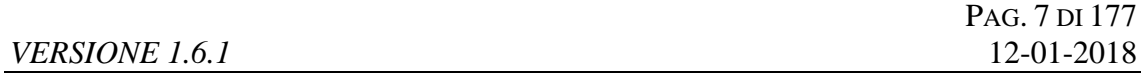

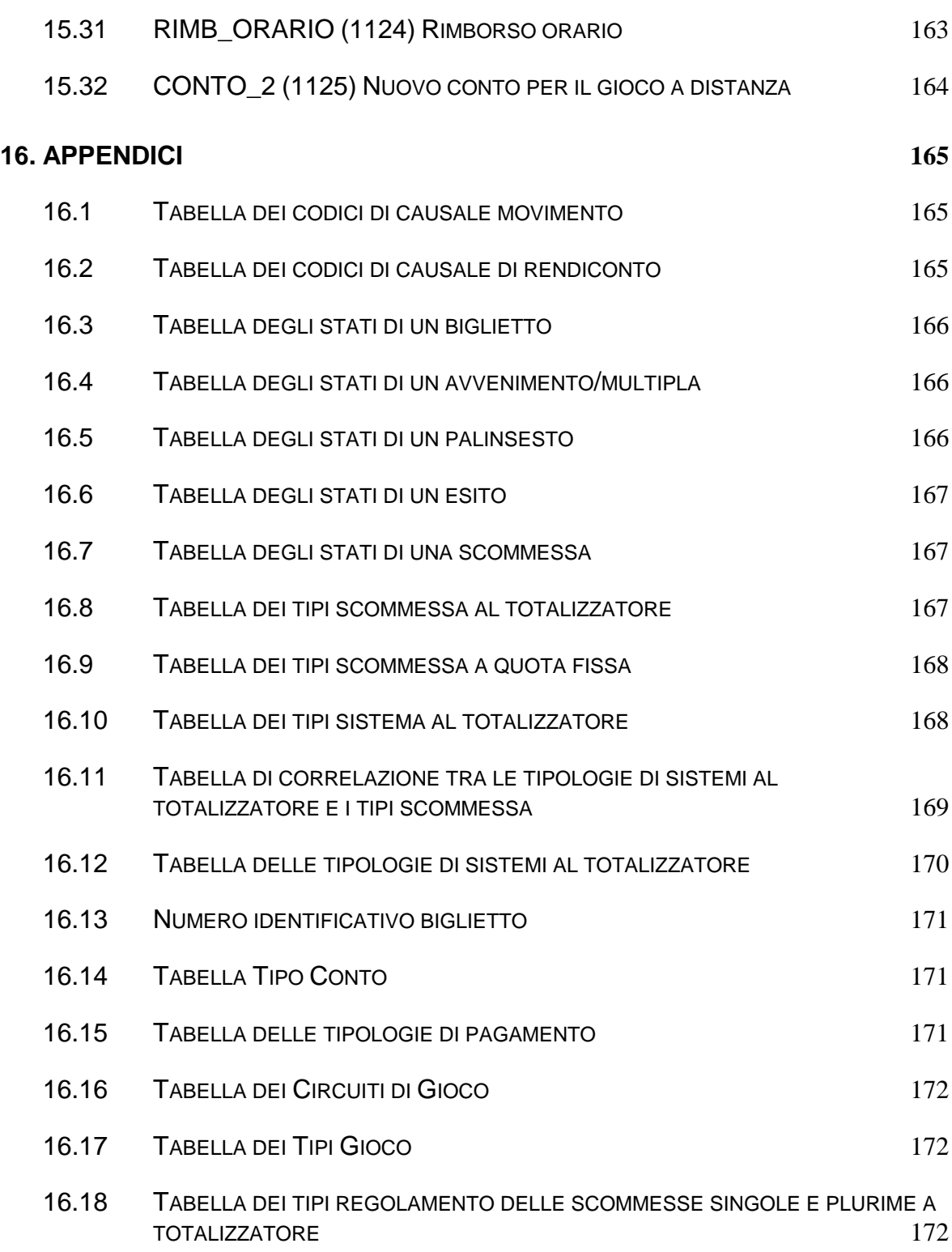

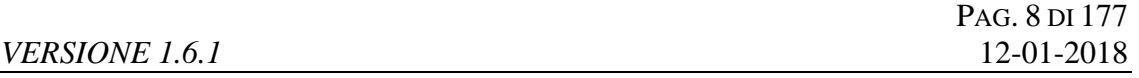

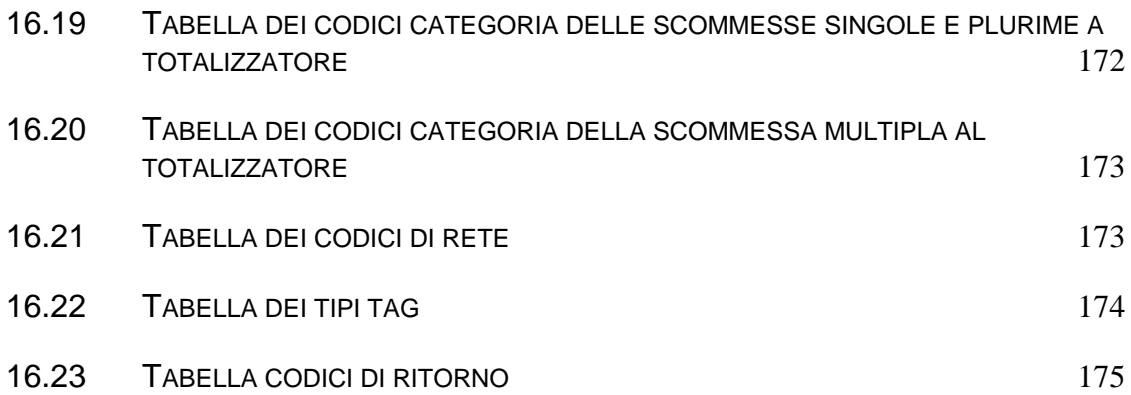

#### <span id="page-8-0"></span>**INTRODUZIONE**

Il PSIP è un protocollo applicativo per la gestione delle Scommesse Ippiche.

Le interazioni tra client e server si basano sullo scambio di due messaggi: *richiesta* e *risposta* e per definizione, il client effettua la richiesta ed il server invia la risposta.

Il protocollo è di tipo half-duplex in quanto un client non può inviare al server un messaggio se sta ancora attendendo la risposta relativa ad una richiesta precedente.

Per consentire l'utilizzo del protocollo all'interno di una rete a più livelli in cui sono presenti nodi intermedi, che eseguono funzionalità applicative, è stato scelto di non orientare il protocollo alla connessione.

# <span id="page-9-0"></span>**1. ENTITÀ COINVOLTE**

I soggetti coinvolti nell'utilizzo del protocollo sono: l'Amministrazione Autonoma dei Monopoli di Stato, i Fornitori del servizio di Connettività, i Concessionari e il Totalizzatore Nazionale.

Nel presente documento i nomi dei soggetti sono abbreviati secondo le seguenti sigle:

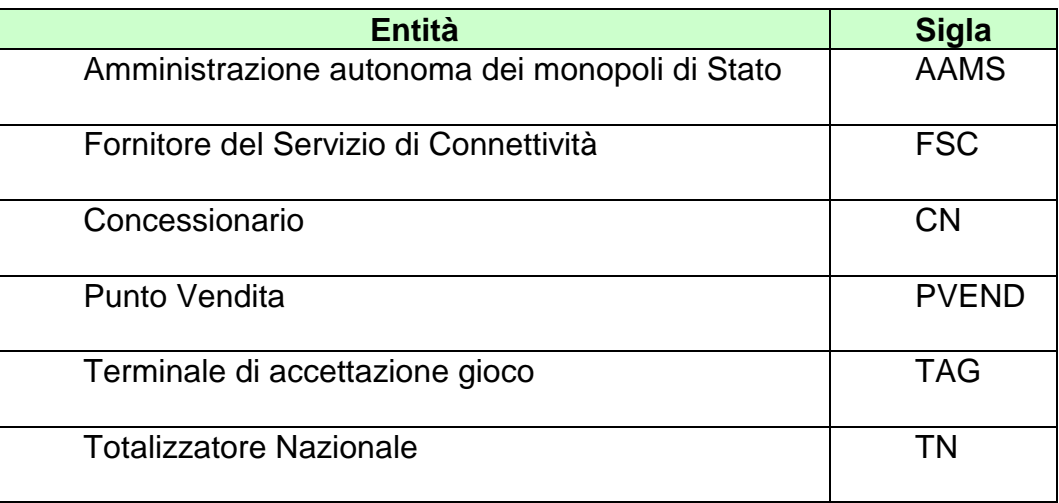

## <span id="page-10-0"></span>**2. ALLINEAMENTO APPLICATIVO**

Una transazione PSIP è intesa come una sequenza di messaggi *"richiesta+risposta"* scambiati tra un client ed un server; la sequenza è identificata univocamente tramite un apposito campo del protocollo obbligatorio in ciascun messaggio.

Il client è tenuto a valorizzare il campo identificativo della transazione nel messaggio di richiesta ed il server restituisce, nella risposta, il medesimo valore permettendo al client di associare i messaggi di risposta alla richiesta.

Il client che non dovesse ricevere la risposta attesa è autorizzato, secondo gli intervalli della tabella:

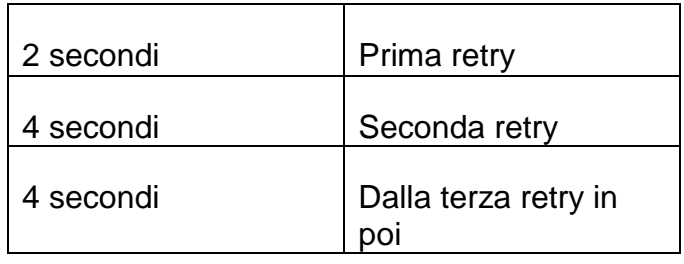

a ripetere la richiesta mantenendo inalterato il campo identificativo di transazione.

Questa regola consente di ottenere l'allineamento applicativo ovvero:

- Il client che dovesse ricevere una risposta con un identificativo di transazione diverso da quello inviato in richiesta, ha la possibilità di scartare tale risposta in attesa di quella corretta;
- Il server elabora la richiesta che ha ricevuto, invia la risposta al client e ne memorizza il contenuto. Nel caso in cui il server dovesse ricevere una richiesta, dallo stesso client contenente il medesimo identificativo di transazione, restituisce la risposta memorizzata senza elaborare nuovamente il messaggio. Il recupero del messaggio di risposta dal server è possibile esclusivamente per l'ultima transazione elaborata.

## **E' obbligatorio che ciascun client generi un identificativo di transazione differente tra due transazioni consecutive.**

Il client è tenuto ad inviare la richiesta fino al ricevimento della risposta per tutti i messaggi che comportano la variazione dei dati presenti sul server.

# <span id="page-12-0"></span>**3. CONVENZIONI DI CODIFICA**

Di seguito sono riportati e descritti i tipi di dati utilizzati nelle specifiche dei messaggi del protocollo:

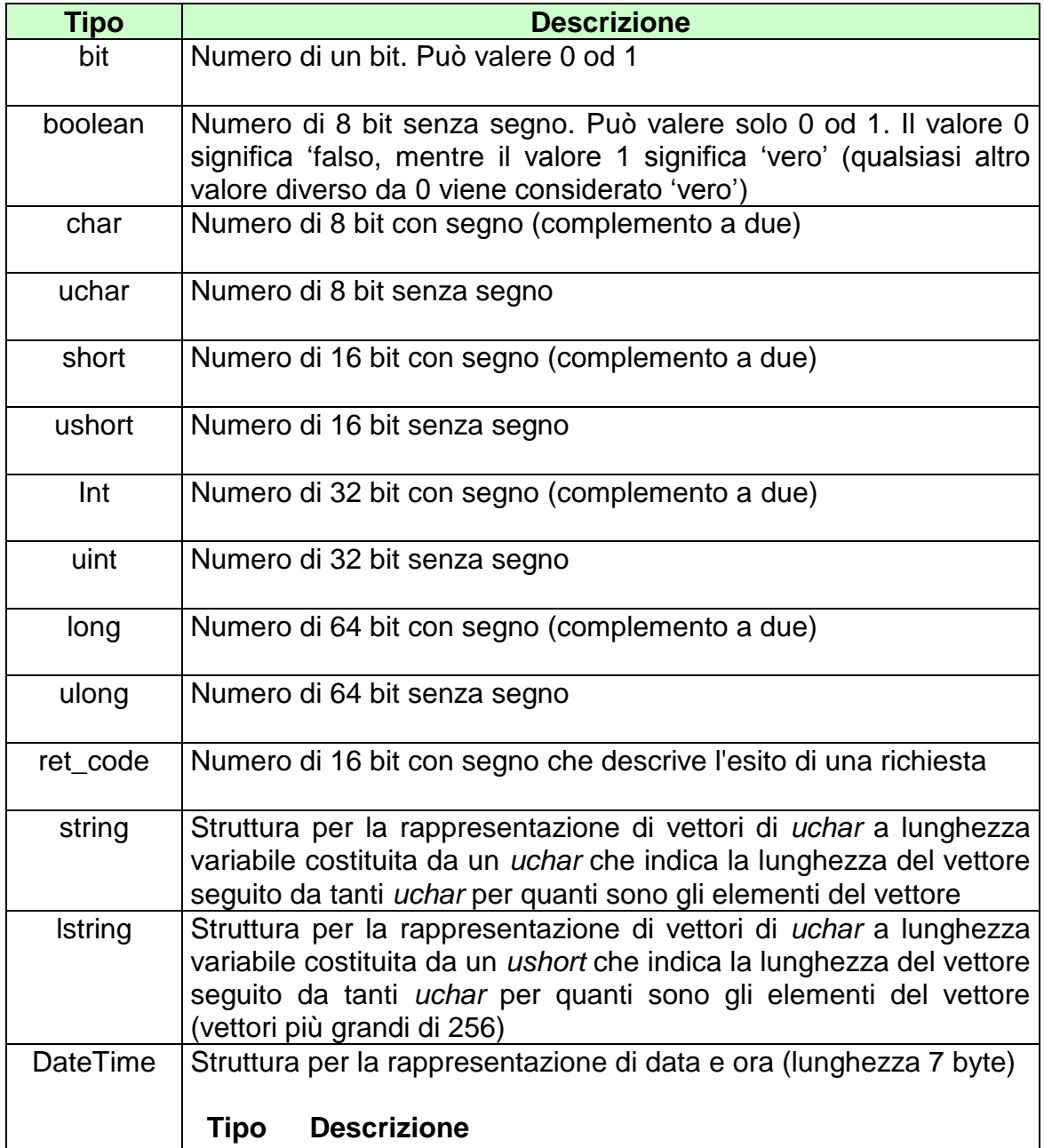

*VERSIONE* 1.6.1 12-01-2018

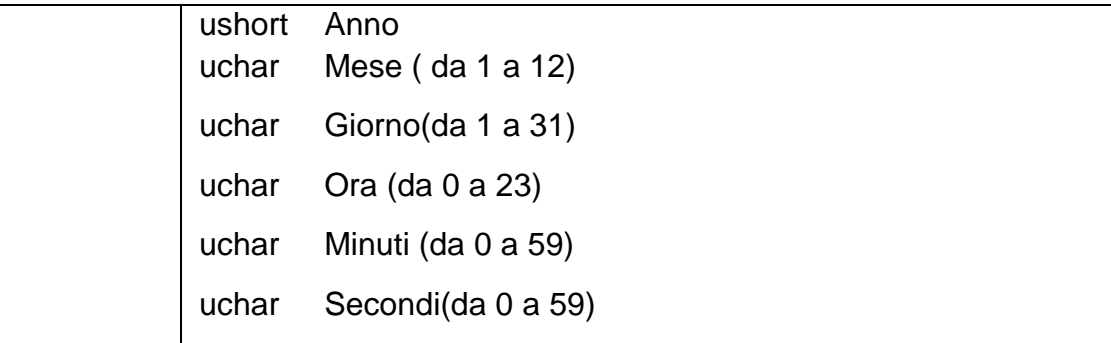

La dicitura '[n]' seguente uno dei tipi rappresentati indica che si tratta di un vettore di 'n' elementi del tipo indicato. E' possibile specificare matrici a più dimensioni indicandone per ciascuna la dimensione massima tramite l'unione di più diciture '[n]'.

Esempi:

char[16] indica un vettore di 16 caratteri con segno;

long[4] indica un vettore di 4 long;

bit[8][25] indica una matrice di 25 elementi da 8 bit ciascuno.

Nel caso di vettori di tipo bit, gli stessi sono considerati numerati da 0 alla dimensione del vettore meno 1.

Tutti i campi numerici specificati nei messaggi vanno considerati in modalità **big endian** *(Sistema di indirizzamento della memoria in cui gli elementi più lunghi di un byte, vengono memorizzati con gli 8 bit più significativi nell'indirizzo più basso).*

## <span id="page-14-0"></span>**4. STRUTTURA DEI MESSAGGI**

Ogni messaggio applicativo, scambiato tra un client ed un server è composto da tre elementi: l'*header*, il *body* e gli *attributi estesi*.

L'*header* ha una lunghezza fissa mentre il *body* e gli *attributi estesi* hanno una lunghezza variabile.

Il *body* e gli *attributi estesi* possono non essere presenti relativamente alle necessità applicative.

Gli *attributi estesi* seguono sempre il *body*.

Nel documento è possibile fare riferimento ai campi di un messaggio tramite la sintassi *parte.campo* dove *parte* può essere *header*, *body* od *attributi estesi* e *campo* indica il nome del campo nell'elemento indicato.

La dimensione massima che il messaggio (*header + body + attributi estesi)* può assumere è 4 Kbyte.

# <span id="page-15-0"></span>**4.1 HEADER**

L'header è una struttura comune a tutti i messaggi del protocollo ed è costituita dai seguenti campi:

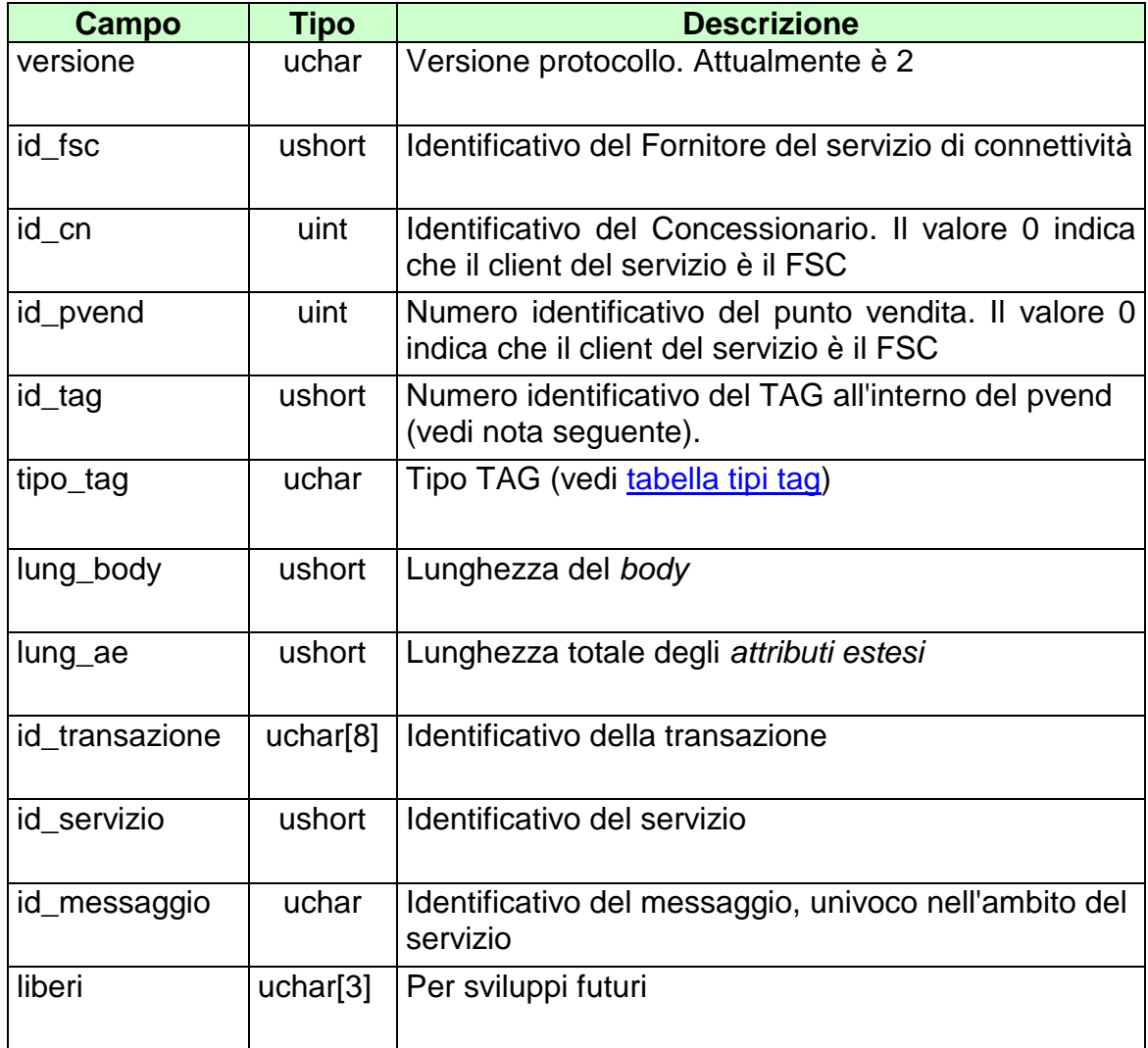

#### **NOTA:**

Il Campo TAG identifica il codice del terminale all'interno del punto vendita. Per un corretto utilizzo del campo TAG si devono distinguere i terminali fisici (TIPO\_TAG 1, 2) e virtuali (TIPO\_TAG 3-54). Un'ulteriore distinzione va fatta per il TIPO\_TAG 0.

*Terminali fisici (TIPO\_TAG 1, 2)*

Sono i veri e propri terminali di gioco presenti nei punti vendita dei concessionari. Ogni punto vendita può utilizzare un criterio di sua scelta per la numerazione delle apparecchiature di gioco, ma il totale deve riflettere il numero degli apparecchi effettivamente presenti. Sarebbe altresì opportuno che la convenzione usata sia costante e che un terminale specifico si identifichi sempre con lo stesso codice. Limite massimo TAG utilizzabili = 150

#### *Terminali Virtuali (TIPO\_TAG* 3-54*)*

Sono i terminali virtuali utilizzati nel cosiddetto "gioco a distanza". In questa tipologia di gioco il TAG non identifica un terminale fisico, ma individua un generico processo, utilizzato dal sistema client, per eseguire una transazione completa verso il Totalizzatore Nazionale. Si evince che il client dovrebbe usare un insieme di risorse o "pool" ben definito per comunicare con il totalizzatore. Il numero del TAG identifica un processo all'interno del pool utilizzato. La dimensione del pool, cioè del numero di terminali virtuali o processi utilizzati, è funzione del carico transazionale, ovvero si utilizzeranno TAG diversi se più giocatori stanno simultaneamente eseguendo transazioni. Limite massimo TAG utilizzabili  $= 50$ 

#### *Client Fornitore del Servizio di Connettività (TIPO\_TAG 0)*

Sono i terminali virtuali utilizzati dall'FSC per i servizi di sua competenza: palinsesti, rendiconto contabile, firma digitale. Il sistema del Fornitore di Servizi dovrebbe utilizzare uno o due terminali al massimo per servizio. Limite massimo TAG utilizzabili = 30

# <span id="page-17-0"></span>**4.2 BODY**

Il *body* è la struttura dati in grado di trasportare le informazioni applicative relative al messaggio.

Tabella dei servizi:

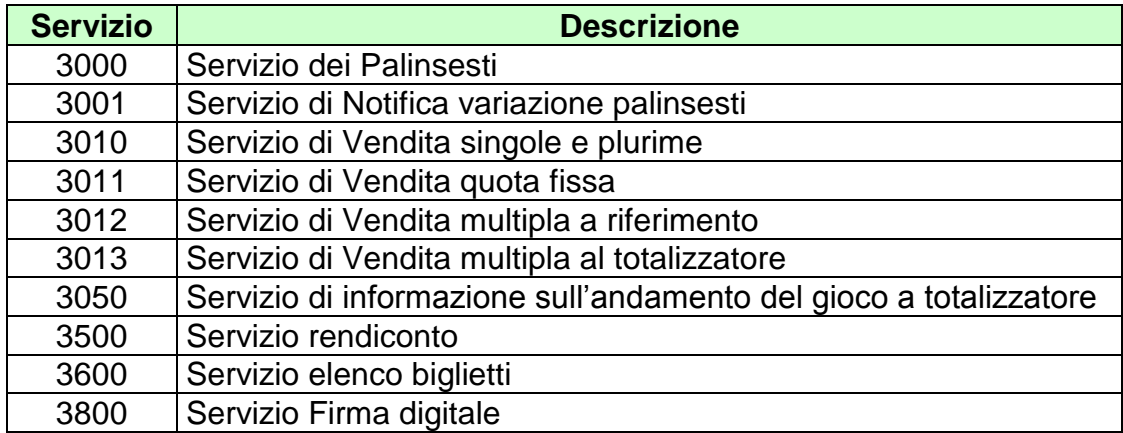

# <span id="page-18-0"></span>**4.3 FIRMA DIGITALE**

Per verificare l'origine e l'integrità di un messaggio il PSIP, ove è necessario, prevede la gestione della firma digitale.

Modalità di firma:

- La firma deve essere applicata sull'intero messaggio (Header+Body+Ates)
- Sul messaggio viene calcolato il digest che poi viene firmato con la chiave privata
- . Il digest firmato con la chiave privata viene aggiunto al messaggio originale come attributo esteso
- Gli algoritmi sono specificati nel tipo di attributo esteso

Modalità di verifica:

- . Il controllo della firma deve essere fatto sull'intero messaggio (Header+Body+Ates) escluso attributo esteso della firma
- Si utilizza la chiave pubblica per decriptare il digest
- Il digest decriptato deve essere confrontato con il digest del messaggio
- Gli algoritmi sono specificati nel tipo di attributo esteso

#### <span id="page-19-0"></span>**5. SERVIZIO DI INFORMAZIONE SUI PALINSESTI**

Questo servizio consente a un FSC di ottenere tutte le informazioni relative ai palinsesti messi a disposizione dal TN.

Il *Palinsesto* è un programma ufficiale disposto da AAMS con cadenza giornaliera contenente avvenimenti ippici. Ogni palinsesto è contraddistinto da un codice univoco.

La *Riunione* è un insieme di corse ippiche che si svolgono in un determinato ippodromo. Ogni riunione è contraddistinta da un codice, il cui valore è univoco all'interno del palinsesto.

L*'Avvenimento* è la corsa di cavalli su cui si scommette. Ogni avvenimento è contraddistinto da un codice, il cui valore è univoco all'interno del palinsesto.

Ad un Avvenimento sono legate una o più scommesse. Ogni scommessa è identificata in modo univoco mediante un codice. Sono previste due tipologie di scommessa, al totalizzatore e a quota fissa.

Ad ogni *Avvenimento* è associata una *Lista Esiti* che rappresenta l'elenco degli esiti pronosticabili.

La *Multipla* è un insieme di avvenimenti disposti da AAMS sui quali è possibile scommettere in multipla.

Le informazioni possono essere acquisite in due diverse modalità:

- Accesso diretto
- Accesso per posizione

L'accesso diretto è utilizzato per accedere puntualmente ad un oggetto del palinsesto mediante il suo identificativo. Ad esempio utilizzando l'attributo esteso [ACC\\_AVV](#page-149-0) è possibile richiedere le informazioni di un avvenimento, si suppone che i dati presenti sono i seguenti:

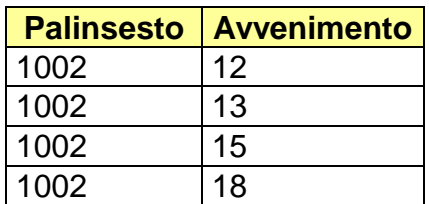

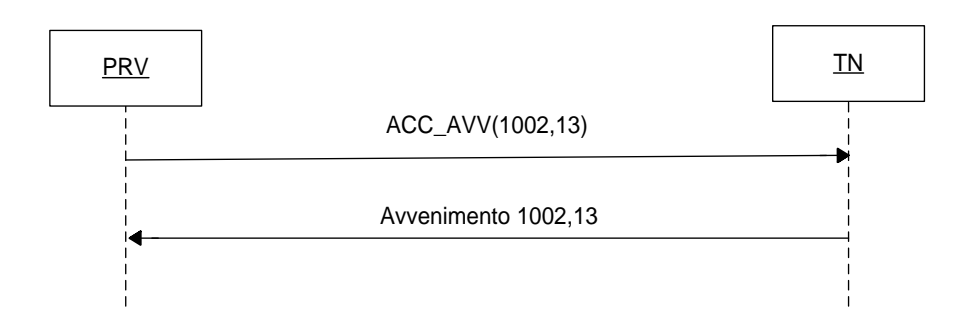

L'accesso per posizione è utilizzato per richiedere l'intera lista di dati della stessa tipologia. Tale modalità si effettua specificando nella richiesta la posizione iniziale e finale di interesse all'interno della lista, nella risposta si ottengono gli oggetti posizionati all'interno del range richiesto. Oltre ai dati si ottiene anche l'attributo esteso [INFO\\_DOWNLOAD,](#page-153-1) utile per comporre la successiva richiesta. Tale attributo specifica la *prossima posizione* all'interno della lista da richiedere: se valorizzato a zero indica che non ci sono ulteriori dati da scaricare.

[INFO\\_DOWNLOAD](#page-153-1) è particolarmente utile, quando si sta effettuando una richiesta per posizione utilizzando l'attributo esteso [FILTER\\_AVV](#page-153-2) infatti, in questo caso il valore *prossima posizione* ritornato potrà discostare in modo considerevole dall'ultima posizione finale richiesta. Di seguito si riporta un esempio di richiesta avvenimenti con e senza [FILTER\\_AVV,](#page-153-2) si suppone che i dati presenti siano quelli schematizzati in tabella:

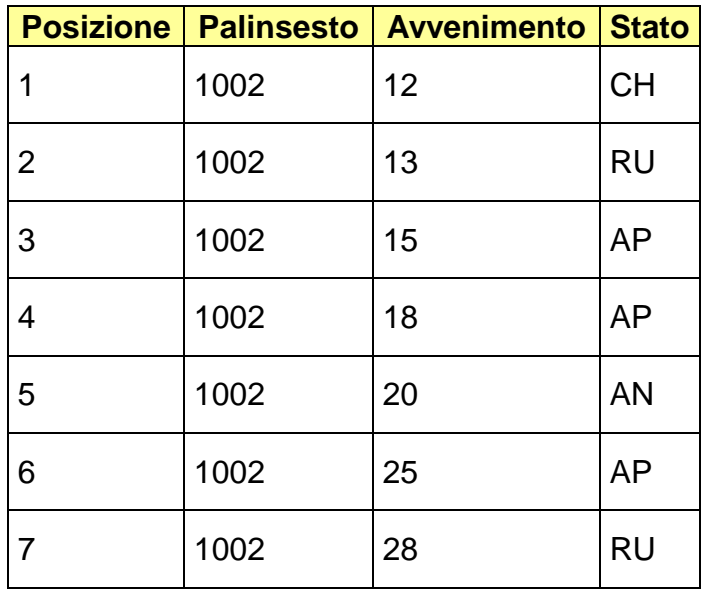

Scarico senza [FILTER\\_AVV](#page-153-2):

# *VERSIONE* 1.6.1

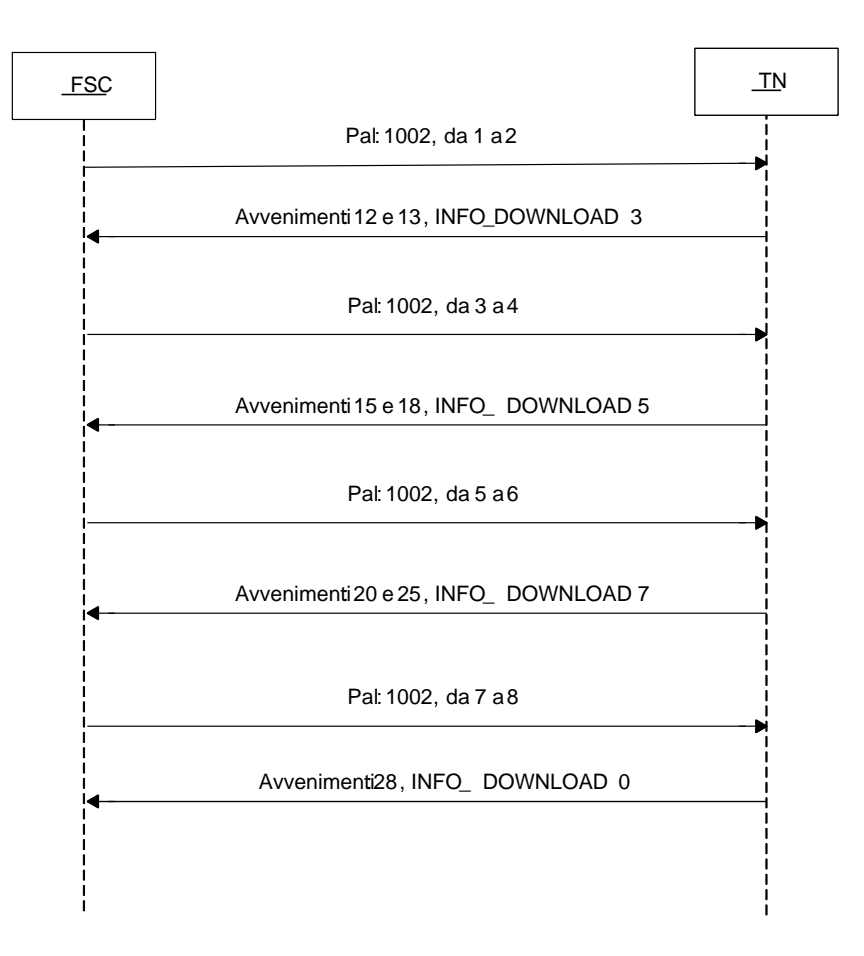

Scarico con **[FILTER\\_AVV](#page-153-2)** tutti gli aperti:

# *VERSIONE* 1.6.1

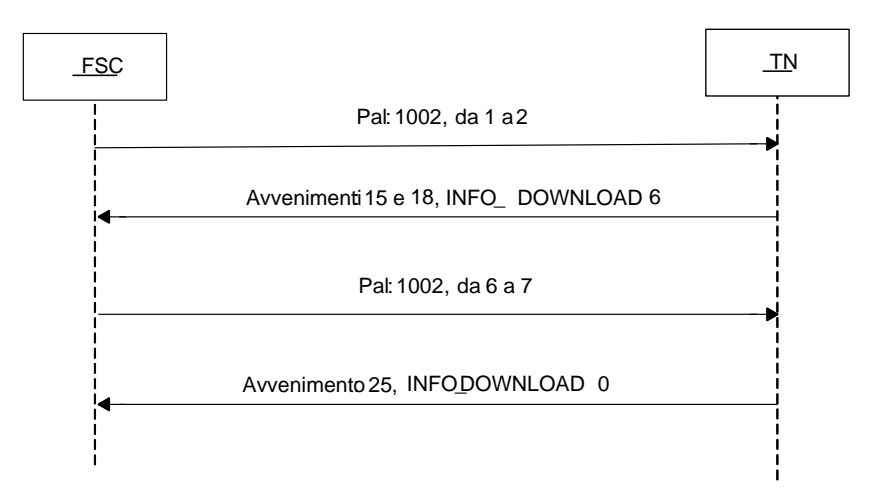

## <span id="page-24-0"></span>**5.1 PALINSESTI**

Client abilitato **FSC,0,0,TAG** header.id\_servizio **3000** header.id\_messaggio **1**

#### **Descrizione:**

Questo messaggio consente ad un FSC di ottenere l'elenco dei palinsesti disponibili.

Attraverso l'utilizzo dell'attributo esteso [ACC\\_PAL](#page-148-0) è possibile richiedere le informazioni di un solo palinsesto.

#### **Richiesta:**

header.lung\_body: 0

attributi estesi:

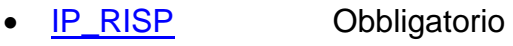

• [ACC\\_PAL](#page-148-0) Facoltativo

## **Risposta:**

body:

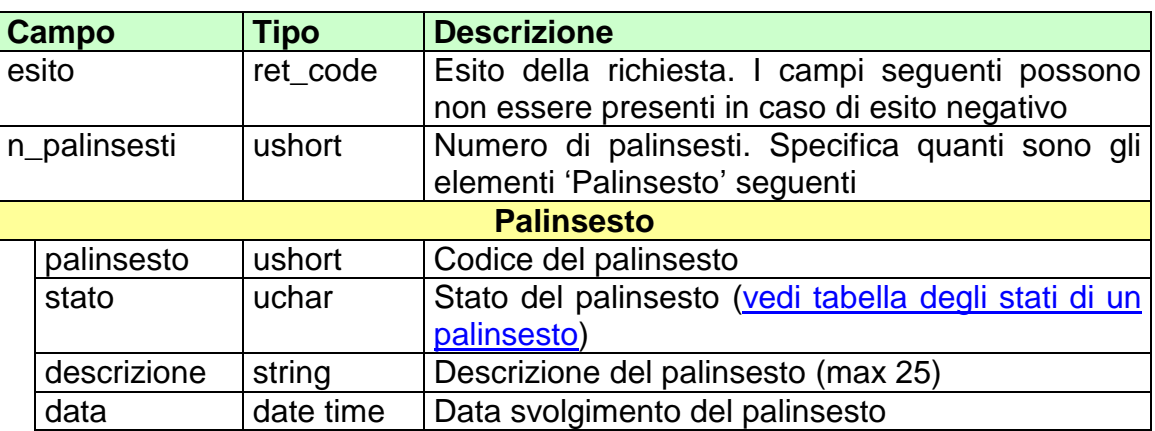

attributi estesi:

- 
- TIME STAMP Obbligatorio<br>• IP RISP Facoltativo  $\cdot$   $\overline{IP\_RISP}$

codici di ritorno:

- **1024 –** Richiesta ok seguono informazioni della richiesta
- **2000 –** Palinsesti non presenti

# <span id="page-26-0"></span>**5.2 AVVENIMENTI**

Client abilitati **FSC,0,0,TAG** header.id\_servizio **3000** header.id\_messaggio **2**

#### **Descrizione:**

Questo messaggio consente ad un FSC di ottenere l'elenco totale degli avvenimenti di un palinsesto.

Attraverso l'utilizzo dell'attributo esteso [ACC\\_AVV](#page-149-0) è possibile richiedere le informazioni di un solo avvenimento, in questa modalità i campi del body di richiesta non vengono presi in considerazione.

Non è consentito chiedere più di 5 avvenimenti alla volta.

Utilizzando l'attributo esteso **FILTER\_AVV** è possibile chiedere gli avvenimenti in base allo stato.

#### **Richiesta:**

body:

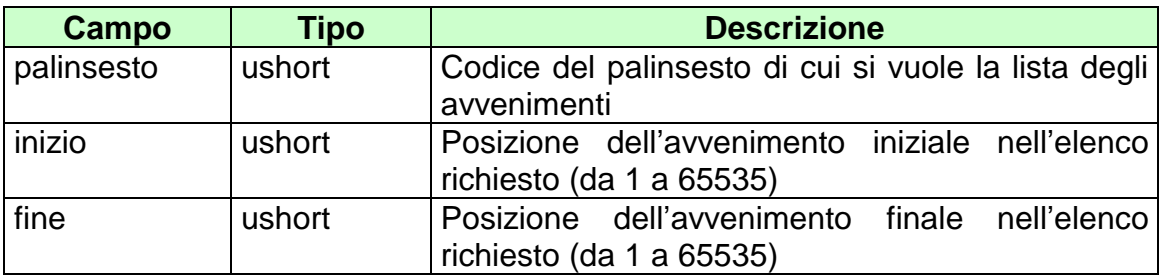

attributi estesi:

- **[IP\\_RISP](#page-135-0)** Obbligatorio
- **[ACC\\_AVV](#page-149-0)** Facoltativo
- FILTER AVV Facoltativo
- FILTER SPEC Facoltativo

## **Risposta:**

body:

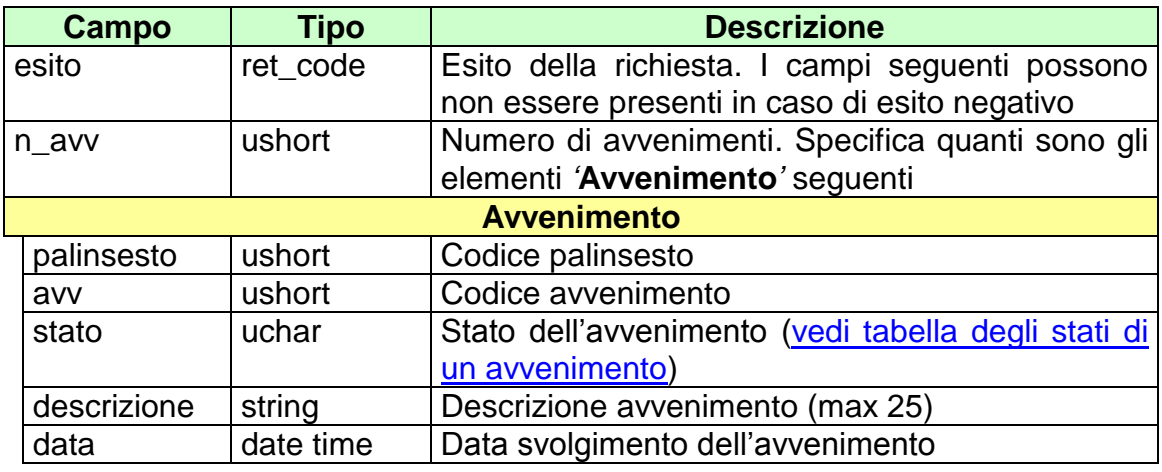

attributi estesi:

- [TIME\\_STAMP](#page-130-0) Obbligatorio
- [IP\\_RISP](#page-135-0) Facoltativo
- [INFO\\_DOWNLOAD](#page-153-1) Facoltativo
- **[SCOM\\_TOT](#page-143-0)** Facoltativo
- **SCOM QF** Facoltativo

codici di ritorno:

- **1024 -** Richiesta ok seguono informazioni della richiesta
- **1518 -** Richiesta per più di 5 avvenimenti o i parametri della richiesta non sono congruenti
- **2001 –** Avvenimenti non presenti

# <span id="page-28-0"></span>**5.3 LISTA ESITI**

Client abilitati **FSC,0,0,TAG**<br>header.id servizio **3000** header.id\_servizio **3000** header.id\_messaggio **3**

#### **Descrizione:**

Questo messaggio consente al FSC di ottenere le liste esiti che sono legate agli avvenimenti.

Attraverso l'utilizzo dell'attributo esteso [ACC\\_AVV](#page-149-0) è possibile richiedere le informazioni della sola lista esiti relativa all'avvenimento specificato, in questa modalità i campi del body di richiesta non vengono presi in considerazione.

Non è consentito chiedere più di 5 liste esiti alla volta.

#### **Richiesta:**

body:

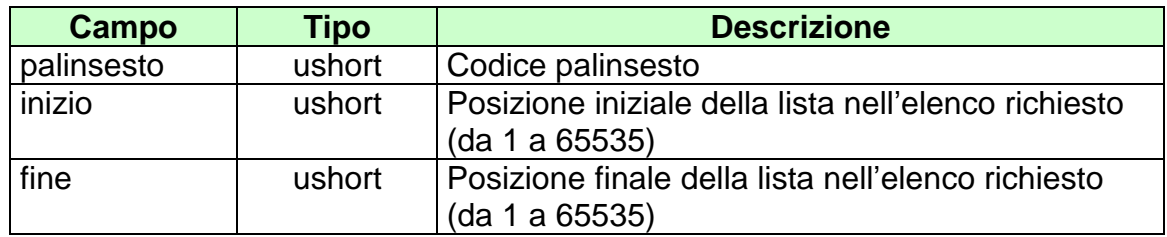

attributi estesi:

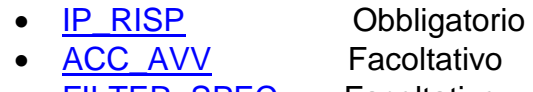

• **FILTER SPEC** Facoltativo

## **Risposta:**

body:

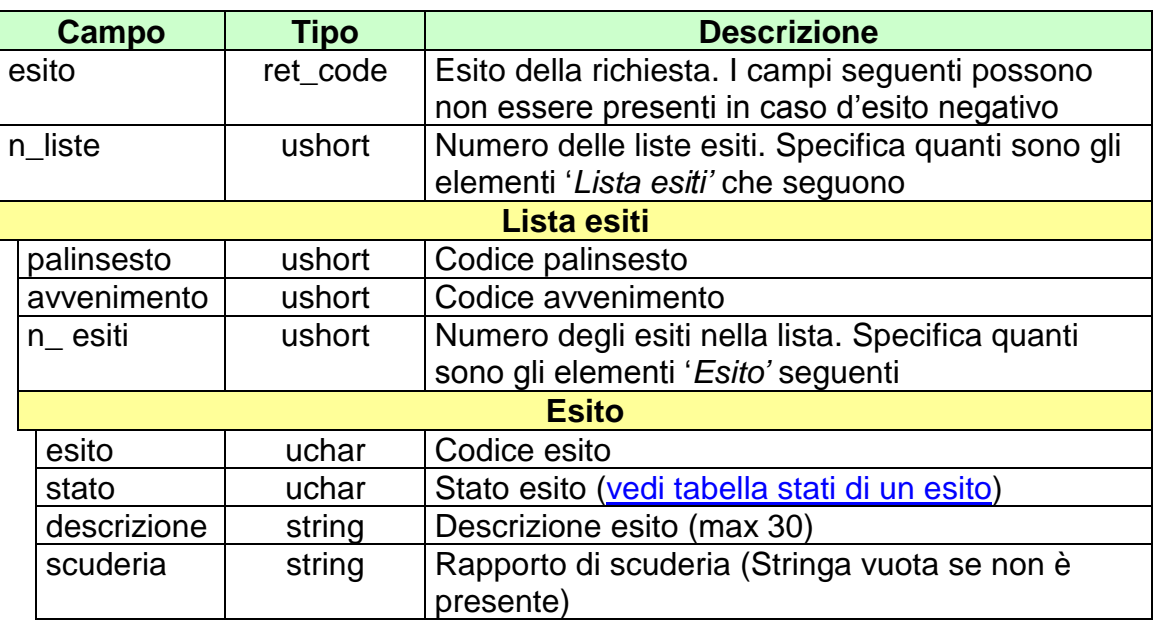

attributi estesi:

- [TIME\\_STAMP](#page-130-0) Obbligatorio
- [INFO\\_DOWNLOAD](#page-153-1) Facoltativo

• [IP\\_RISP](#page-135-0) Facoltativo

codici di ritorno:

- **1024 –** Richiesta ok seguono informazioni della richiesta
- **1518 –** Richiesta per più di 5 liste esiti o i parametri della richiesta non sono congruenti
- **2002 –** Liste esiti non presenti

# <span id="page-30-0"></span>**5.4 RIUNIONE**

Client abilitati: **FSC,0,0,TAG** header.id\_servizio **3000** header.id\_messaggio **4**

#### **Descrizione:**

Questo messaggio consente al CN di ottenere elenco parziale o totale delle riunioni di un palinsesto specificato.

Attraverso l'utilizzo dell'attributo esteso [ACC\\_RIUN](#page-150-0) è possibile richiedere le informazioni di una sola riunione, in questa modalità i campi del body di richiesta non vengono presi in considerazione.

Non è consentito chiedere più di 5 riunioni alla volta.

#### **Richiesta:**

body:

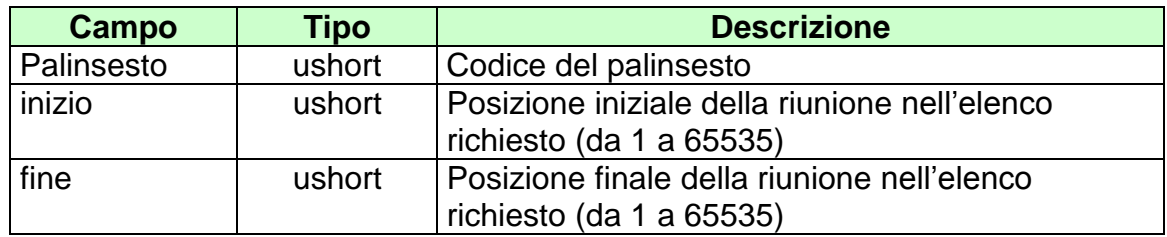

Attributi estesi:

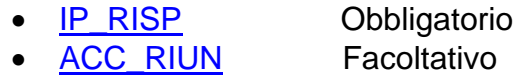

• FILTER SPEC Facoltativo

#### **Risposta:**

body:

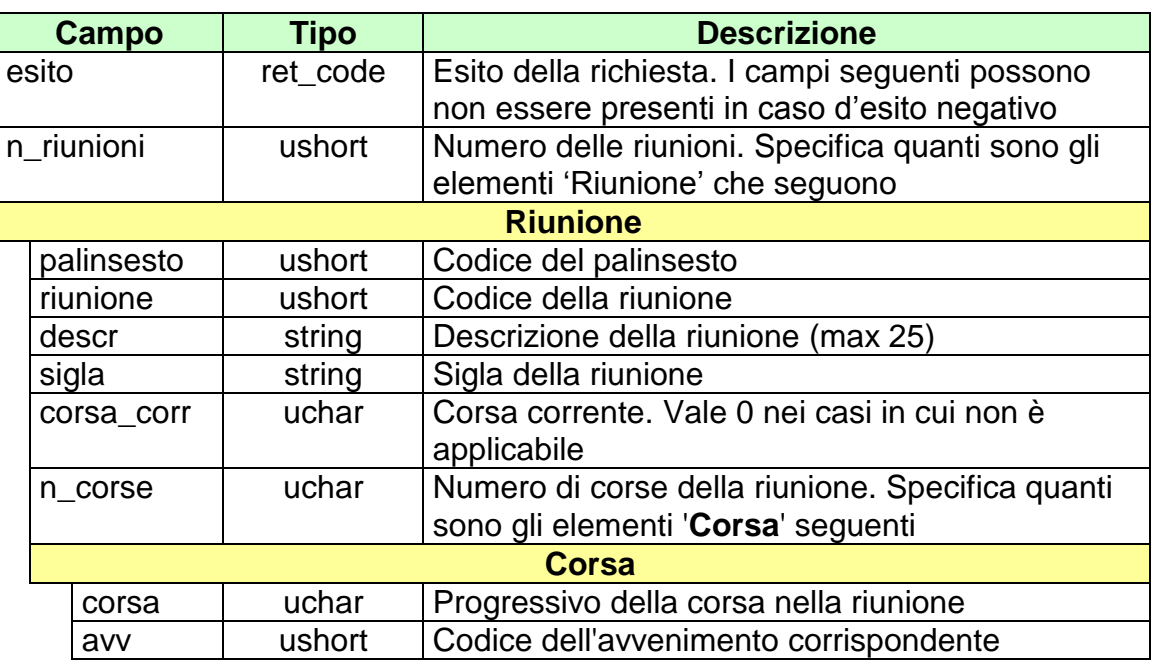

attributi estesi:

- [TIME\\_STAMP](#page-130-0) Obbligatorio
	-
- [INFO\\_DOWNLOAD](#page-153-1) Facoltativo
- [IP\\_RISP](#page-135-0) Facoltativo

codici di ritorno:

- **1024 –** Richiesta ok seguono informazioni della richiesta
- **1518 –** Richiesta per più di 5 riunioni o i parametri della richiesta non sono congruenti
- **2003 –** Riunioni non presenti

## <span id="page-32-0"></span>**5.5 MULTIPLA**

Client abilitati: **FSC,0,0,TAG** header.id\_servizio **3000** header.id\_messaggio **5**

#### **Descrizione:**

Questo messaggio consente al FSC di ottenere l'elenco parziale o totale delle multiple al totalizzatore.

Attraverso l'utilizzo dell'attributo esteso [ACC\\_MUL](#page-158-0) è possibile richiedere le informazioni di una sola multipla, in questa modalità i campi del body di richiesta non vengono presi in considerazione.

Non è consentito chiedere più di 5 multiple alla volta.

#### **Richiesta:**

body:

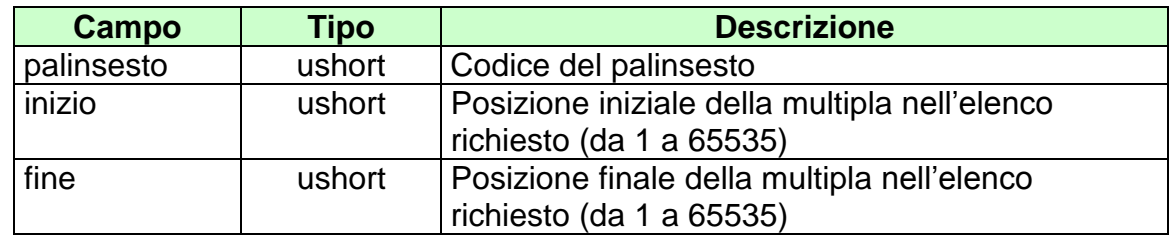

Attributi estesi:

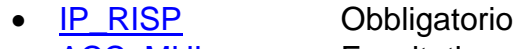

• **[ACC\\_MUL](#page-158-0)** Facoltativo

#### **Risposta:**

body:

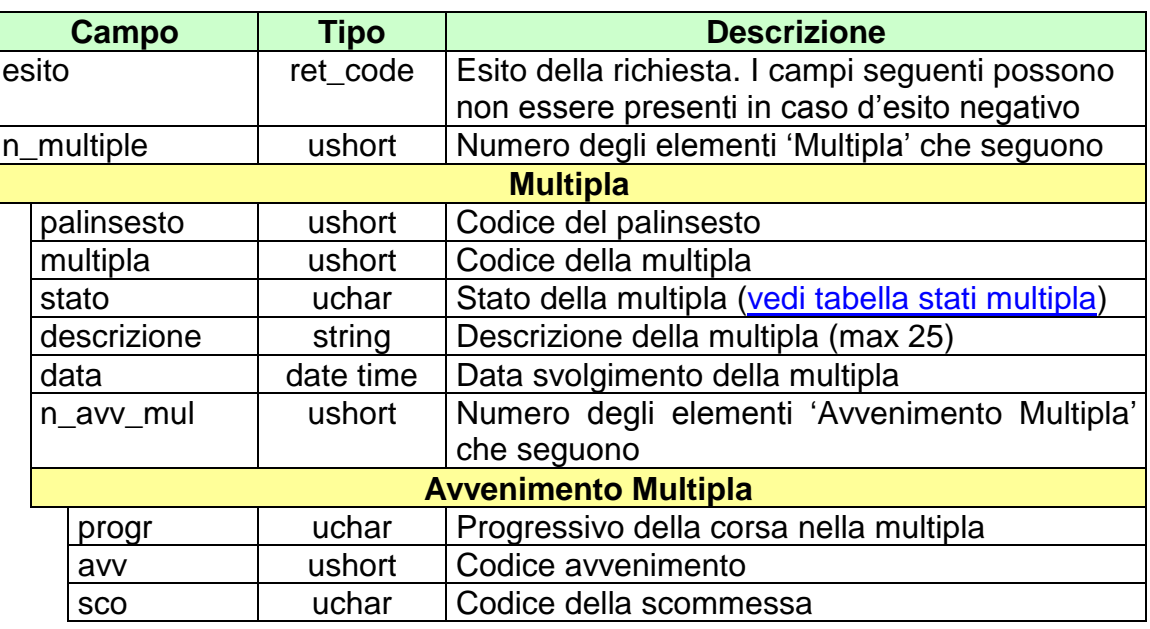

attributi estesi:

- [TIME\\_STAMP](#page-130-0) Obbligatorio
	-
- [INFO\\_DOWNLOAD](#page-153-1) Facoltativo
- 
- **[IP\\_RISP](#page-135-0)** Facoltativo

codici di ritorno:

- **1024 -** Richiesta ok seguono informazioni della richiesta
- **1518** Richiesta per più di 5 multiple o i parametri della richiesta non sono congruenti
- **2004** Multiple non presenti

# <span id="page-34-0"></span>**5.6 ORDINE ARRIVO**

Client abilitati: **FSC,0,0,TAG** header.id\_servizio **3000** header.id\_messaggio **6**

#### **Descrizione:**

Questo messaggio consente al FSC di ottenere l'ordine di arrivo degli avvenimenti al totalizzatore.

Attraverso l'utilizzo dell'attributo esteso [ACC\\_AVV](#page-149-0) è possibile richiedere l'ordine di arrivo di un solo avvenimento, in questa modalità i campi del body di richiesta non vengono presi in considerazione.

Non è consentito chiedere più di 5 ordini di arrivo alla volta.

#### **Richiesta:**

body:

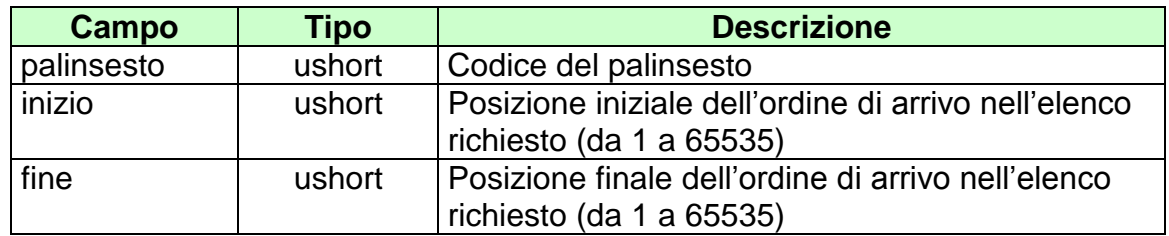

Attributi estesi:

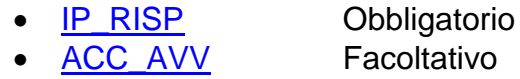

• FILTER SPEC Facoltativo

#### **Risposta:**

body:

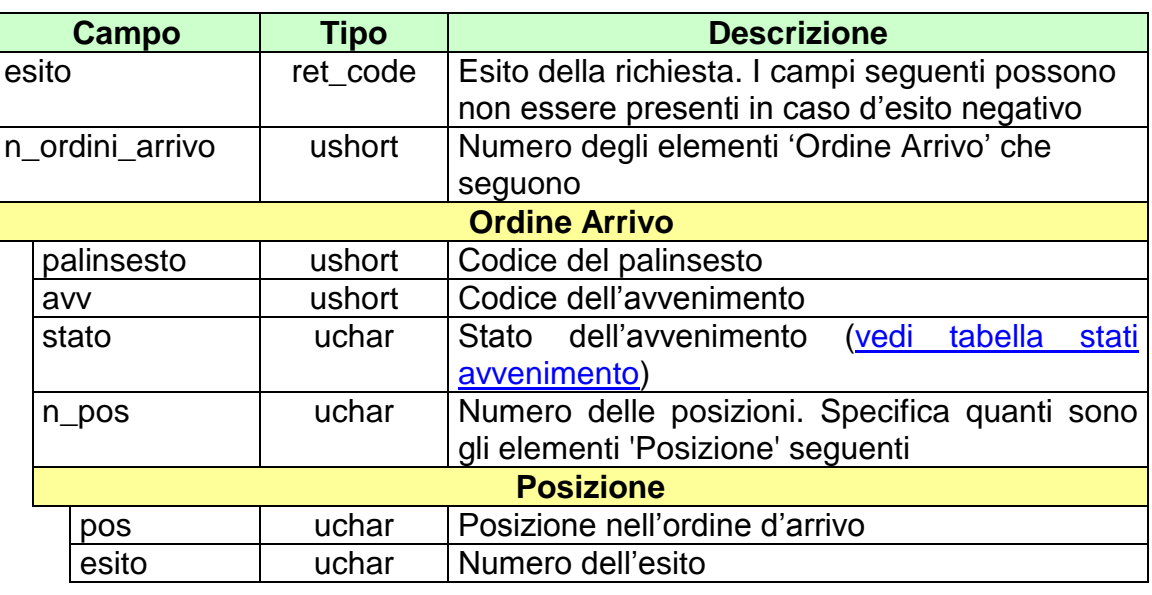

attributi estesi:

- [TIME\\_STAMP](#page-130-0) Obbligatorio<br>• INFO\_DOWNLOAD Facoltativo  $\cdot$  [INFO\\_DOWNLOAD](#page-153-1)
- [IP\\_RISP](#page-135-0) Facoltativo

- codici di ritorno:
	- **1024 -** Richiesta ok seguono informazioni della richiesta
	- **1518** Richiesta per più di 5 ordini di arrivo o i parametri della richiesta non sono congruenti
	- **1516** Informazione non presente
## **5.7 REFERTI UFFICIALI QF**

Client abilitati: **FSC,0,0,TAG** header.id\_servizio **3000** header.id\_messaggio **7**

#### **Descrizione:**

Questo messaggio consente al FSC di ottenere i referti ufficiali degli avvenimenti che contengono scommesse a QF.

Attraverso l'utilizzo dell'attributo esteso [ACC\\_AVV](#page-149-0) è possibile richiedere i referti ufficiali a QF di un solo avvenimento, in questa modalità i campi del body di richiesta non vengono presi in considerazione.

Non è consentito chiedere più di 5 referti ufficiali a QF alla volta.

#### **Richiesta:**

body:

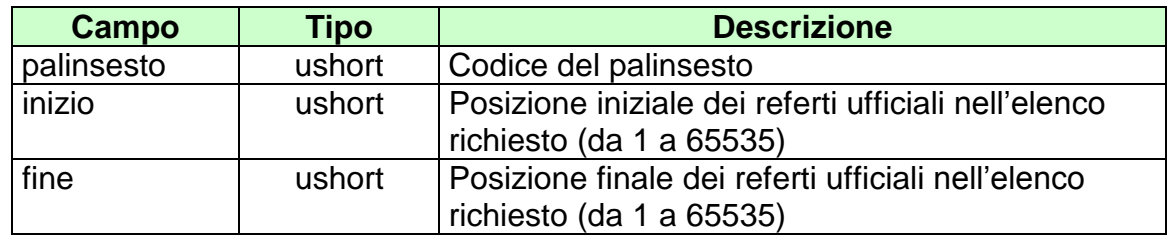

Attributi estesi:

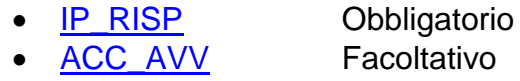

• FILTER SPEC Facoltativo

body:

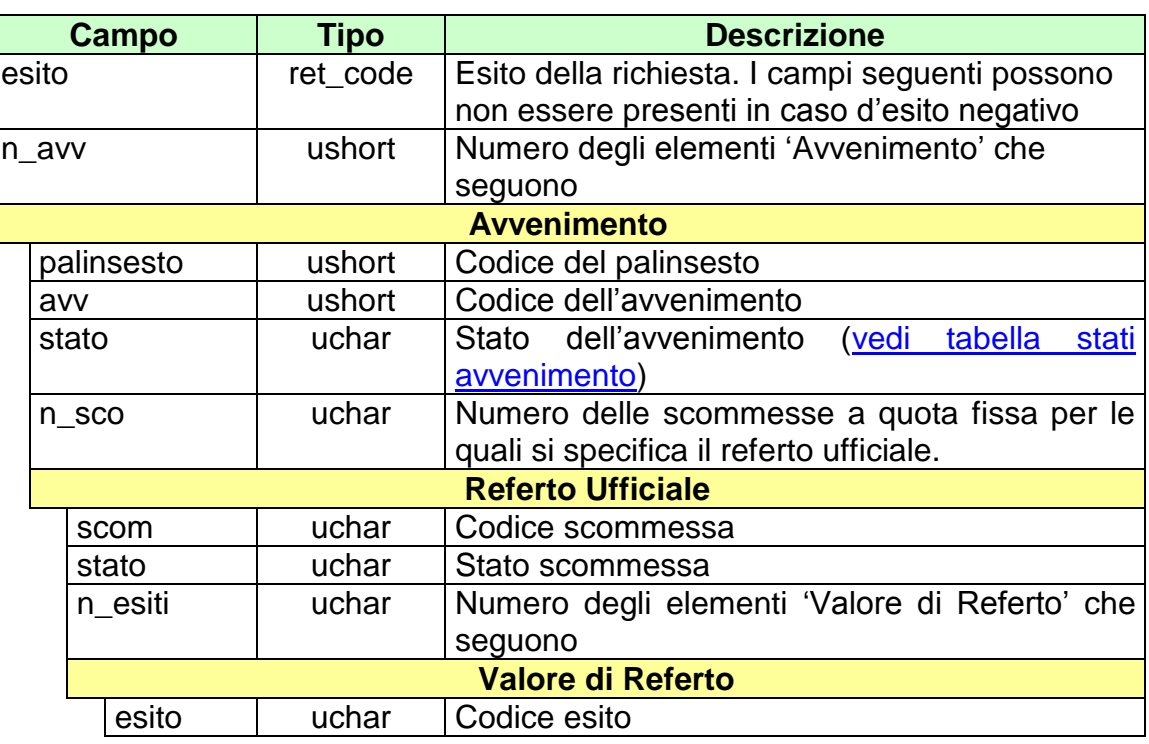

attributi estesi:

- [TIME\\_STAMP](#page-130-0) Obbligatorio
- [INFO\\_DOWNLOAD](#page-153-0) Facoltativo

• **[IP\\_RISP](#page-135-0)** Facoltativo

- **1024 -** Richiesta ok seguono informazioni della richiesta
- **1518** Richiesta per più di 5 referti o i parametri della richiesta non sono congruenti
- **1516** Informazione non presente

## **6. SERVIZIO PER LA NOTIFICA DI VARIAZIONE DEI PALINSESTI**

Questo servizio consente al FSC di essere continuamente aggiornato sulla variazione dei dati dei palinsesti.

Le due modalità operative per tale servizio sono rappresentate dal "multicast" e dalla modalità "a richiesta".

La modalità "multicast" prevede un unico invio dell'informazione al "gruppo di multicast" previsto. Tale informazione viene propagata sulla rete e resa disponibile a quelle entità che hanno aderito al gruppo mediante l'operazione denominata "Join".

I FSC abilitati sono tenuti a verificare la ricezione delle notifiche inviate dal TN ed eventualmente a predisporne il recupero mediante la modalità a richiesta.

# **6.1 NOTIFICA DI VARIAZIONE PALINSESTO**

Client abilitati: **TN,0,0,TAG**<br>header.id servizio **3001** header.id\_servizio **3001** header.id\_messaggio **1**

### **Descrizione:**

Questo messaggio consiste della sola risposta ed è inviato nella modalità 'multicast'.

Una notifica può contenere uno o più attributi estesi.

### **Risposta:**

body:

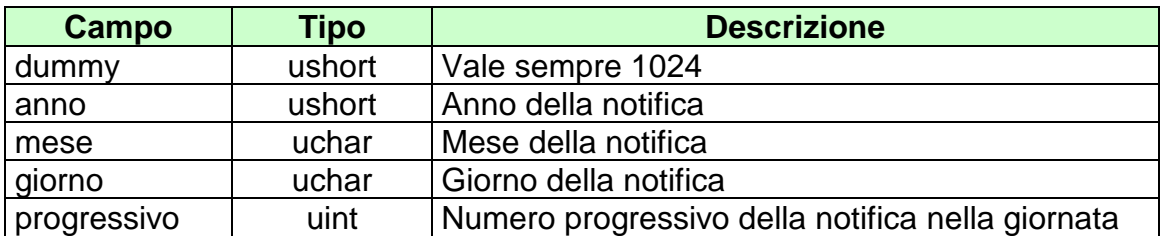

attributi estesi: *Vedi [lista attributi estesi notifiche](#page-44-0)*

## **6.2 RICHIESTA ULTIMA NOTIFICA**

Client abilitati: **FSC,0,0,TAG** header.id\_servizio **300**<br>header.id messaggio **10** header.id\_messaggio

#### **Descrizione:**

Questo messaggio consente al FSC di ottenere l'ultima notifica inviata dal Totalizzatore.

Una notifica può contenere uno o più attributi estesi.

## **Richiesta:**

header.lung\_body 0

attributi estesi:

• [IP\\_RISP](#page-135-0) Obbligatorio

body:

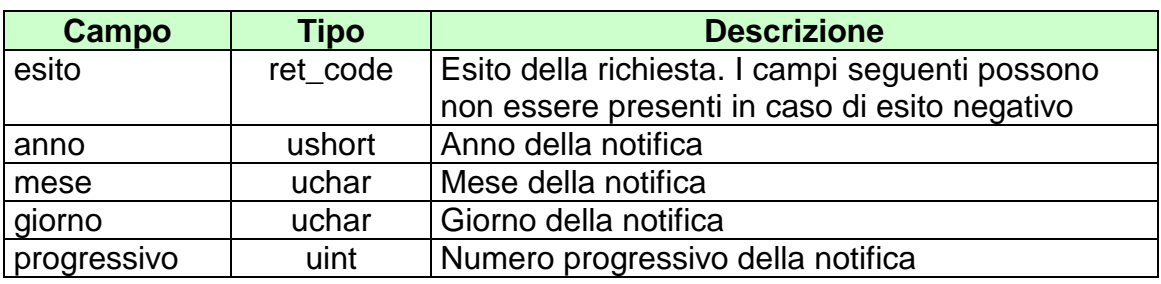

attributi estesi: *[Vedi lista attributi estesi notifiche](#page-44-0)*

- **1024 –** Richiesta ok seguono informazioni della richiesta
- **2005 –** Notifica non presente

# **6.3 RICHIESTA NOTIFICA SPECIFICA**

Client abilitati: **FSC,0,0,TAG** header.id\_servizio **3001** header.id\_messaggio **11**

#### **Descrizione:**

Questo messaggio consente ad un client di ottenere una notifica non ricevuta per errore, è possibile richiedere le notifiche degli ultimi sette giorni.

Una notifica può contenere uno o più attributi estesi.

### **Richiesta:**

body:

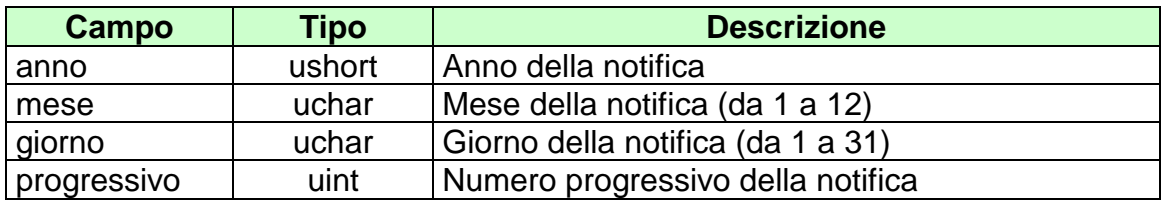

attributi estesi:

• **[IP\\_RISP](#page-135-0)** Obbligatorio

body:

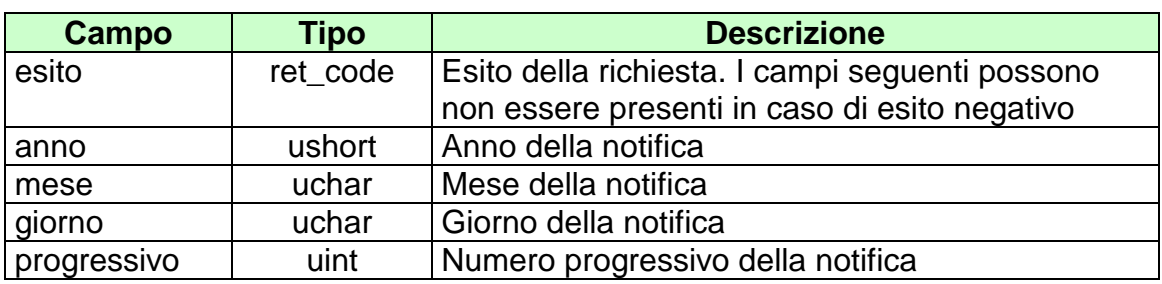

attributi estesi: *[Vedi lista attributi estesi notifiche](#page-44-0)*

- **1024 -** Richiesta ok seguono informazioni della richiesta
- **2005 -** Notifica non presente

# <span id="page-44-0"></span>**6.4 LISTA ATTRIBUTI ESTESI PER LE NOTIFICHE**

- **STATO\_PAL** Facoltativo • **STATO\_AVV** Facoltativo • [STATO\\_ESITO](#page-136-0) Facoltativo • **STATO\_SCOM** Facoltativo • **STATO\_MUL** Facoltativo • MOD AVV Facoltativo • **[MOD\\_LISTA\\_ESITI](#page-151-0)** Facoltativo • OA AVV Facoltativo • [REF\\_UFF\\_AVV\\_QF](#page-145-0) Facoltativo • [INFO\\_RIUN](#page-141-0) Facoltativo
- INS AVV Facoltativo
- INS MUL Facoltativo
- [RIMB\\_ORARIO](#page-154-0) Facoltativo
- TIME STAMP Obbligatorio
- STATO SCOM QF Facoltativo

*VERSIONE* 1.6.1

# **7. SERVIZIO VENDITA SCOMMESSE AL TOTALIZZATORE**

Questo servizio consente ai concessionari tramite i loro client di vendere, pagare, rimborsare ed annullare scommesse al totalizzatore.

## **7.1 VENDITA SCOMMESSE SINGOLE/PLURIME**

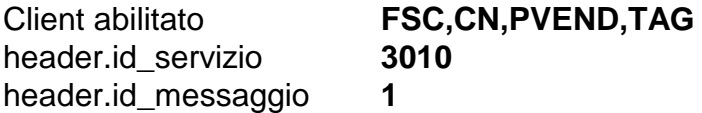

### **Descrizione:**

Questo messaggio consente ad un Terminale di un PVEND di vendere scommesse al totalizzatore di tipo singole e plurime.

### **Richiesta:**

body:

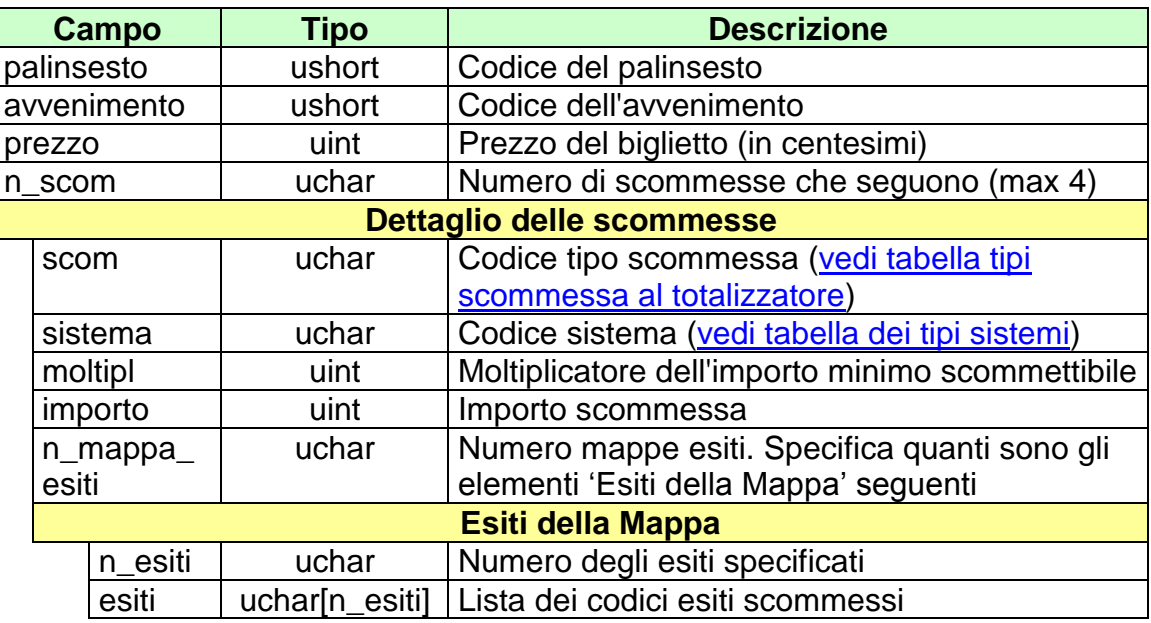

- [IP\\_RISP](#page-135-0) Obbligatorio
- [ID\\_GIOCATA](#page-132-1) Obbligatorio
- [FIRMA\\_DIG01](#page-147-0) Obbligatorio<br>
CONTO 2 Obbligatorio
- 
- 
- -
	- Obbligatorio se è gioco a distanza

body:

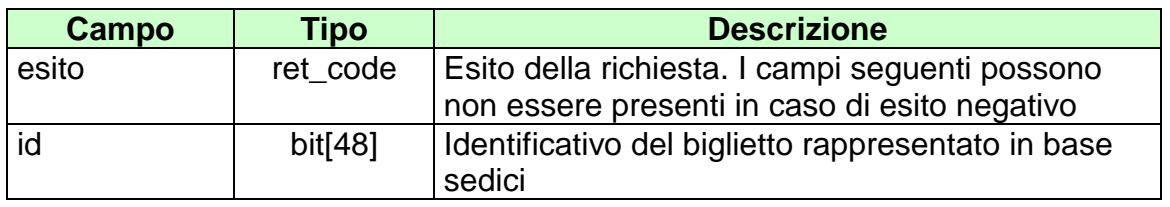

attributi estesi:

- TIME STAMP Obbligatorio
- [FIRMA\\_DIG01](#page-147-0) Obbligatorio
- 
- 
- IP RISP Facoltativo
- [CONTO\\_2](#page-163-0) Obbligatorio se è gioco a distanza
- [TAG\\_MOV](#page-130-1) Obbligatorio

- **1024 -** Richiesta ok seguono i dati della vendita
- **1520 –** Non è stato possibile verificare la firma digitale
- **1517 –** Il servizio di vendita è stato momentaneamente chiuso dal TN
- **1521 -** Richiesta di vendita nella quale non sono presenti gli attributi estesi obbligatori
- **1522 -** Vendita con un Tipo Tag non abilitato per quel CN
- Vedere [Tabella codici di ritorno -](#page-172-0) Vendita

# **7.2 PAGAMENTO/RIMBORSO SCOMMESSE SINGOLE/PLURIME**

Client abilitato **FSC,CN,PVEND,TAG**<br>header.id servizio 3010 header.id\_servizio **3010** header.id\_messaggio **2**

### **Descrizione:**

Questo messaggio consente ad un CN di pagare o rimborsare un biglietto al totalizzatore.

#### **Richiesta:**

body:

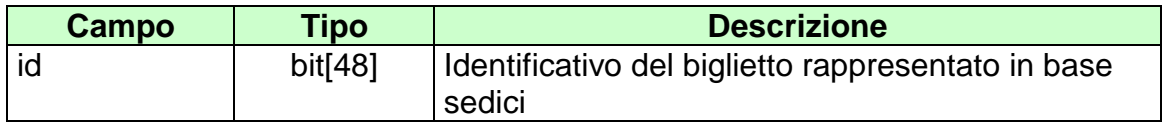

attributi estesi:

- **[IP\\_RISP](#page-135-0)** Obbligatorio
- **FIRMA DIG01** Obbligatorio
- 
- 
- 

[CONTO](#page-154-0) Obbligatorio se è gioco a distanza

• CONTO 2 Obbligatorio se è gioco a distanza

• [TAG\\_CASSA](#page-160-0) Facoltativo

body:

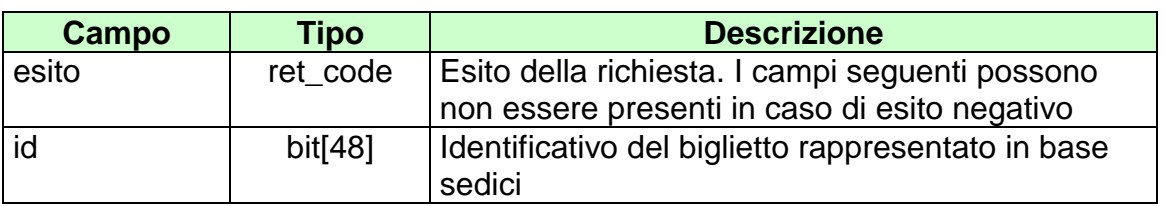

attributi estesi:

- [TIME\\_STAMP](#page-130-0) Obbligatorio
- **FIRMA DIG01** Obbligatorio
- IP RISP Facoltativo
- [TAG\\_MOV](#page-130-1) Obbligatorio
- [CONTO](#page-154-0) Obbligatorio se è gioco a distanza
- [CONTO\\_2](#page-163-0) Obbligatorio se è gioco a distanza
- [TICKET\\_VAL](#page-161-0) Facoltativo

- **1024 –** Richiesta ok seguono i dati della vendita
- **1520 –** Non è stato possibile verificare la firma digitale
- **1517 –** Il servizio di pagamento è stato momentaneamente chiuso dal TN
- **1521 –** Richiesta di pagamento nella quale non sono presenti gli attributi estesi obbligatori
- Vedere [Tabella codici di ritorno -](#page-172-0) Pagamento

# **7.3 ANNULLO SCOMMESSE SINGOLE/PLURIME**

Client abilitato **FSC,CN,PVEND,TAG**<br>header.id servizio 3010 header.id\_servizio **3010** header.id\_messaggio **3**

### **Descrizione:**

Questo messaggio consente ad un CN di annullare un biglietto.

### **Richiesta:**

body:

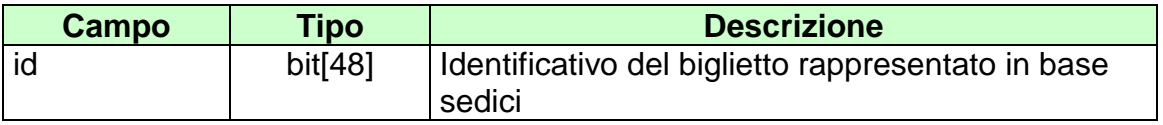

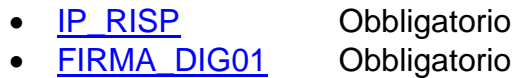

body:

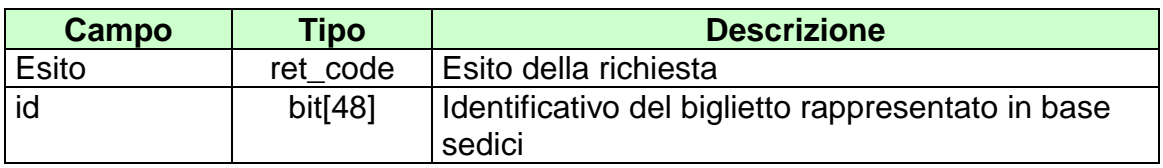

attributi estesi:

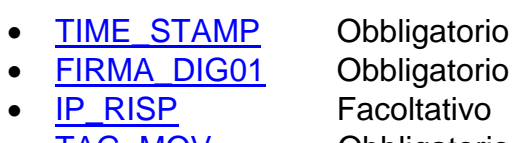

• [TAG\\_MOV](#page-130-1) Obbligatorio

- **1024 –** Richiesta ok seguono i dati della vendita
- **1520 –** Non è stato possibile verificare la firma digitale
- **1521 –** Richiesta di annullo nella quale non sono presenti gli attributi estesi obbligatori
- Vedere [Tabella codici di ritorno -](#page-172-0) Annullo

# **7.4 INFORMAZIONE BIGLIETTO SCOMMESSE SINGOLE/PLURIME**

Client abilitato **FSC,CN,PVEND,TAG**<br>header.id servizio 3010 header.id\_servizio **30**<br>header.id messaggio **4** header.id\_messaggio **4**

### **Descrizione:**

Questo messaggio consente ad un CN di ottenere le informazioni relative ad un biglietto al totalizzatore già emesso.

#### **Richiesta:**

body:

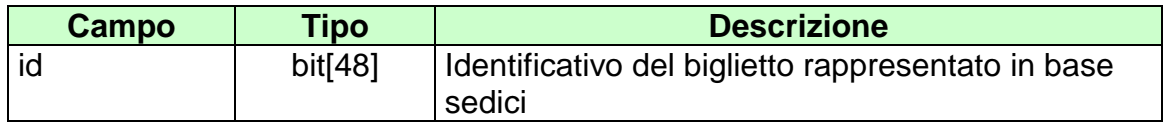

attributi estesi:

• **[IP\\_RISP](#page-135-0)** Obbligatorio

body:

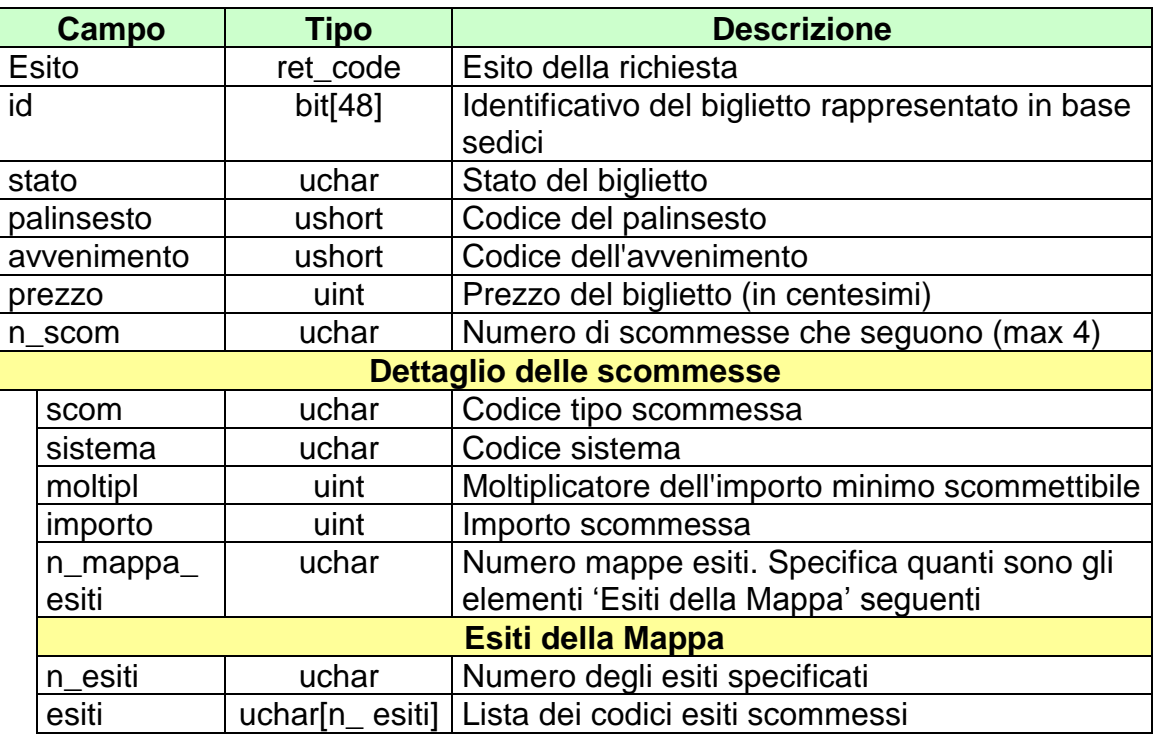

attributi estesi:

- 
- 

- <u>[ID\\_GIOCATA](#page-132-1)</u> Obbligatorio<br>
 CONTO Obbligatorio e [CONTO](#page-154-0) CONTO Obbligatorio se è gioco a distanza<br>CONTO 2 Obbligatorio se è gioco a distanza
- 
- 

Obbligatorio se è gioco a distanza

• <u>[IP\\_RISP](#page-135-0)</u> Facoltativo<br>• TIME\_STAMP Obbligatorio  $\bullet$  [TIME\\_STAMP](#page-130-0)

- **1024 -** Richiesta ok seguono i dati del biglietto
- **1516 -** Informazione non presente

*VERSIONE* 1.6.1

## **8. SERVIZIO VENDITA SCOMMESSE A QUOTA FISSA**

Questo servizio consente ai concessionari tramite i loro client di vendere, pagare, rimborsare ed annullare scommesse a quota fissa.

## **8.1 VENDITA SCOMMESSE A QUOTA FISSA**

Client abilitato **FSC,CN,PVEND,TAG**<br>header.id servizio 3011 header.id\_servizio **3011** header.id\_messaggio **1**

#### **Descrizione:**

Questo messaggio consente ad un Terminale di un PVEND di vendere scommesse a quota fissa.

### **Richiesta:**

body:

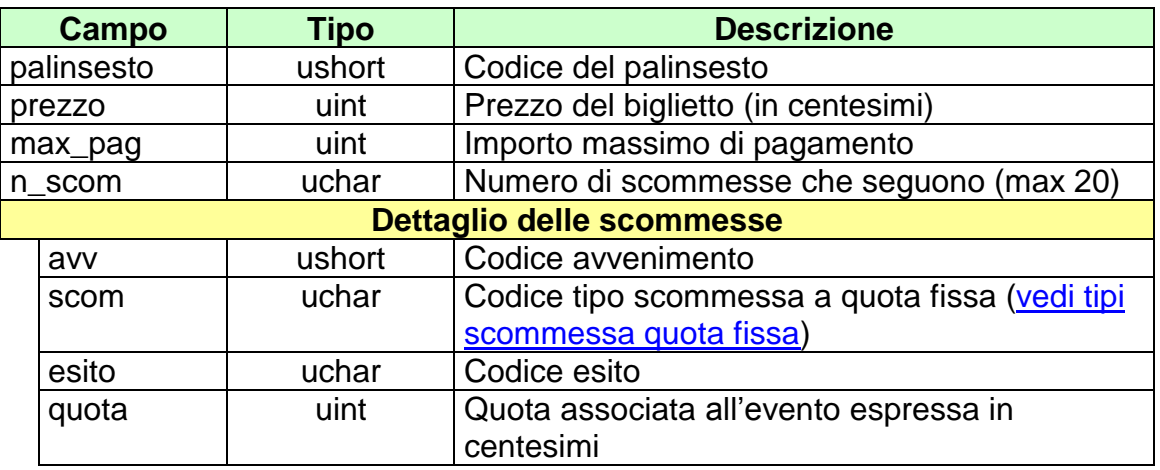

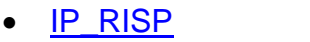

- [ID\\_GIOCATA](#page-132-1) Obbligatorio
- **[FIRMA\\_DIG01](#page-147-0)** Obbligatorio
- 
- Obbligatorio
- 
- 
- CONTO 2 Obbligatorio se è gioco a distanza

body:

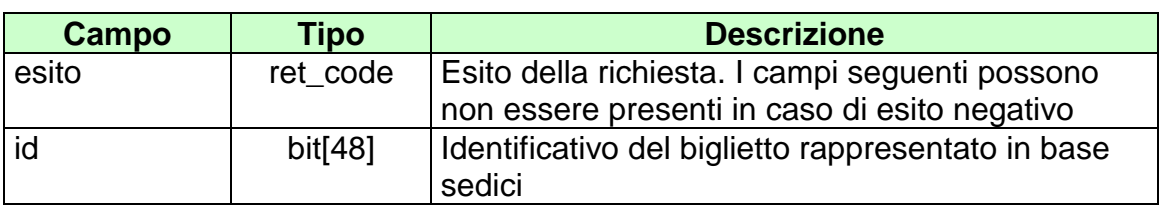

attributi estesi:

- [TIME\\_STAMP](#page-130-0) Obbligatorio
- **FIRMA DIG01** Obbligatorio
- **[NUM\\_PART](#page-142-0)** Obbligatorio
- 
- **[IP\\_RISP](#page-135-0)** Facoltativo<br>
CONTO 2 Dbbligatoric
- 
- Obbligatorio se è gioco a distanza
- [TAG\\_MOV](#page-130-1) Obbligatorio

- **1024 -** Richiesta ok seguono i dati della vendita
- **1520 –** Non è stato possibile verificare la firma digitale
- **1517 –** Il servizio di vendita è stato momentaneamente chiuso dal TN
- **1521 -** Richiesta di vendita nella quale non sono presenti gli attributi estesi obbligatori
- **1522 -** Vendita con un Tipo Tag non abilitato per quel CN
- Vedere [Tabella codici di ritorno -](#page-172-0) Vendita

# **8.2 PAGAMENTO/RIMBORSO SCOMMESSE A QUOTA FISSA**

Client abilitato **FSC,CN,PVEND,TAG**<br>header.id servizio **3011** header.id\_servizio **3011** header.id\_messaggio **2**

### **Descrizione:**

Questo messaggio consente ad un CN di pagare o rimborsare un biglietto a quota fissa.

### **Richiesta:**

body:

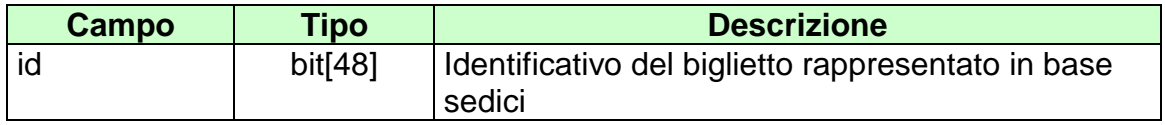

- **[IP\\_RISP](#page-135-0)** Obbligatorio
- **FIRMA DIG01** Obbligatorio
- 
- 
- 

- 
- [CONTO](#page-154-0) Obbligatorio se è gioco a distanza
- CONTO 2 Obbligatorio se è gioco a distanza
- TAG CASSA Facoltativo

body:

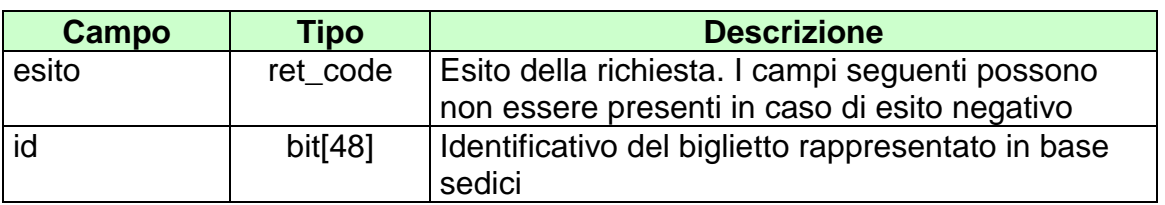

attributi estesi:

- TIME\_STAMP Obbligatorio
- **FIRMA DIG01** Obbligatorio
- IP RISP Facoltativo
- [TAG\\_MOV](#page-130-1) Obbligatorio
- 
- 
- CONTO Obbligatorio se è gioco a distanza
- [CONTO\\_2](#page-163-0) Obbligatorio se è gioco a distanza
- [TICKET\\_VAL](#page-161-0) Facoltativo

- **1024 –** Richiesta ok seguono i dati del pagamento/rimborso
- **1520 –** Non è stato possibile verificare la firma digitale
- **1517 –** Il servizio di pagamento è stato momentaneamente chiuso dal TN
- **1521 –** Richiesta di pagamento nella quale non sono presenti gli attributi estesi obbligatori
- [Vedere Tabella codici di ritorno -](#page-172-0) Pagamento

# **8.3 ANNULLO SCOMMESSE A QUOTA FISSA**

Client abilitato **FSC,CN,PVEND,TAG**<br>header.id servizio 3011 header.id\_servizio **3011** header.id\_messaggio **3**

### **Descrizione:**

Questo messaggio consente ad un CN di annullare un biglietto.

### **Richiesta:**

body:

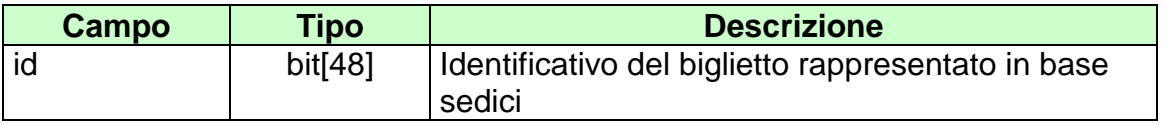

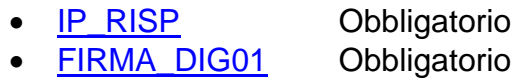

body:

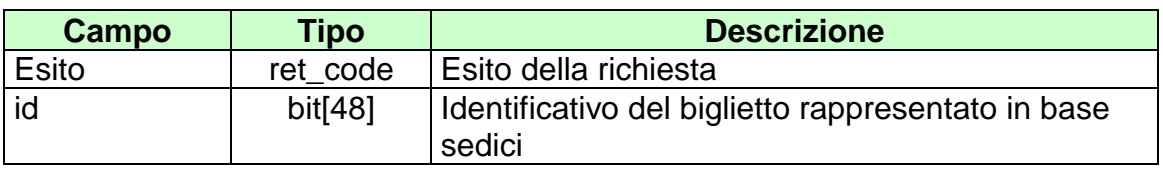

attributi estesi:

- TIME STAMP Obbligatorio
- [FIRMA\\_DIG01](#page-147-0) Obbligatorio
- **[IP\\_RISP](#page-135-0)** Facoltativo
- [TAG\\_MOV](#page-130-1) Obbligatorio
- 

- **1024 –** Richiesta ok seguono i dati del pagamento/rimborso
- **1520 –** Non è stato possibile verificare la firma digitale
- **1521 –** Richiesta di annullo nella quale non sono presenti gli attributi estesi obbligatori
- Vedere [Tabella codici di ritorno -](#page-172-0) Annullo

# **8.4 INFORMAZIONE BIGLIETTO SCOMMESSE A QUOTA FISSA**

Client abilitato **FSC,CN,PVEND,TAG**<br>header.id servizio 3011 header.id\_servizio **3011**<br>header.id messaggio **4** header.id\_messaggio **4**

### **Descrizione:**

Questo messaggio consente ad un CN di ottenere le informazioni relative ad un biglietto a quota fissa già emesso.

### **Richiesta:**

body:

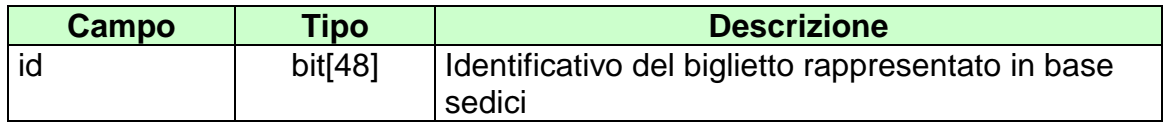

attributi estesi:

• **[IP\\_RISP](#page-135-0)** Obbligatorio

body:

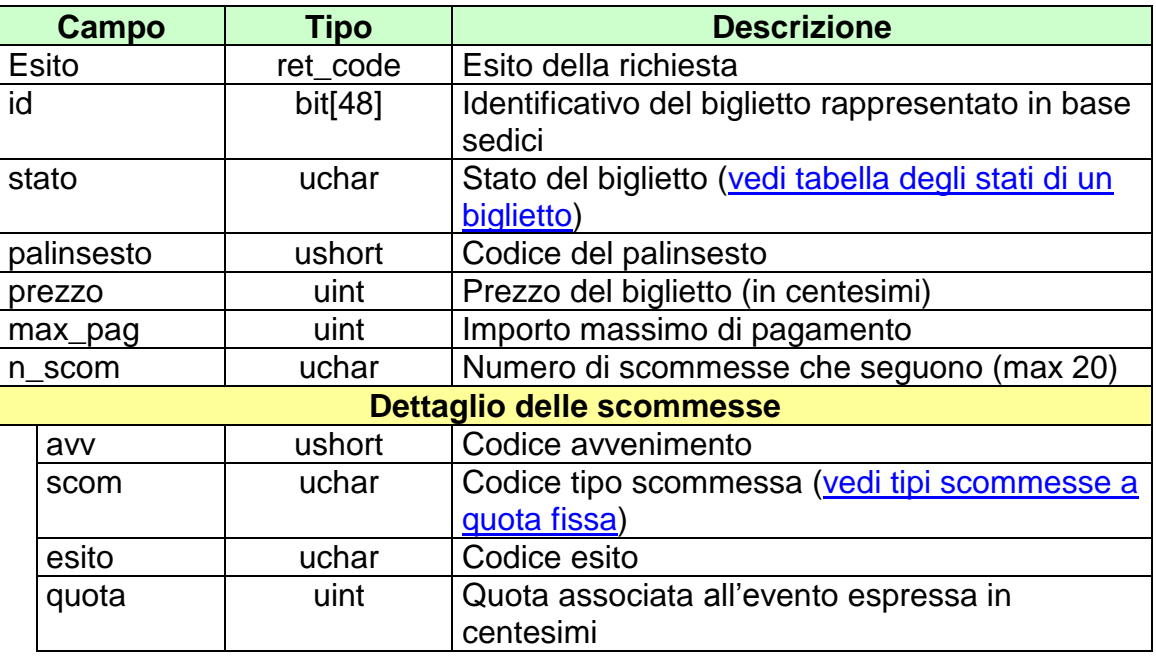

attributi estesi:

- **[ID\\_GIOCATA](#page-132-1)** Obbligatorio
	-
- **[NUM\\_PART](#page-142-0)** Obbligatorio
- 
- 
- [CONTO](#page-154-0) Obbligatorio se è gioco a distanza<br>• CONTO 2 Obbligatorio se è gioco a distanza Obbligatorio se è gioco a distanza
- **[IP\\_RISP](#page-135-0)** Facoltativo
- [TIME\\_STAMP](#page-130-0) Obbligatorio
	-

- **1024 -** Richiesta ok seguono i dati del biglietto
- **1516 –** Informazione non presente

*VERSIONE* 1.6.1

## **9. SERVIZIO VENDITA MULTIPLA A RIFERIMENTO**

Questo servizio consente ai concessionari tramite i loro client di vendere, pagare, rimborsare ed annullare scommesse multiple con riferimento alla quota del totalizzatore.

## **9.1 VENDITA SCOMMESSA MULTIPLA A RIFERIMENTO**

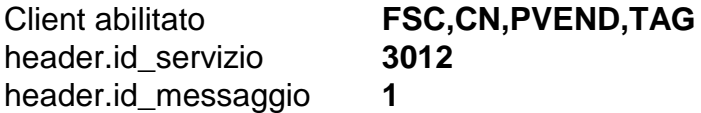

#### **Descrizione:**

Questo messaggio consente ad un Terminale di un PVEND di vendere scommesse multiple a riferimento.

#### **Richiesta:**

body:

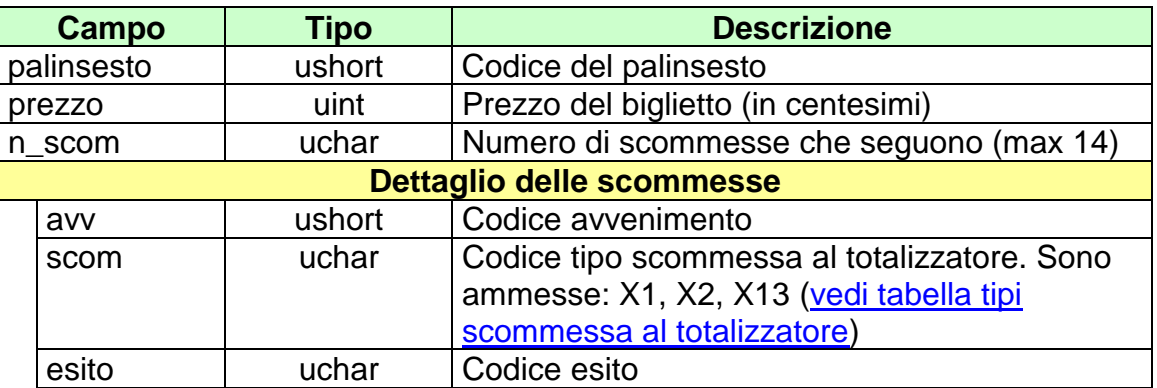

- 
- <u>[IP\\_RISP](#page-135-0)</u> Obbligatorio<br>• <u>ID\_GIOCATA</u> Obbligatorio
	-
- <u>[ID\\_GIOCATA](#page-132-1)</u> Obbligatorio<br>• FIRMA\_DIG01 Obbligatorio
- <u>[FIRMA\\_DIG01](#page-147-0)</u><br>- <u>CONTO\_2</u>
- 
- 
- -
	- Obbligatorio se è gioco a distanza

body:

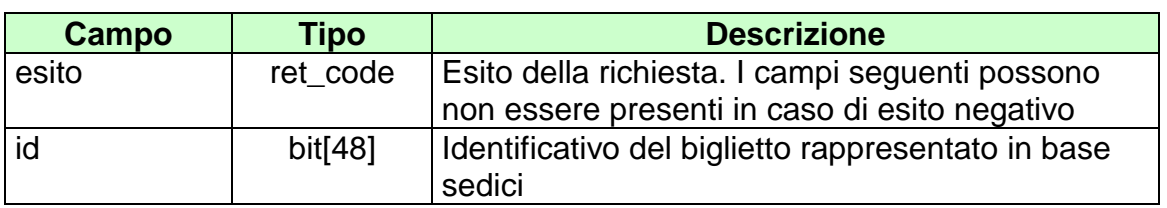

attributi estesi:

- [TIME\\_STAMP](#page-130-0) Obbligatorio
- [FIRMA\\_DIG01](#page-147-0) Obbligatorio
- 
- [IP\\_RISP](#page-135-0) Facoltativo<br>• CONTO 2 CObbligatoric
- 

- Obbligatorio se è gioco a distanza
- [TAG\\_MOV](#page-130-1) Obbligatorio

- **1024 –** Richiesta ok seguono i dati della vendita
- **1520 –** Non è stato possibile verificare la firma digitale
- **1517 –** Il servizio di vendita è stato momentaneamente chiuso dal TN
- **1521 –** Richiesta di vendita nella quale non sono presenti gli attributi estesi obbligatori
- **1522 –** Vendita con un Tipo Tag non abilitato per quel CN
- Vedere [Tabella codici di ritorno -](#page-172-0) Vendita

# **9.2 PAGAMENTO/RIMBORSO SCOMMESSA MULTIPLA A RIFERIMENTO**

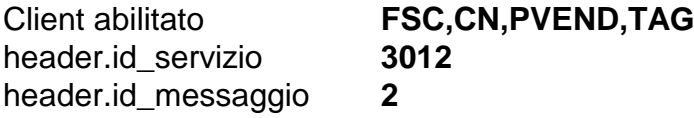

### **Descrizione:**

Questo messaggio consente ad un CN di pagare o rimborsare un biglietto della scommessa multipla a riferimento

#### **Richiesta:**

body:

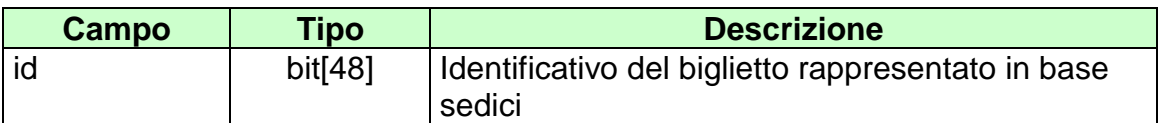

- **[IP\\_RISP](#page-135-0)** Obbligatorio
- FIRMA DIG01 Obbligatorio
- 

- [CONTO](#page-154-0) Obbligatorio se è gioco a distanza
- [CONTO\\_2](#page-163-0) Obbligatorio se è gioco a distanza
- [TAG\\_CASSA](#page-160-0) Facoltativo
- -

body:

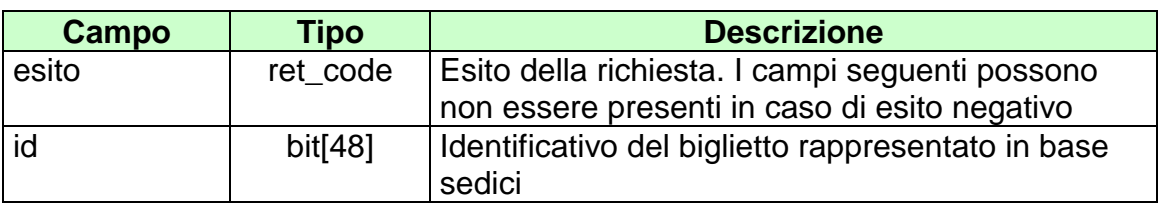

attributi estesi:

- [TIME\\_STAMP](#page-130-0) Obbligatorio
- **FIRMA DIG01** Obbligatorio
- IP RISP Facoltativo
- TAG MOV Obbligatorio
- [CONTO](#page-154-0) Obbligatorio se è gioco a distanza
- [CONTO\\_2](#page-163-0) Obbligatorio se è gioco a distanza
- [TICKET\\_VAL](#page-161-0) Facoltativo

- **1024 -** Richiesta ok seguono i dati del pagamento/rimborso
- **1520 –** Non è stato possibile verificare la firma digitale
- **1517 –** Il servizio di pagamento è stato momentaneamente chiuso dal TN
- **1521 -** Richiesta di pagamento nella quale non sono presenti gli attributi estesi obbligatori
- Vedere [Tabella codici di ritorno -](#page-172-0) Pagamento

# **9.3 ANNULLO SCOMMESSA MULTIPLA A RIFERIMENTO**

Client abilitato **FSC,CN,PVEND,TAG**<br>header.id servizio **3012** header.id\_servizio **3012** header.id\_messaggio **3**

## **Descrizione:**

Questo messaggio consente ad un CN di annullare un biglietto.

### **Richiesta:**

body:

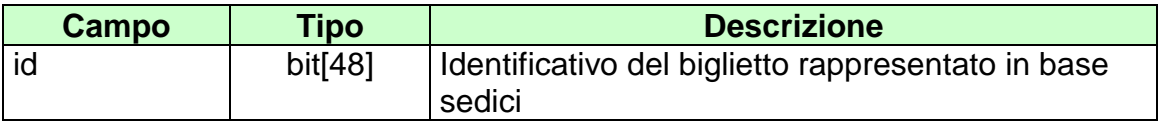

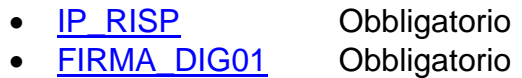

body:

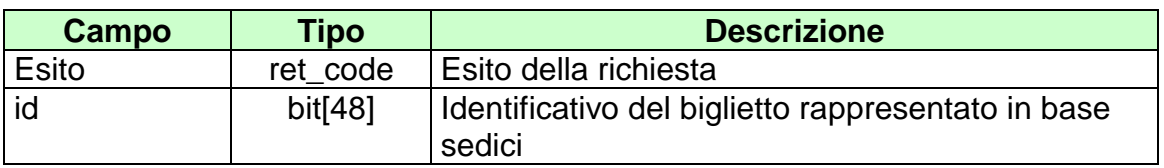

attributi estesi:

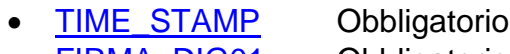

- FIRMA DIG01 Obbligatorio
- **[IP\\_RISP](#page-135-0)** Facoltativo
- [TAG\\_MOV](#page-130-1) Obbligatorio

- **1024 -** Richiesta ok seguono i dati del pagamento/rimborso
- **1520 –** Non è stato possibile verificare la firma digitale
- **1521 -** Richiesta di annullo nella quale non sono presenti gli attributi estesi obbligatori
- Vedere [Tabella codici di ritorno -](#page-172-0) Annullo

# **9.4 INFORMAZIONE BIGLIETTO SCOMMESSA MULTIPLA A RIFERIMENTO**

Client abilitato **FSC,CN,PVEND,TAG**<br>header.id servizio 3012 header.id\_servizio **3012** header.id\_messaggio **4**

### **Descrizione:**

Questo messaggio consente ad un CN di ottenere le informazioni relative ad un biglietto multipla a riferimento già emesso.

### **Richiesta:**

body:

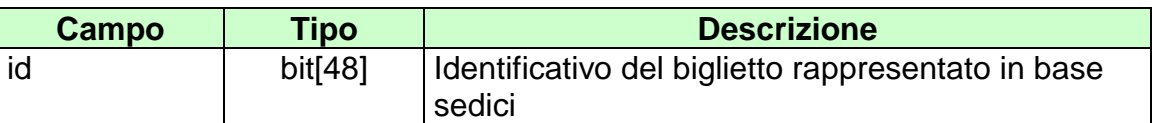

attributi estesi:

• **[IP\\_RISP](#page-135-0)** Obbligatorio

body:

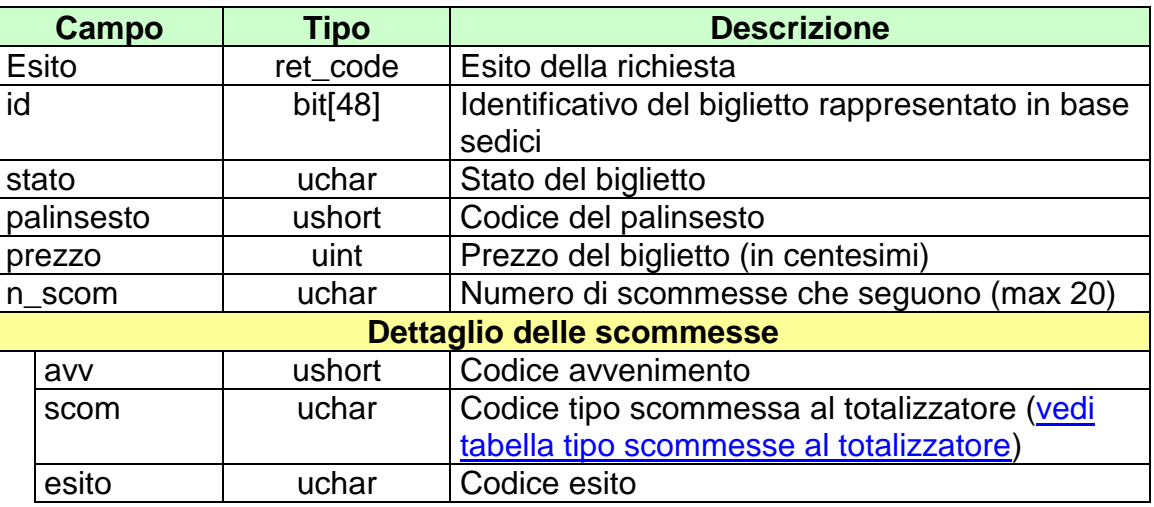

attributi estesi:

- <u>[ID\\_GIOCATA](#page-132-1)</u> Obbligatorio<br>
 CONTO Obbligatorio
- 
- 
- [IP\\_RISP](#page-135-0) Facoltativo
- 

Obbligatorio se è gioco a distanza

- CONTO 2 Obbligatorio se è gioco a distanza
	-
- [TIME\\_STAMP](#page-130-0) Obbligatorio

- **1024 -** Richiesta ok seguono i dati del biglietto
- **1516 -** Informazione non presente
*VERSIONE* 1.6.1

# **10. SERVIZIO VENDITA MULTIPLA AL TOTALIZZATORE**

Questo servizio consente ai concessionari tramite i loro client di vendere, pagare, rimborsare ed annullare scommesse multiple al totalizzatore.

### **10.1 VENDITA SCOMMESSA MULTIPLA AL TOTALIZZATORE**

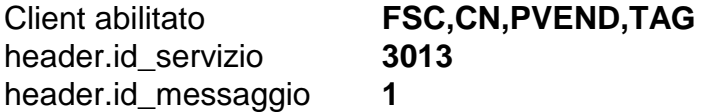

#### **Descrizione:**

Questo messaggio consente ad un Terminale di un PVEND di vendere scommesse multiple al totalizzatore.

#### **Richiesta:**

body:

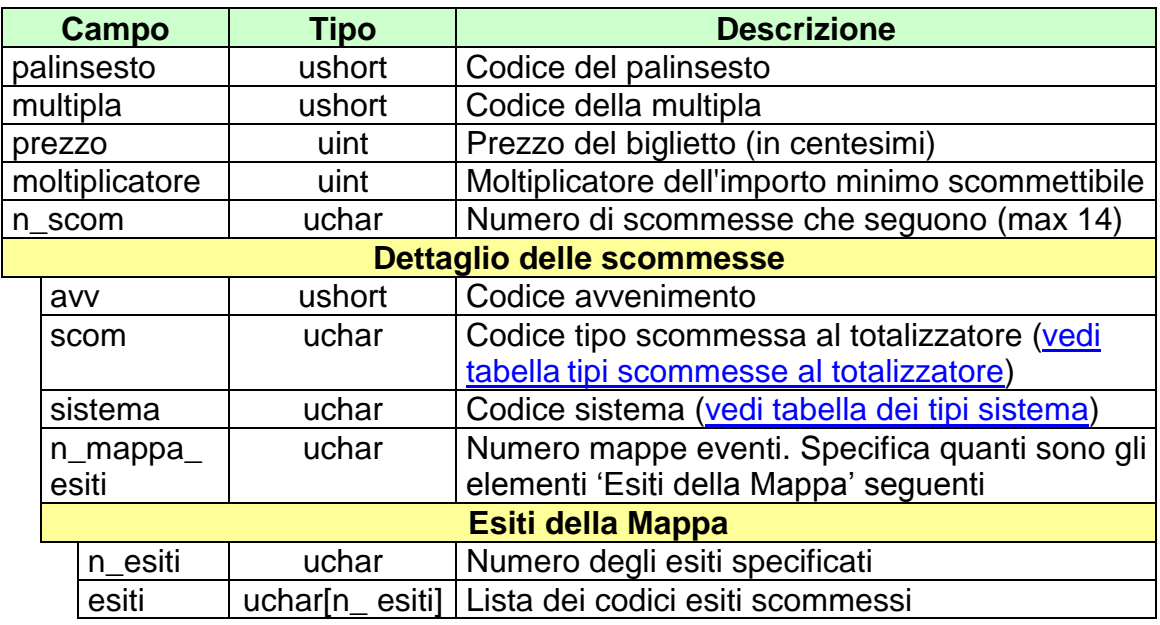

attributi estesi:

- [IP\\_RISP](#page-135-0) Obbligatorio
- [ID\\_GIOCATA](#page-132-0) Obbligatorio
- [FIRMA\\_DIG01](#page-147-0) Obbligatorio<br>
CONTO 2 Obbligatorio
- 
- 
- -
	- Obbligatorio se è gioco a distanza

body:

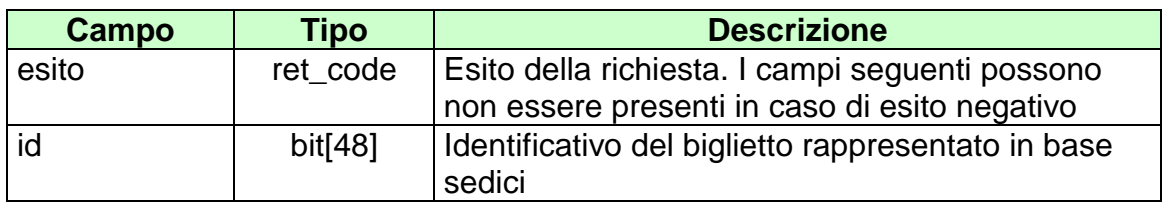

attributi estesi:

- [TIME\\_STAMP](#page-130-0) Obbligatorio
- [FIRMA\\_DIG01](#page-147-0) Obbligatorio
- 
- [IP\\_RISP](#page-135-0) Facoltativo<br>• CONTO 2 CONDO De Obbligatorio
- 

- Obbligatorio se è gioco a distanza
- [TAG\\_MOV](#page-130-1) Obbligatorio

codici di ritorno:

- **1024 -** Richiesta ok seguono i dati della vendita
- **1520 –** Non è stato possibile verificare la firma digitale
- **1517 –** Il servizio di vendita è stato momentaneamente chiuso dal TN
- **1521 -** Richiesta di vendita nella quale non sono presenti gli attributi estesi obbligatori
- **1522 -** Vendita con un Tipo Tag non abilitato per quel CN
- Vedere [Tabella codici di ritorno -](#page-172-0) Vendita

# **10.2 PAGAMENTO/RIMBORSO SCOMMESSA MULTIPLA AL TOTALIZZATORE**

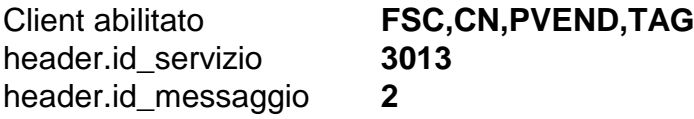

### **Descrizione:**

Questo messaggio consente ad un CN di pagare o rimborsare un biglietto di una scommessa multipla al totalizzatore.

#### **Richiesta:**

body:

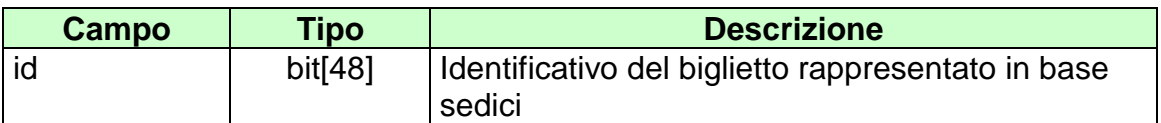

attributi estesi:

- [IP\\_RISP](#page-135-0) Obbligatorio
- FIRMA DIG01 Obbligatorio
- 

- CONTO Obbligatorio se è gioco a distanza
- [CONTO\\_2](#page-163-0) Obbligatorio se è gioco a distanza
- [TAG\\_CASSA](#page-160-0) Facoltativo
- 
- 

body:

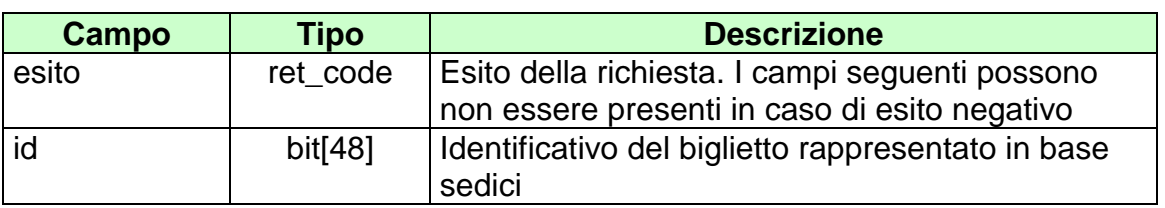

attributi estesi:

- TIME\_STAMP Obbligatorio
- **[FIRMA\\_DIG01](#page-132-0)** Obbligatorio
- IP RISP Facoltativo
- [TAG\\_MOV](#page-130-1) Obbligatorio
- 
- 
- CONTO Obbligatorio se è gioco a distanza
- [CONTO\\_2](#page-163-0) Obbligatorio se è gioco a distanza
- [TICKET\\_VAL](#page-161-0) Facoltativo

codici di ritorno:

- **1024 -** Richiesta ok seguono i dati del pagamento/rimborso
- **1520 –** Non è stato possibile verificare la firma digitale
- **1517 –** Il servizio di pagamento è stato momentaneamente chiuso dal TN
- **1521 -** Richiesta di pagamento nella quale non sono presenti gli attributi estesi obbligatori [\(FIRMA\\_DIG01](#page-132-0) o [CONTO](#page-154-0) se si tratta di gioco a distanza)
- Vedere [Tabella codici di ritorno -](#page-172-0) Pagamento

# **10.3 ANNULLO SCOMMESSA MULTIPLA AL TOTALIZZATORE**

Client abilitato **FSC,CN,PVEND,TAG**<br>header.id servizio 3013 header.id\_servizio **3013** header.id\_messaggio **3**

#### **Descrizione:**

Questo messaggio consente ad un CN di annullare un biglietto di scommessa multipla al totalizzatore.

#### **Richiesta:**

body:

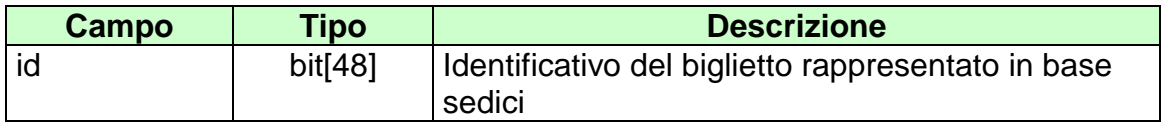

attributi estesi:

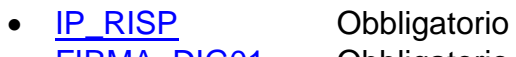

• **[FIRMA\\_DIG01](#page-132-0)** Obbligatorio

body:

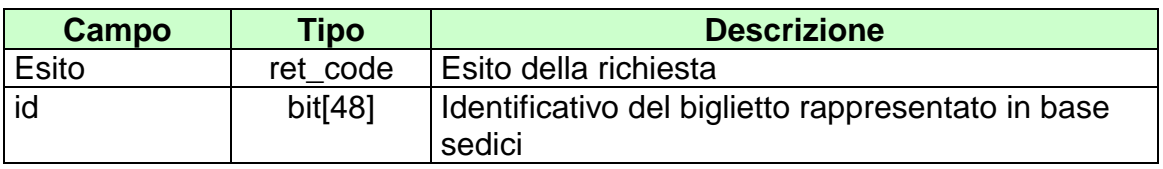

attributi estesi:

- TIME\_STAMP Obbligatorio
- [FIRMA\\_DIG01](#page-132-0) Obbligatorio
- **IP\_RISP** Facoltativo
- [TAG\\_MOV](#page-130-1) Obbligatorio
- 

codici di ritorno:

- **1024 –** Richiesta ok seguono i dati del pagamento/rimborso
- **1520 –** Non è stato possibile verificare la firma digitale
- **1521 –** Richiesta di annullo nella quale non sono presenti gli attributi estesi obbligatori [\(FIRMA\\_DIG01\)](#page-132-0)
- Vedere [Tabella codici di ritorno -](#page-172-0) Annullo

# **10.4 INFORMAZIONE BIGLIETTO SCOMMESSA MULTIPLA AL TOTALIZZATORE**

Client abilitato **FSC,CN,PVEND,TAG**<br>header.id servizio 3013 header.id\_servizio **3013** header.id\_messaggio **4**

#### **Descrizione:**

Questo messaggio consente ad un CN di ottenere le informazioni relative ad un biglietto di una scommessa multipla al totalizzatore già emesso.

#### **Richiesta:**

body:

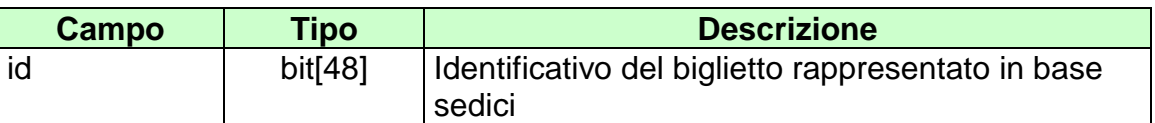

attributi estesi:

• **IP\_RISP** Obbligatorio

body:

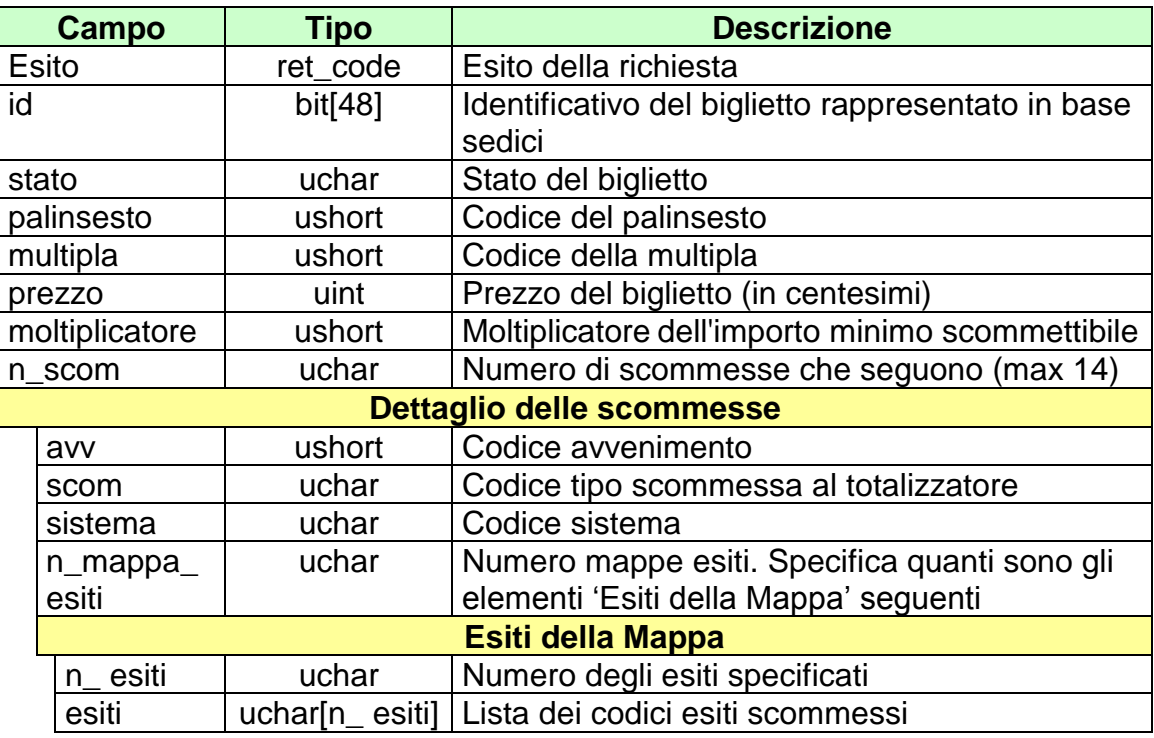

attributi estesi:

- 
- 

- <u>[ID\\_GIOCATA](#page-141-0)</u> Obbligatorio<br>
 CONTO Obbligatorio e [CONTO](#page-154-0) CONTO Obbligatorio se è gioco a distanza<br>CONTO 2 Obbligatorio se è gioco a distanza
- 
- 
- Obbligatorio se è gioco a distanza
- <u>IP\_RISP</u> Facoltativo<br>• TIME\_STAMP Obbligatorio  $\bullet$  TIME\_STAMP

codici di ritorno:

- **1024 -** Richiesta ok seguono i dati del biglietto
- **1516 -** Informazione non presente

### **11. SERVIZIO DI INFORMAZIONE SULL'ANDAMENTO DEL GIOCO AL TOTALIZZATORE**

Questo servizio consente al FSC di ottenere informazioni sull'andamento del gioco al totalizzatore.

Le due modalità operative per tale servizio sono rappresentate dal "multicast" e dalla modalità "a richiesta".

La modalità "multicast" prevede che le notifiche riguardanti le quote e i movimenti siano trasmesse al "gruppo di multicast" previsto. Tale informazione viene propagata sulla rete e resa disponibile a quelle entità che hanno aderito al gruppo mediante l'operazione denominata "Join".

I FSC abilitati sono tenuti a verificare la ricezione delle notifiche inviate dal TN ed eventualmente a predisporne il recupero mediante la modalità a richiesta.

### **11.1 NOTIFICA QUOTE SCOMMESSE SINGOLE**

Client abilitato **FSC,0,0,TAG**<br>header.id servizio 3050 header.id\_servizio **3050** header.id\_messaggio **1**

#### **Descrizione:**

Questo messaggio consiste della sola risposta ed è inviato nella modalità 'multicast'. E' inviato quando l'avvenimento è negli stati AP, SP e CH.

#### **Risposta:**

body:

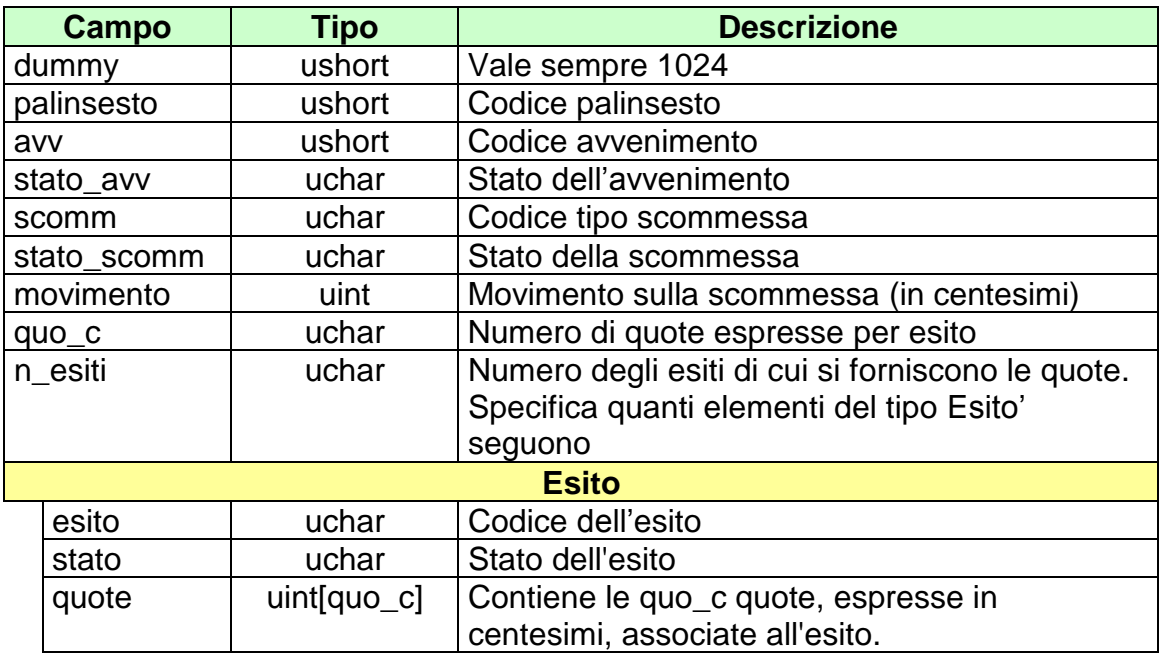

attributi estesi:

• [JACKPOT](#page-139-0) Facoltativo.

### *PROTOCOLLO PER LE SCOMMESSE IPPICHE*

ll campo *quo\_c* per la scommessa vincente assume valore pari ad 1.

Il campo *quo\_c* per le scommesse piazzate assume valore pari a 2, tale da poter indicare la quota minima e massima per ogni esito.

### **11.2 NOTIFICA QUOTE SCOMMESSE PLURIME**

Client abilitato **FSC,0,0,TAG**<br>header.id servizio **3050** header.id\_servizio **30**<br>header.id messaggio **2** header.id\_messaggio **2**

#### **Descrizione:**

Questo messaggio consiste della sola risposta ed è inviato nella modalità 'multicast'. E' inviato quando l'avvenimento è negli stati AP, SP e CH.

### **Risposta:**

body:

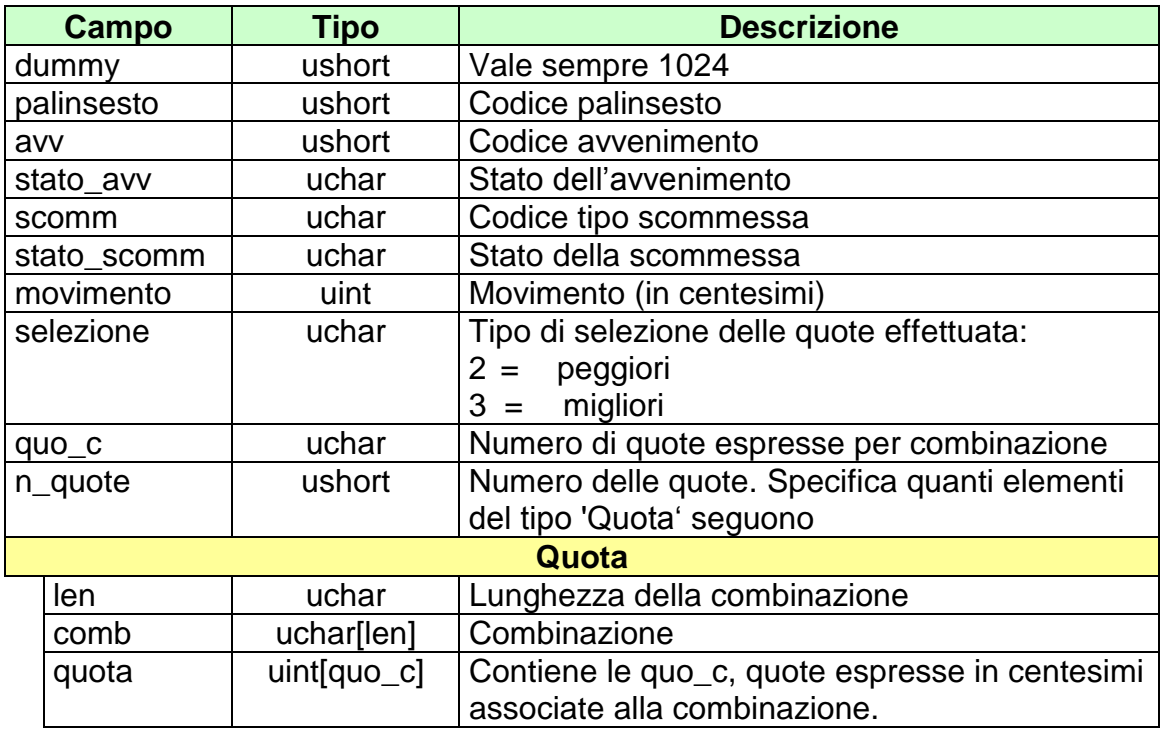

attributi estesi:

• [JACKPOT](#page-139-0) Facoltativo.

Il campo *selezione* per la scommessa ACP assume il seguente significato:

- con il valore 2 vengono restituite le combinazioni più giocate con relativa quota minima e massima
- con il valore 3 vengono restituite le combinazioni meno giocate con relativa quota minima e massima

Il campo *quo\_c* per le scommesse che prevedono una categoria di vincita assume valore pari ad 1.

Il campo *quo\_c* per le scommesse che prevedono più categorie di vincita assume valore pari al numero di categorie di vincita, di conseguenza il campo *quota* indicherà le quote in ordine crescente per categoria di vincita.

Il campo *quo\_c* per la scommessa ACP assume valore pari a 2, tale da poter indicare la quota minima e massima per ogni combinazione.

## **11.3 NOTIFICA QUOTE UFFICIALI SCOMMESSE SINGOLE E PLURIME**

Client abilitato **FSC,0,0,TAG**<br>header.id servizio **3050** header.id\_servizio **3050** header.id\_messaggio **3**

#### **Descrizione:**

Questo messaggio consiste della sola risposta ed è inviato nella modalità 'multicast'. E' inviato quando l'avvenimento è negli stati RU o AN.

### **Risposta:**

body:

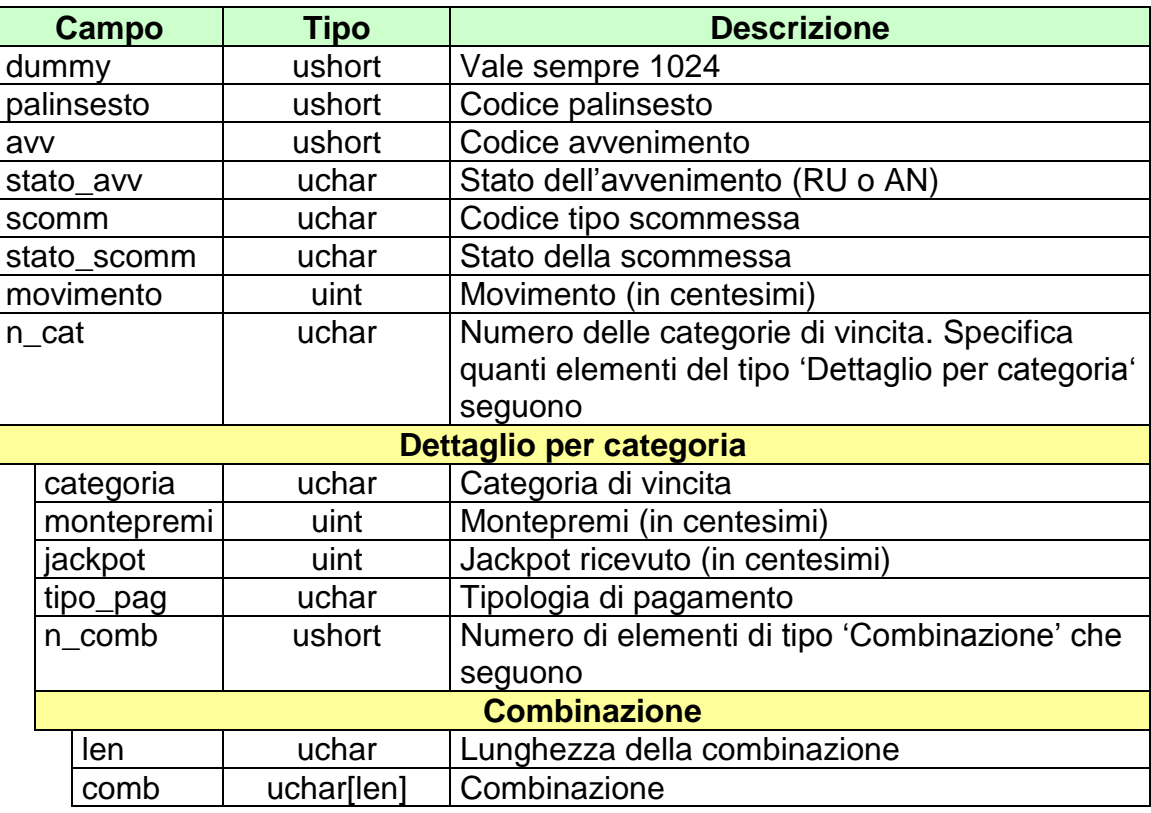

# *PROTOCOLLO PER LE SCOMMESSE IPPICHE*

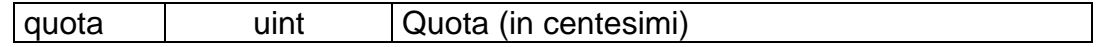

attributi estesi:

• OA AVV Obbligatorio

#### **11.4 NOTIFICA QUOTE UFFICIALI SCOMMESSA MULTIPLA**

Client abilitato **FSC,0,0,TAG**<br>header.id servizio 3050 header.id\_servizio **3050** header.id\_messaggio **4**

#### **Descrizione:**

Questo messaggio consiste della sola risposta ed è inviato nella modalità 'multicast'. E' inviato quando la multipla è negli stati RU o AN.

#### **Risposta:**

body:

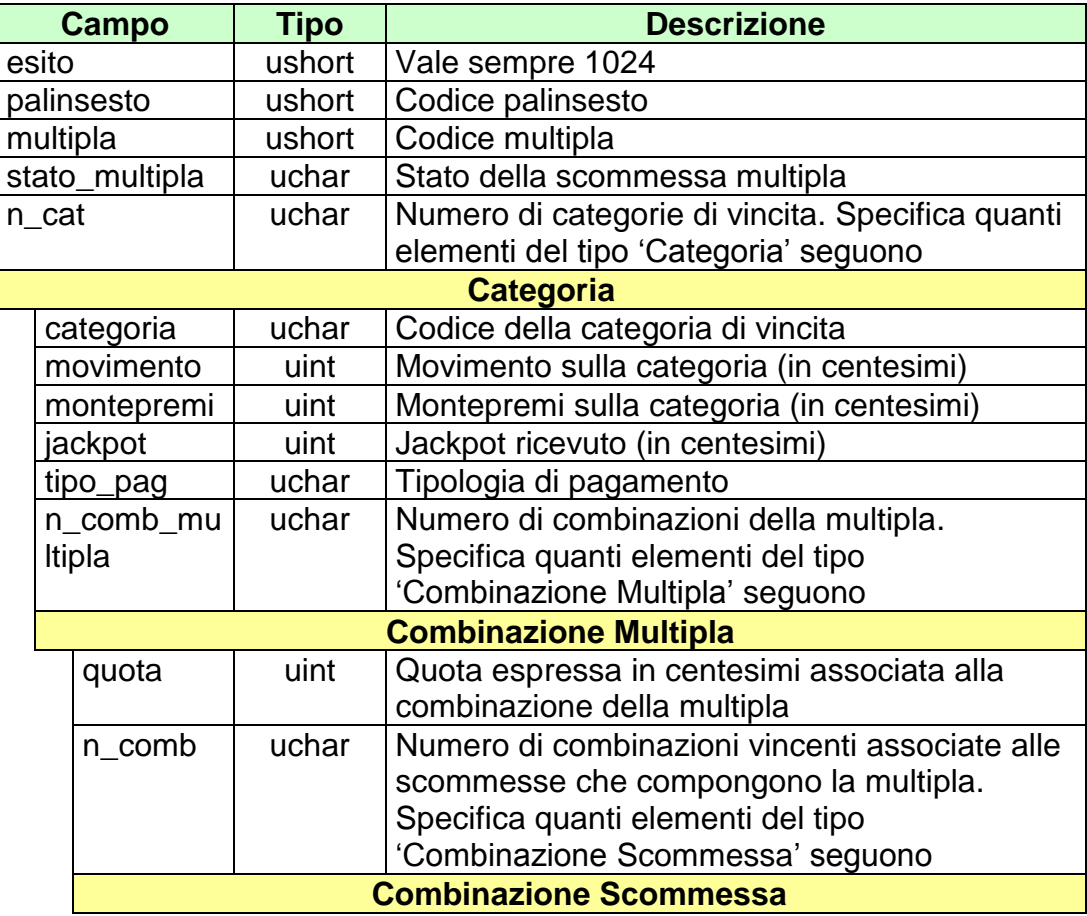

# *PROTOCOLLO PER LE SCOMMESSE IPPICHE*

# *VERSIONE 1.6.1* 12-01-2018 12-01-2018 12-01-2018 12-01-2018 12-01-2018 12-01-2018 12-01-2018 12-01-2018 12-01-2018

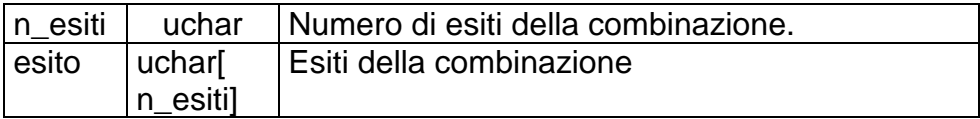

### **11.5 NOTIFICA MOVIMENTI SCOMMESSE PLURIME**

Client abilitato **FSC,0,0,TAG**<br>header.id servizio 3050 header.id\_servizio **3050** header.id\_messaggio **5**

#### **Descrizione:**

Questo messaggio consiste della sola risposta ed è inviato nella modalità 'multicast'.

#### **Risposta:**

body:

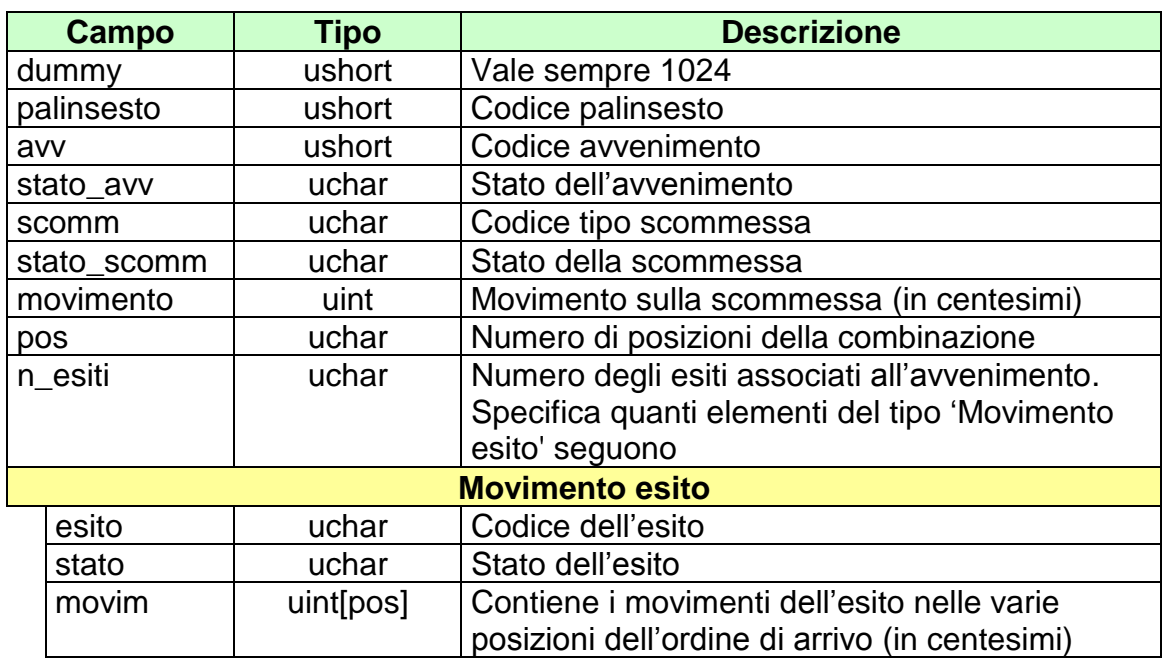

attributi estesi:

• [JACKPOT](#page-139-0) Facoltativo.

### **11.6 NOTIFICA MOVIMENTI SCOMMESSA MULTIPLA**

Client abilitato **FSC,0,0,TAG**<br>header.id servizio 3050 header.id\_servizio **3050** header.id\_messaggio **6**

#### **Descrizione:**

Questo messaggio consiste della sola risposta ed è inviato nella modalità 'multicast'.

#### **Risposta:**

body:

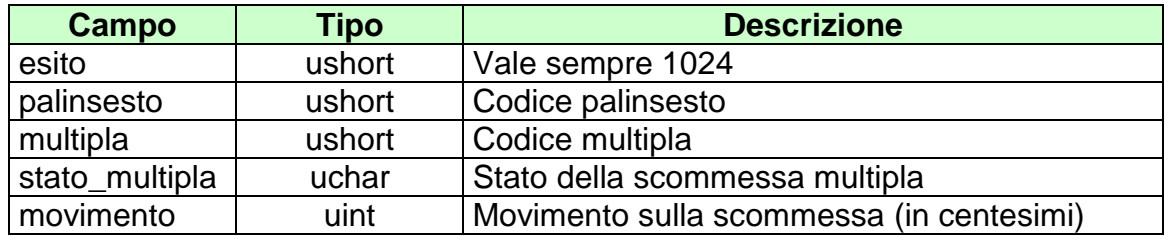

attributi estesi:

• [JACKPOT](#page-139-0) Facoltativo.

# **11.7 RICHIESTA QUOTE SCOMMESSE SINGOLE**

Client abilitato **FSC,0,0,TAG** header.id\_servizio **3050** header.id\_messaggio **10**

#### **Descrizione:**

Questo messaggio consente ad un client di avere le quote relative a scommesse di tipo singola nell'ambito di un avvenimento di un certo palinsesto. La richiesta può essere inviata quando l'avvenimento è negli stati AP, SP o CH.

#### **Richiesta:**

body:

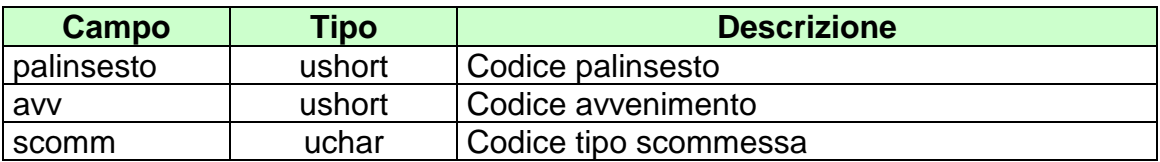

attributi estesi:

• **IP\_RISP** Obbligatorio

body:

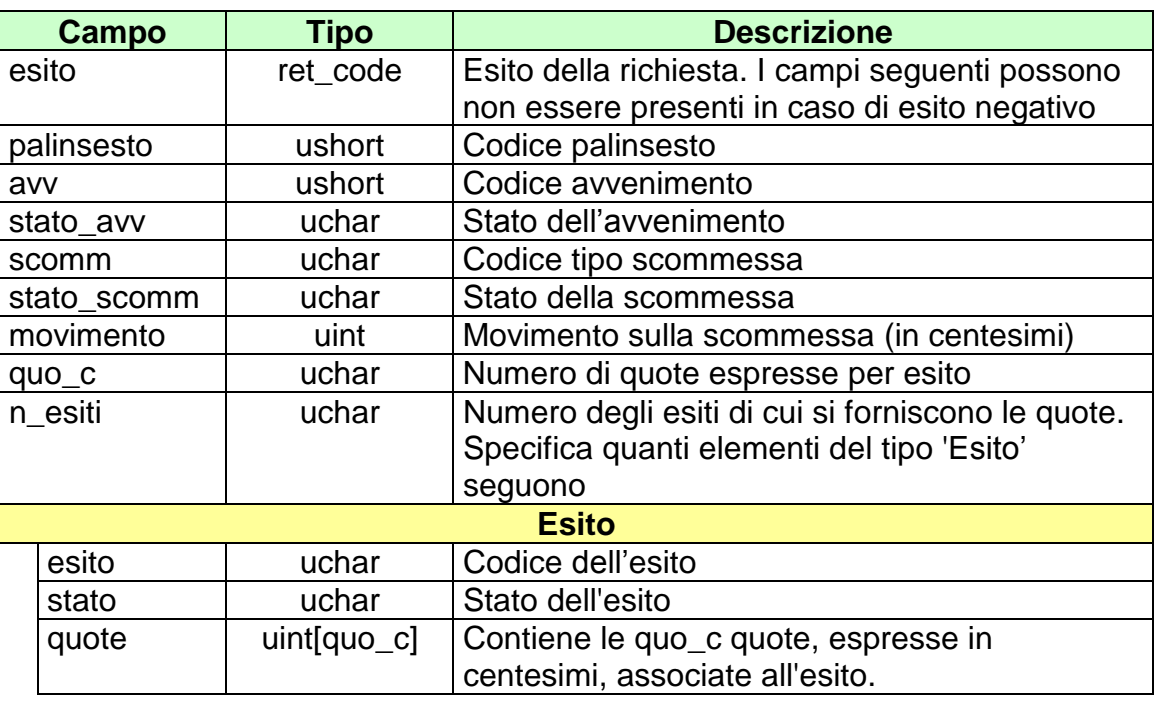

attributi estesi:

- IP\_RISP Facoltativo
- [JACKPOT](#page-139-0) Facoltativo.

ll campo *quo\_c* per la scommessa vincente assume valore pari ad 1.

Il campo *quo\_c* per le scommesse piazzate assume valore pari a 2, tale da poter indicare la quota migliore e peggiore per ogni esito.

# **11.8 RICHIESTA QUOTE SCOMMESSE PLURIME**

Client abilitato **FSC,0,0,TAG**<br>header.id servizio 3050 header.id\_servizio **30**<br>header.id messaggio **11** header.id\_messaggio

#### **Descrizione:**

Questo messaggio consente ad un client di avere le quote relative a scommesse di tipo plurima nell'ambito di un avvenimento di un certo palinsesto. La richiesta può essere inviata quando l'avvenimento è negli stati AP, SP o CH.

#### **Richiesta:**

body:

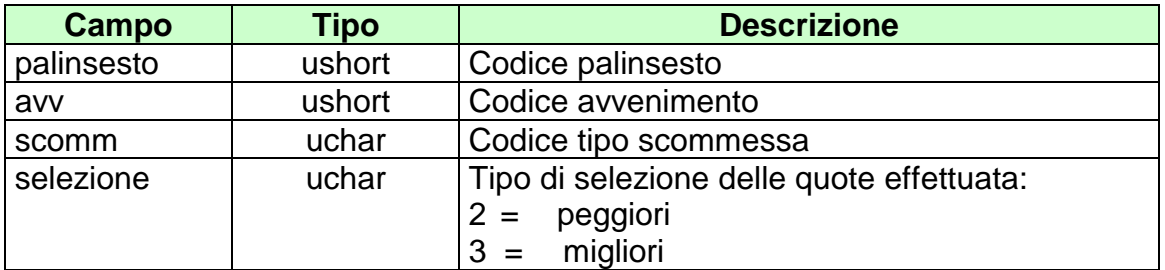

attributi estesi:

• **IP\_RISP** Obbligatorio

body:

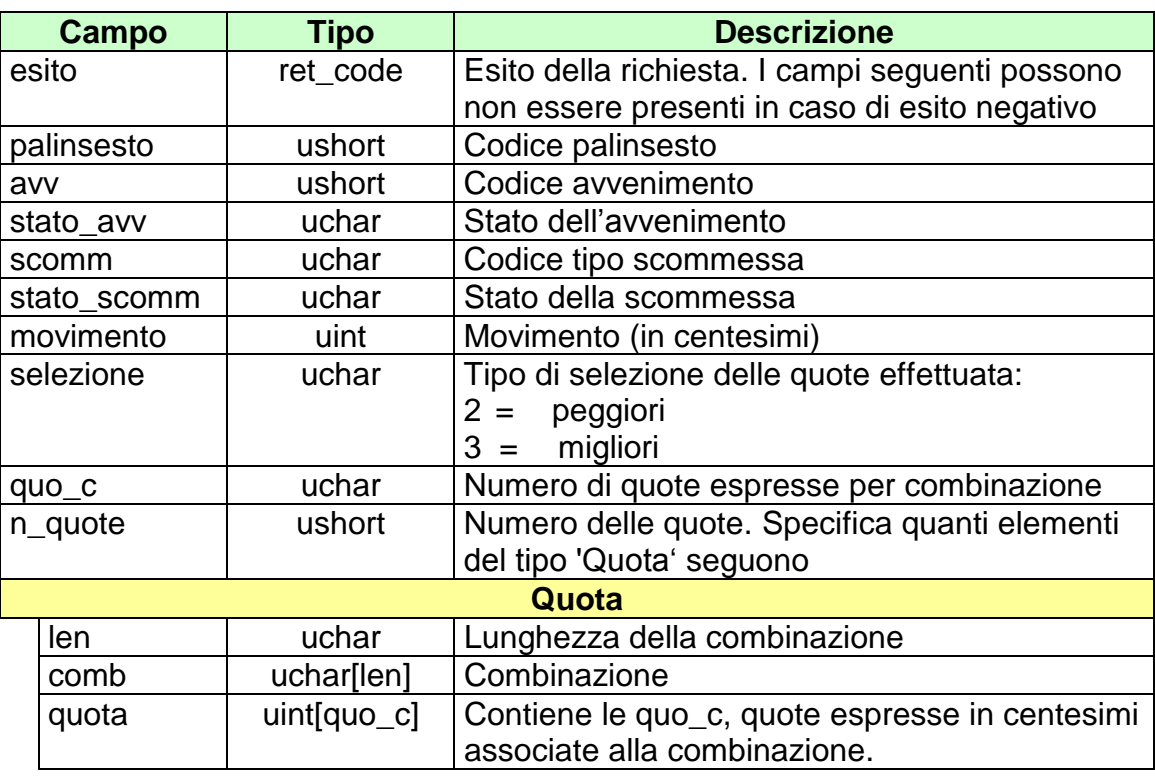

attributi estesi:

- IP\_RISP Facoltativo
- **[JACKPOT](#page-139-0)** Facoltativo.

Il campo *selezione* per la scommessa ACP assume il seguente significato:

- con il valore 2 vengono restituite le combinazioni più giocate con relativa quota migliore e peggiore
- con il valore 3 vengono restituite le combinazioni meno giocate con relativa quota migliore e peggiore

Il campo *quo\_c* per le scommesse che prevedono una categoria di vincita assume valore pari ad 1.

### *PROTOCOLLO PER LE SCOMMESSE IPPICHE*

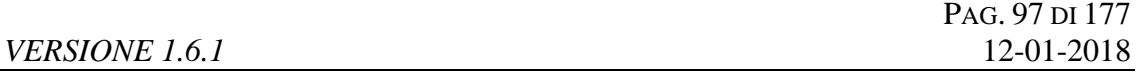

Il campo *quo\_c* per le scommesse che prevedono più categorie di vincita assume valore pari al numero di categorie di vincita, di conseguenza il campo *quota* indicherà le quote in ordine crescente per categoria di vincita.

Il campo *quo\_c* per la scommessa ACP assume valore pari a 2, tale da poter indicare la quota migliore e peggiore per ogni combinazione.

### **11.9 RICHIESTA QUOTE UFFICIALI SCOMMESSE SINGOLE E PLURIME**

Client abilitato **FSC,0,0,TAG** header.id\_servizio **3050** header.id\_messaggio **12**

#### **Descrizione:**

Questo messaggio consente ad un client di avere le quote ufficiali relative a scommesse di tipo singole e plurime nell'ambito di un avvenimento di un certo palinsesto. La richiesta può essere inviata quando l'avvenimento è negli stati RU o AN.

#### **Richiesta:**

body:

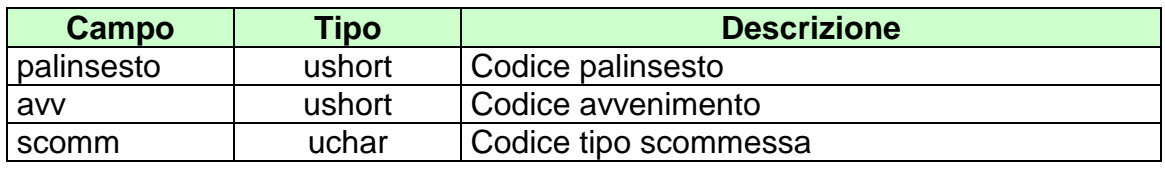

attributi estesi:

IP\_RISP Obbligatorio

body:

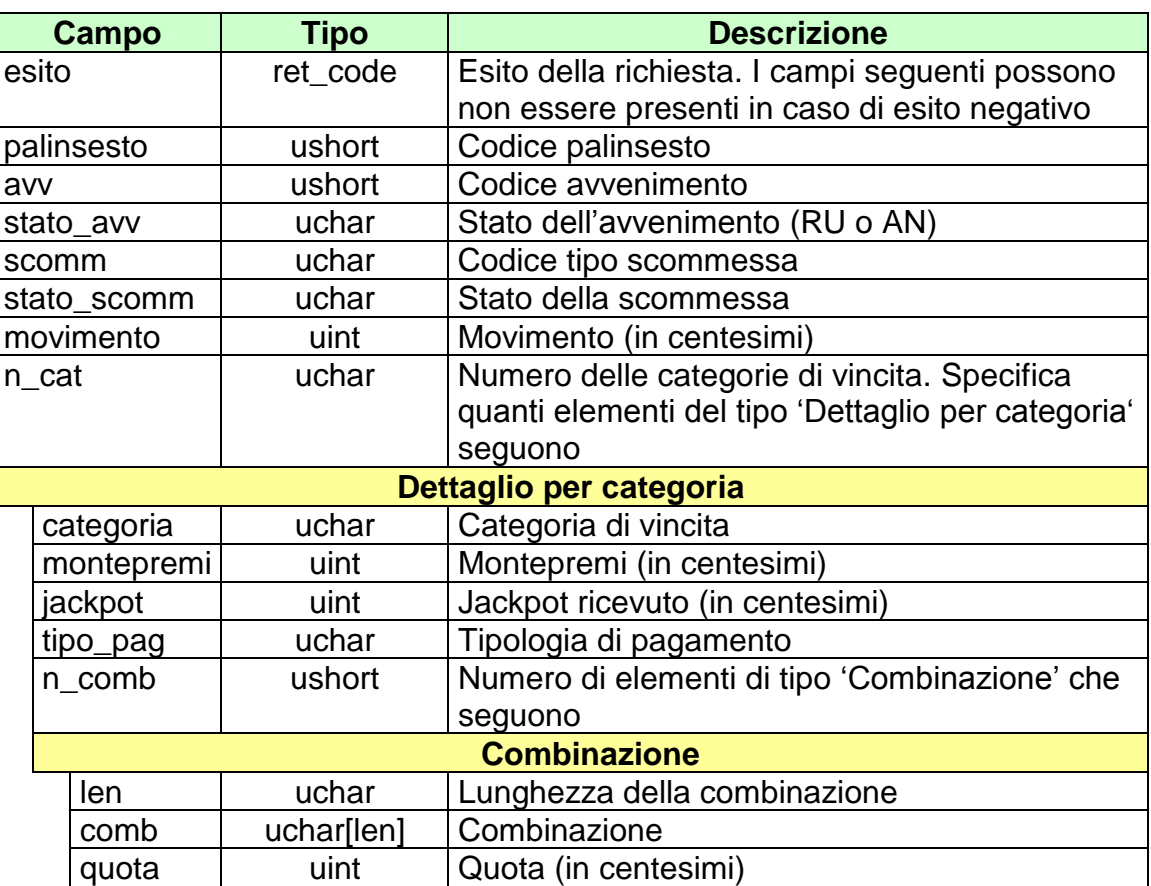

attributi estesi:

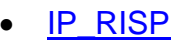

 $\bullet$   $\overline{OA}$   $\overline{AVV}$ 

Facoltativo<br>Obbligatorio

### **11.10 RICHIESTA QUOTE UFFICIALI SCOMMESSA MULTIPLA**

Client abilitato **FSC,0,0,TAG**<br>header.id servizio 3050 header.id\_servizio **3050** header.id\_messaggio **13**

#### **Descrizione:**

Questo messaggio consente ad un client di ottenere le quote ufficiali di una scommessa multipla al totalizzatore ippico. La richiesta può essere inviata quando la multipla è negli stati RU o AN.

#### **Richiesta:**

body:

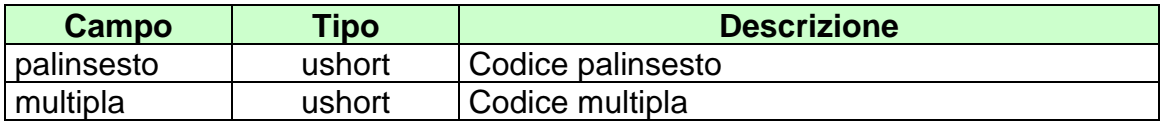

attributi estesi:

IP\_RISP Obbligatorio

body:

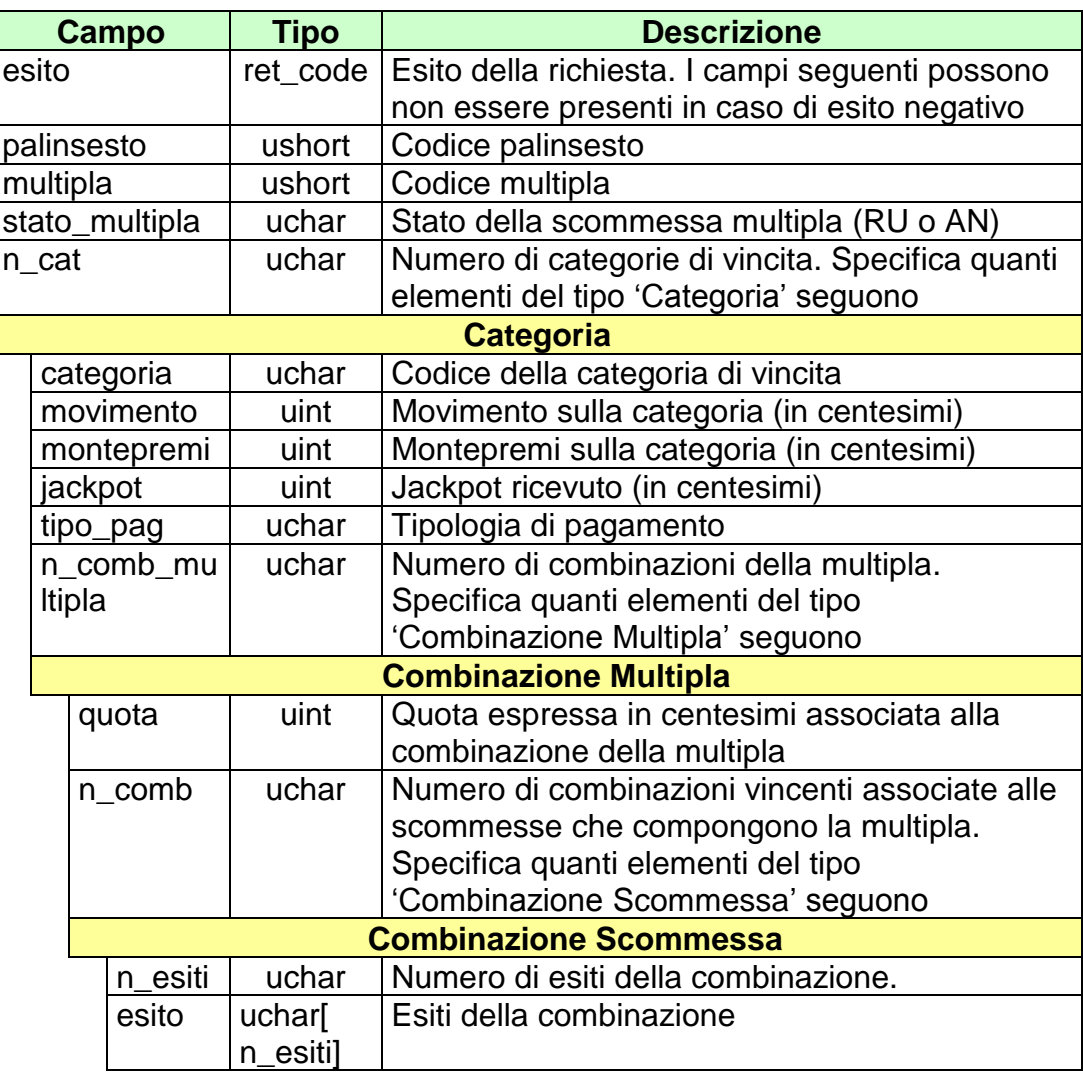

attributi estesi:

IP\_RISP Facoltativo

# **11.11 RICHIESTA MOVIMENTI SCOMMESSE PLURIME**

Client abilitato **FSC,0,0,TAG**<br>header.id servizio 3050 header.id\_servizio **3050** header.id\_messaggio **14**

#### **Descrizione:**

Questo messaggio consente ad un client di avere i movimenti relativi a scommesse di tipo plurima nell'ambito di un avvenimento di un certo palinsesto.

#### **Richiesta:**

body:

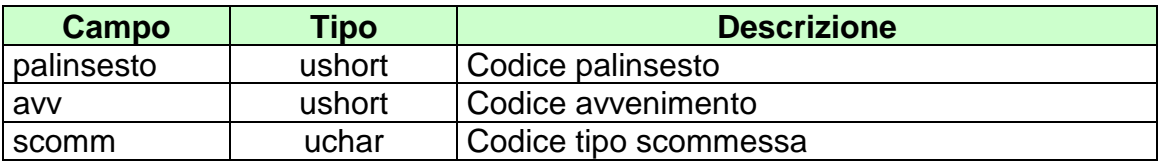

attributi estesi:

• IP\_RISP Obbligatorio

body:

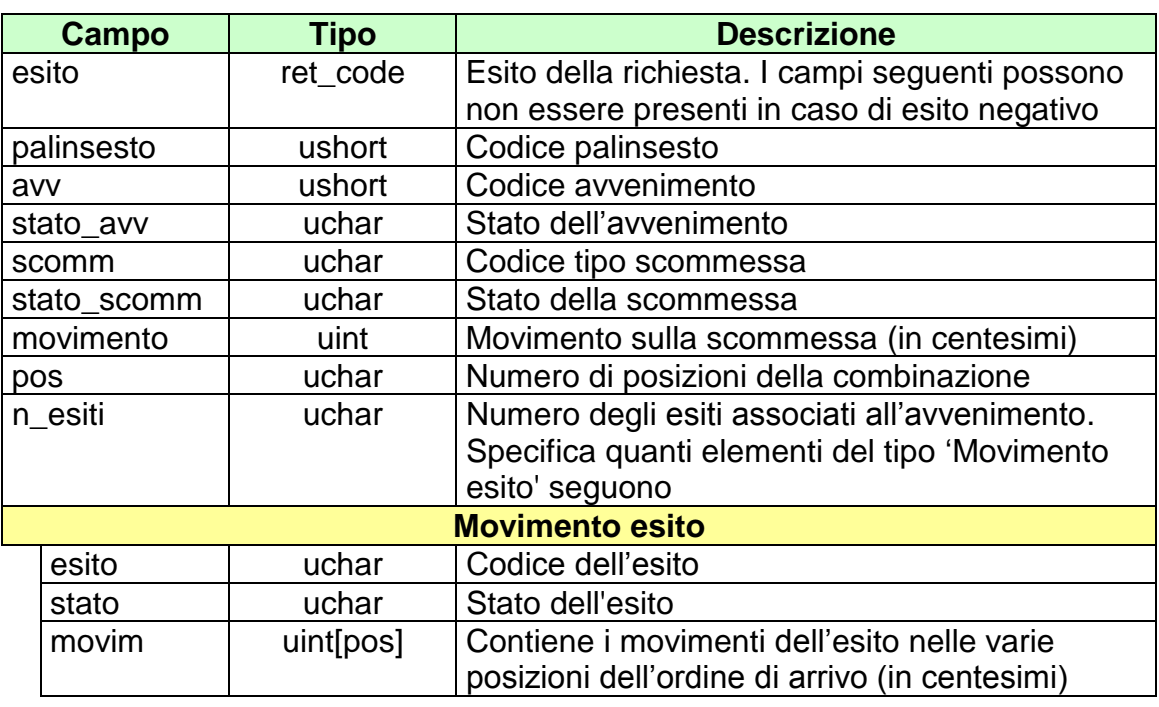

attributi estesi:

- IP\_RISP Facoltativo
- **[JACKPOT](#page-139-0)** Facoltativo.

# **11.12 RICHIESTA MOVIMENTI SCOMMESSA MULTIPLA**

Client abilitato **FSC,0,0,TAG**<br>header.id servizio 3050 header.id\_servizio **3050** header.id\_messaggio **15**

#### **Descrizione:**

Questo messaggio consente ad un client di ottenere i movimenti di una scommessa multipla al totalizzatore ippico.

#### **Richiesta:**

body:

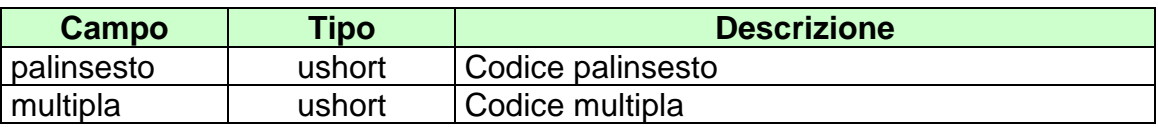

attributi estesi:

• IP\_RISP Obbligatorio

body:

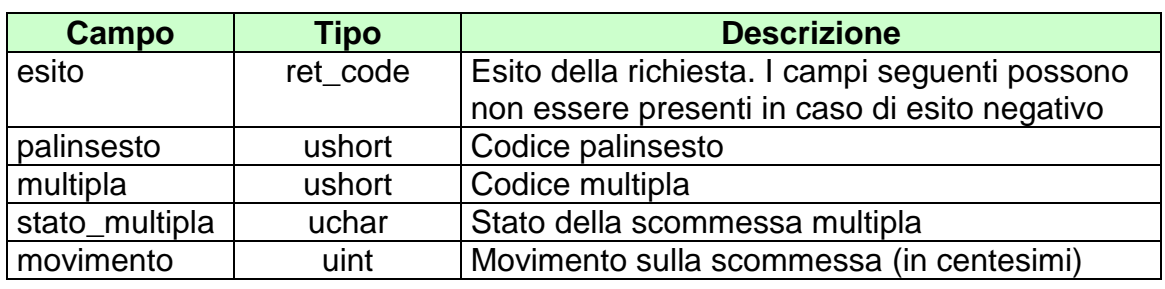

attributi estesi:

- 
- $\bullet$  [JACKPOT](#page-139-0)
- IP\_RISP Facoltativo<br>• JACKPOT Facoltativo.

*VERSIONE* 1.6.1

# **12. RENDICONTO CONTABILE DEL CONCESSIONARIO**

Questo servizio consente a un FSC di ottenere i dati relativi al rendiconto contabile dei loro CN.

### **12.1 RENDICONTO GIORNALIERO**

Client abilitati: **FSC,0,0,TAG** header.id\_servizio **3500** header.id\_messaggio **1**

#### **Descrizione:**

Questa funzione consente di ottenere dal TN i dati per l'analisi economico finanziaria per data di competenza. Le causali di rendiconto 16, 40 e 41 sono restituite valorizzando il campo tipo gioco a 0. In particolare le causali 40 e 41 verranno riportate solo per i concessionari dei nuovi giochi pubblici

#### **Richiesta:**

body:

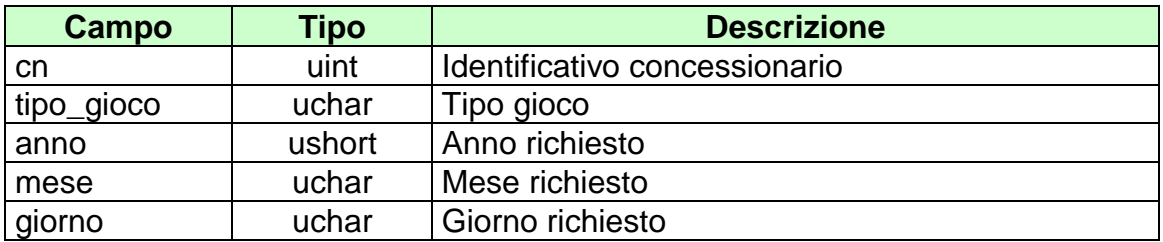

attributi estesi:

• **IP\_RISP** Obbligatorio

body:

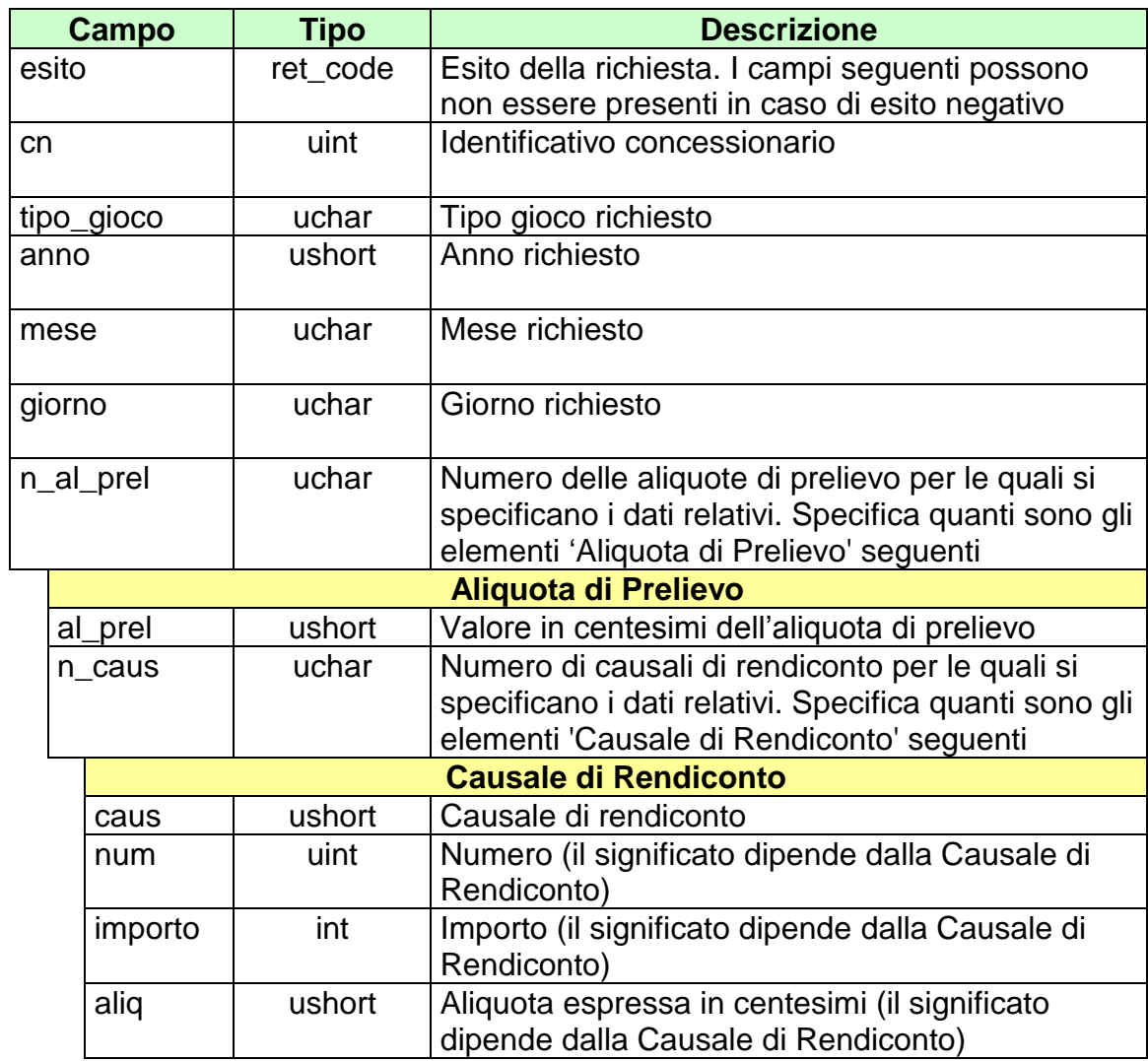

attributi estesi:

• **IP\_RISP** Facoltativo
*VERSIONE* 1.6.1 12-01-2018

### **12.2 RENDICONTO GIORNALIERO PER PUNTO VENDITA**

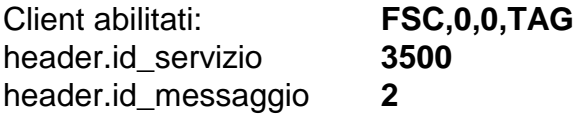

#### **Descrizione:**

Questa funzione consente di ottenere dal TN i dati per l'analisi economico finanziaria per data di competenza e punto vendita. Le causali di rendiconto 16, 40 e 41 sono restituite valorizzando il campo tipo gioco a 0. In particolare le causali 40 e 41 verranno riportate solo per i concessionari dei nuovi giochi pubblici

#### **Richiesta:**

body:

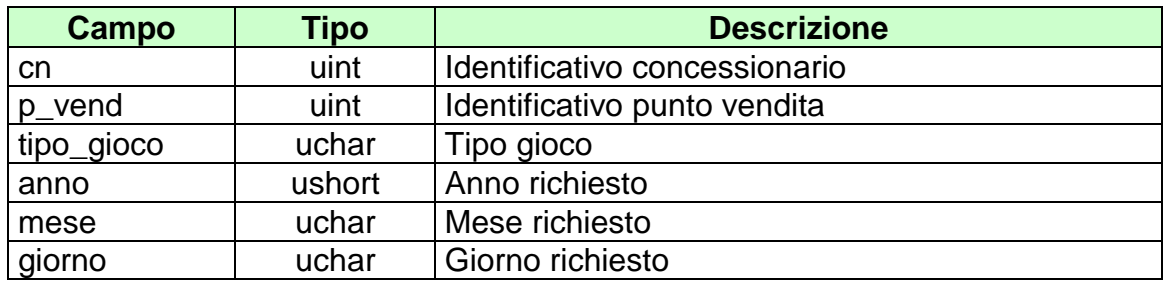

attributi estesi:

• **IP\_RISP** Obbligatorio

body:

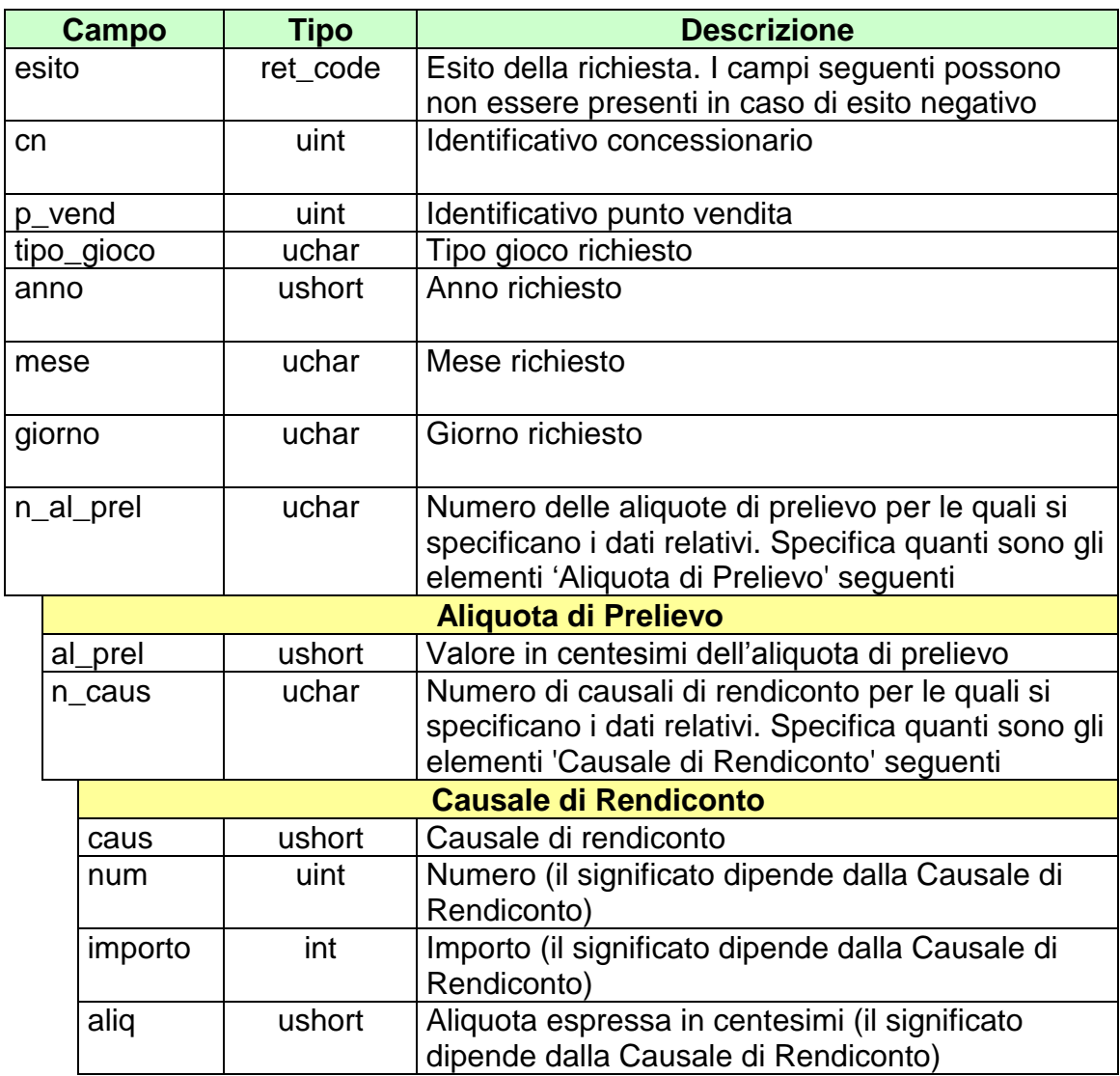

attributi estesi:

• **IP\_RISP** Facoltativo

### **12.3 TOTALE BIGLIETTI GIORNALIERO**

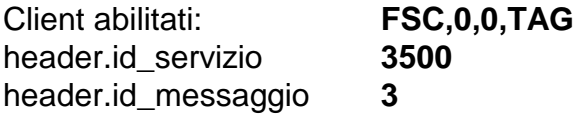

#### **Descrizione:**

Questo messaggio consente di ottenere dal TN il totale dei biglietti emessi e annullati nella giornata per uno specifico concessionario.

#### **Richiesta:**

body:

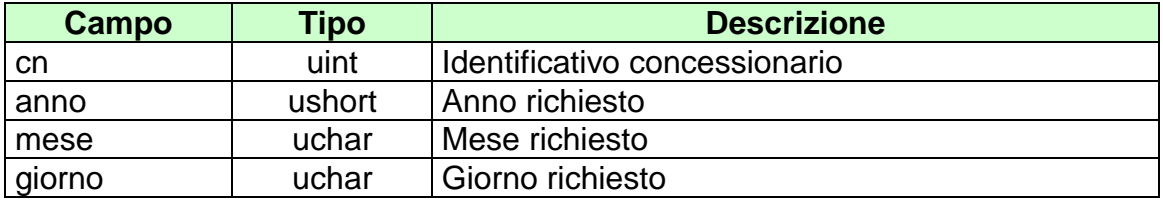

attributi estesi:

• **IP\_RISP** Obbligatorio

body:

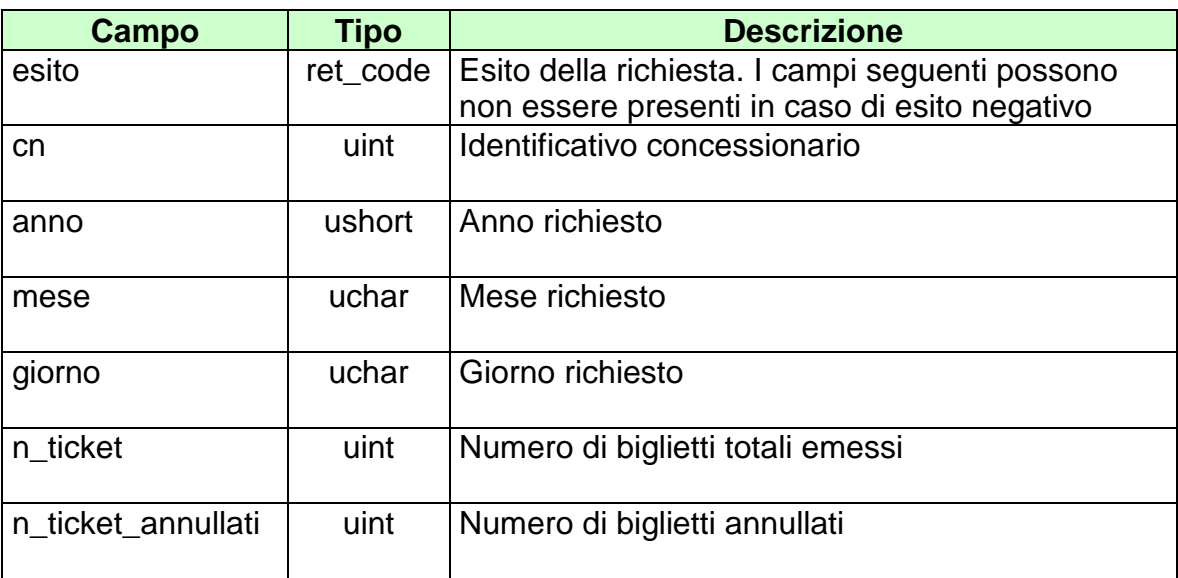

attributi estesi:

IP\_RISP Facoltativo

# **13. ELENCHI BIGLIETTI**

Questo servizio consente a un FSC diverse tipologie di elenchi di biglietti.

## **13.1 ELENCO BIGLIETTI DA PAGARE/RIMBORSARE**

Client abilitati: **FSC,0,0,TAG** header.id\_servizio **3600** header.id\_messaggio **2**

#### **Descrizione:**

Questo messaggio consente ad un client di ottenere l'elenco parziale o totale dei biglietti a totalizzatore da pagare e/o rimborsare per data di competenza.

Non è consentito chiedere più di 20 biglietti alla volta.

#### **Richiesta:**

body:

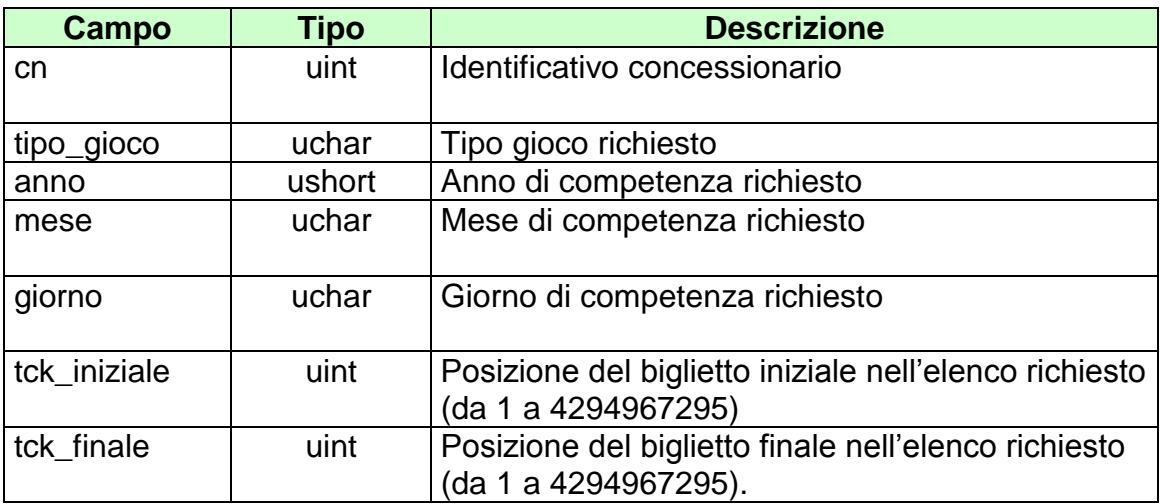

attributi estesi:

• IP\_RISP Obbligatorio

body:

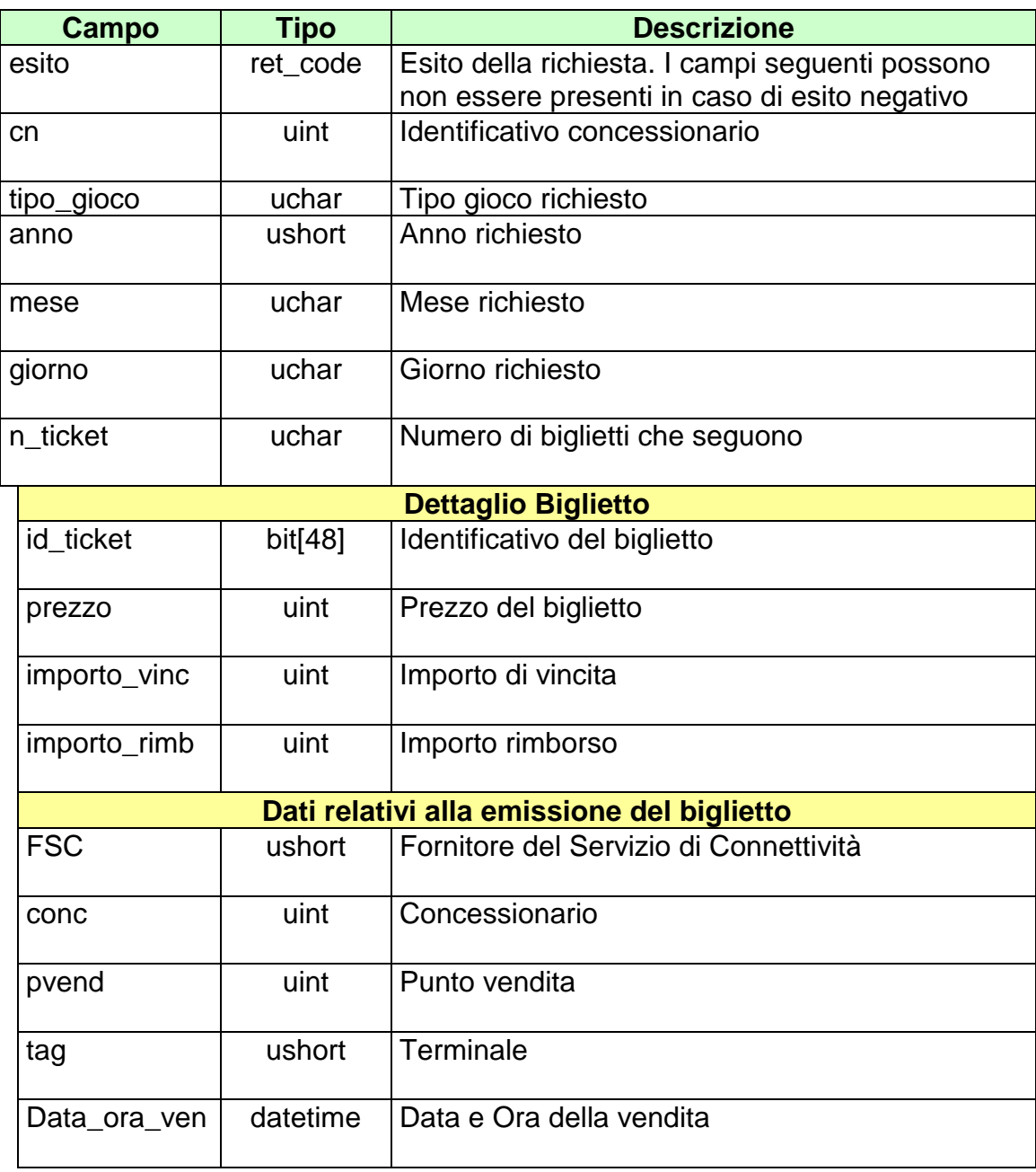

attributi estesi:

• **IP\_RISP** Facoltativo

codici di ritorno:

- **1024 –** Richiesta ok seguono i dati
- **1516 –** Non ci sono dati per la richiesta fatta
- **1513 –** Il concessionario non appartiene al FSC
- **1518 –** I dati della richiesta non sono congruenti
- **1530 –** Dati non elaborati

## **13.2 ELENCO BIGLIETTI PAGATI/RIMBORSATI**

Client abilitati: **FSC,0,0,TAG** header.id\_servizio **3600** header.id\_messaggio **3**

#### **Descrizione:**

Questo messaggio consente ad un client di ottenere l'elenco parziale o totale dei biglietti a totalizzatore pagati e/o rimborsati per data di competenza.

Non è consentito chiedere più di 20 biglietti alla volta.

#### **Richiesta:**

body:

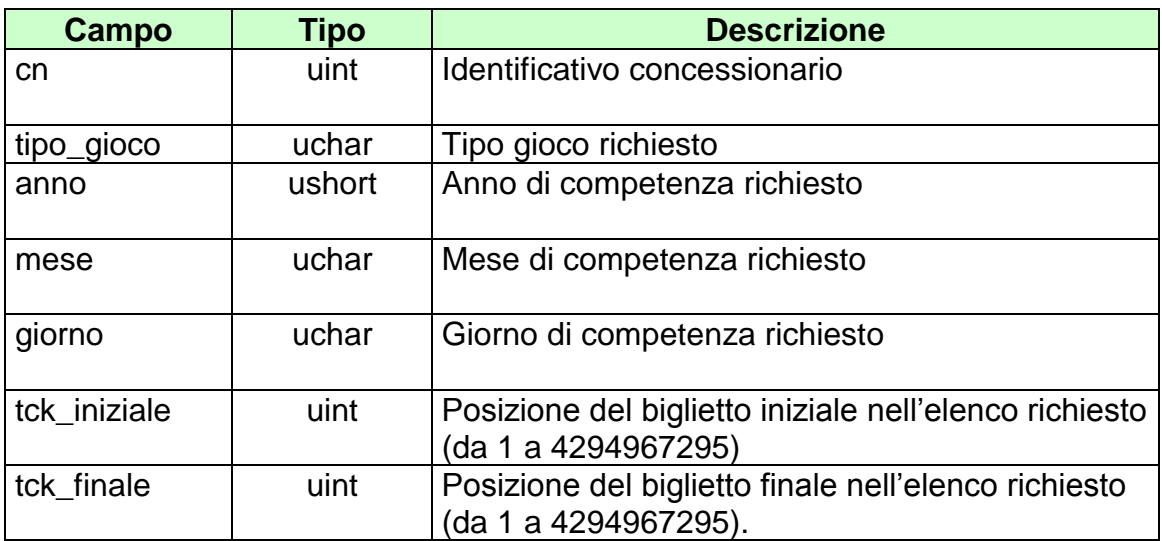

attributi estesi:

• **IP\_RISP** Obbligatorio

body:

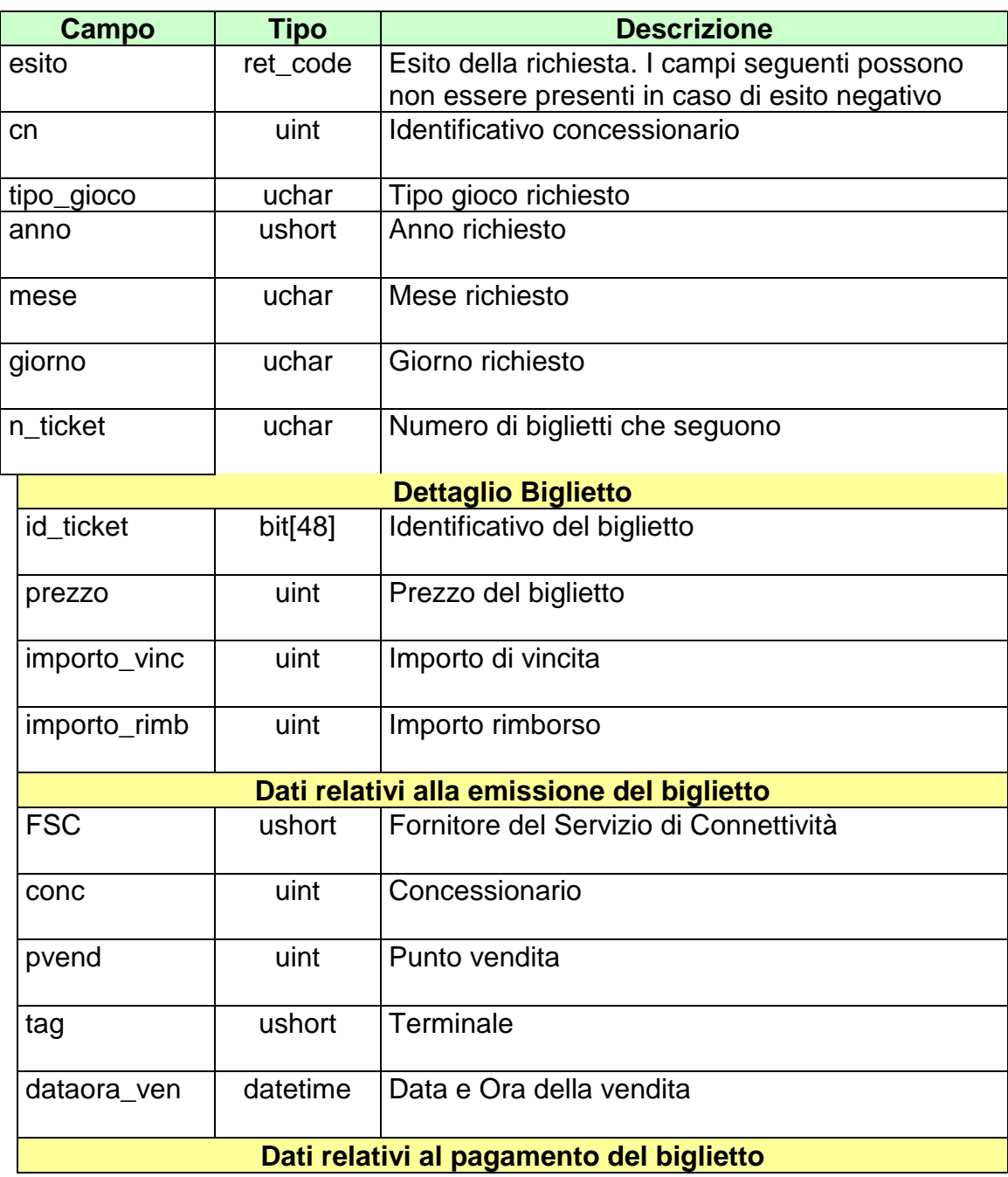

### *PROTOCOLLO PER LE SCOMMESSE IPPICHE*

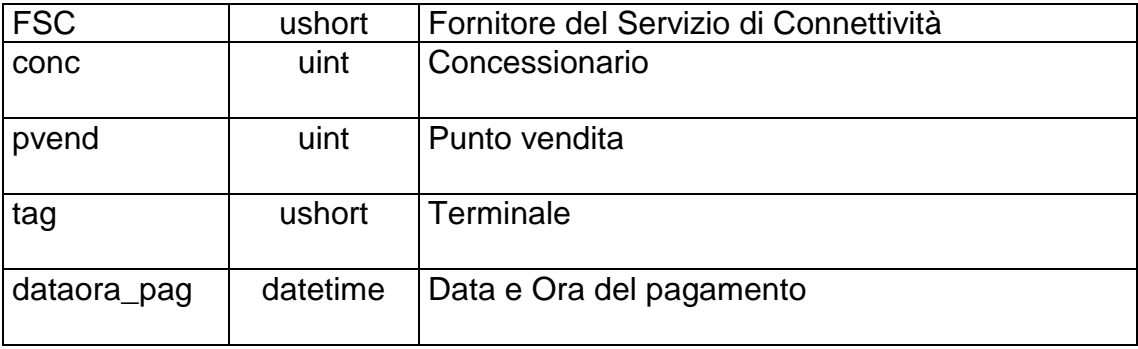

attributi estesi:

• **IP\_RISP** Facoltativo

codici di ritorno:

- **1024 –** Richiesta ok seguono i dati
- **1516 –** Non ci sono dati per la richiesta fatta
- **1513 –** Il concessionario non appartiene al FSC
- **1518 –** I dati della richiesta non sono congruenti
- **1530 –** Dati non elaborati

### **13.3 ELENCO BIGLIETTI PRESCRITTI**

Client abilitati: **FSC,0,0,TAG** header.id\_servizio **3600** header.id\_messaggio **4**

#### **Descrizione:**

Questo messaggio consente ad un client di ottenere l'elenco parziale o totale dei biglietti prescritti per data di prescrizione.

Non è consentito chiedere più di 20 biglietti alla volta.

#### **Richiesta:**

body:

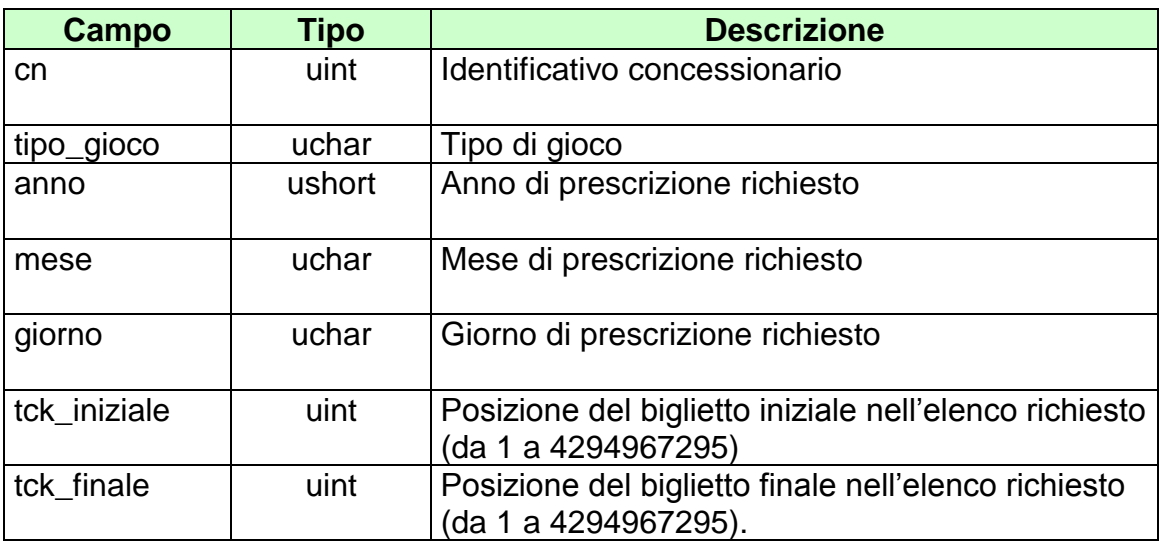

attributi estesi:

• **IP\_RISP** Obbligatorio

body:

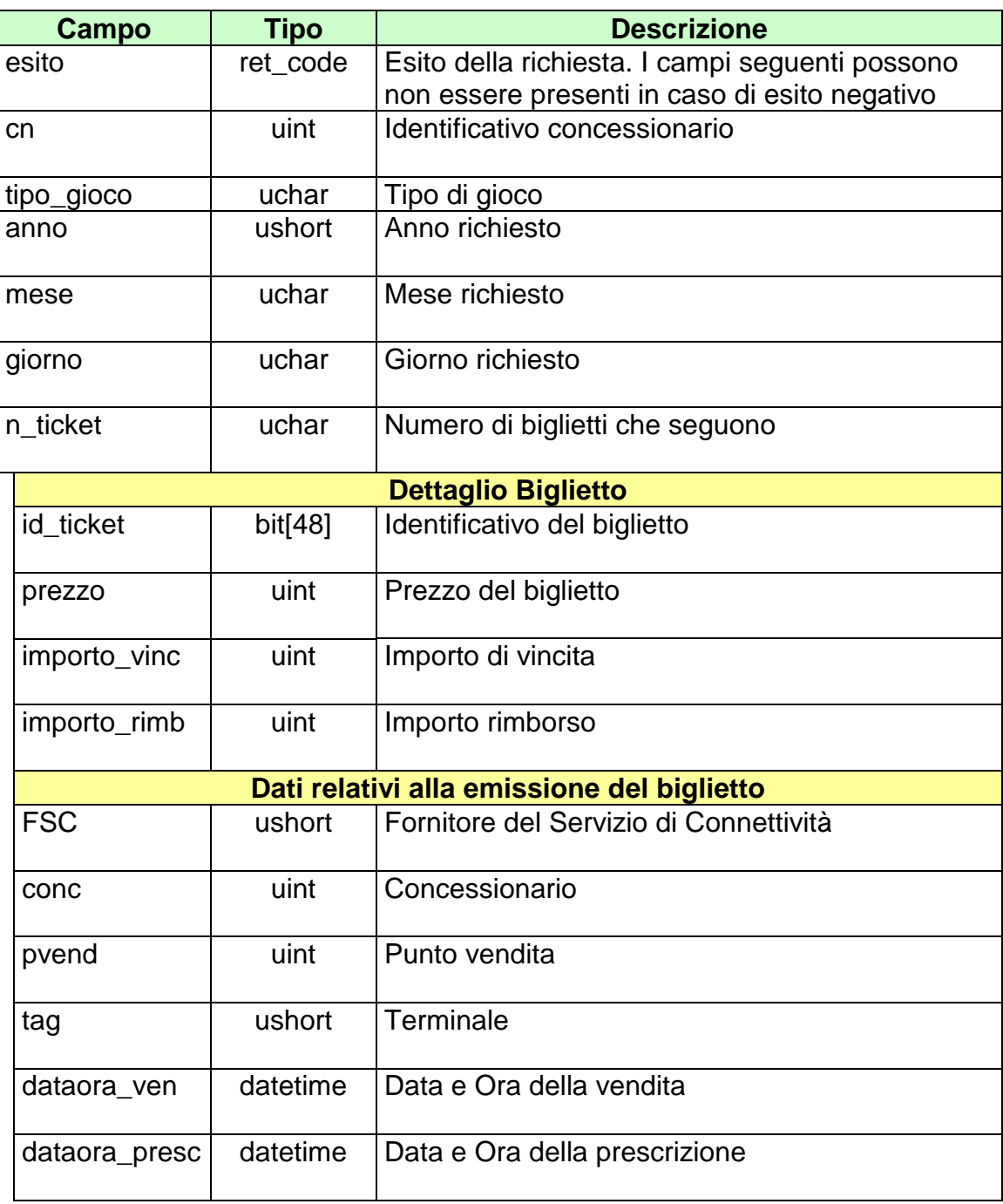

attributi estesi:

• **IP\_RISP** Facoltativo

codici di ritorno:

- **1024 –** Richiesta ok seguono i dati
- **1516 –** Non ci sono dati per la richiesta fatta
- **1513 –** Il concessionario non appartiene al FSC
- **1518 –** I dati della richiesta non sono congruenti
- **1530 –** Dati non elaborati

### **13.4 ELENCO BIGLIETTI TELEMATICI NON RISCOSSI**

Client abilitati: **FSC,0,0,TAG** header.id\_servizio **3600** header.id\_messaggio **5**

#### **Descrizione:**

Questo messaggio consente ad un client di ottenere l'elenco parziale o totale dei biglietti telematici non riscossi.

Non è consentito chiedere più di 250 biglietti alla volta.

#### **Richiesta:**

body:

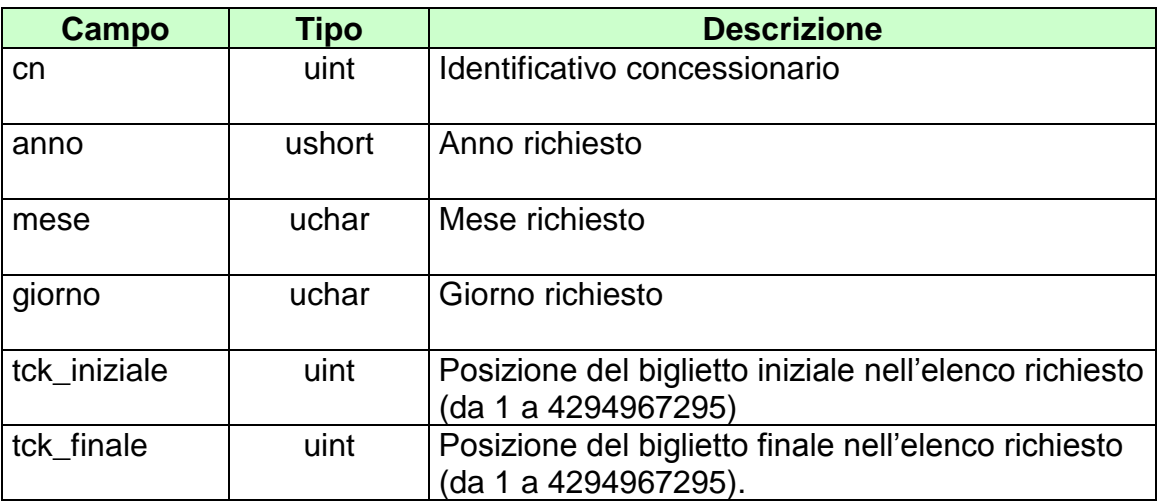

attributi estesi:

• IP\_RISP Obbligatorio

body:

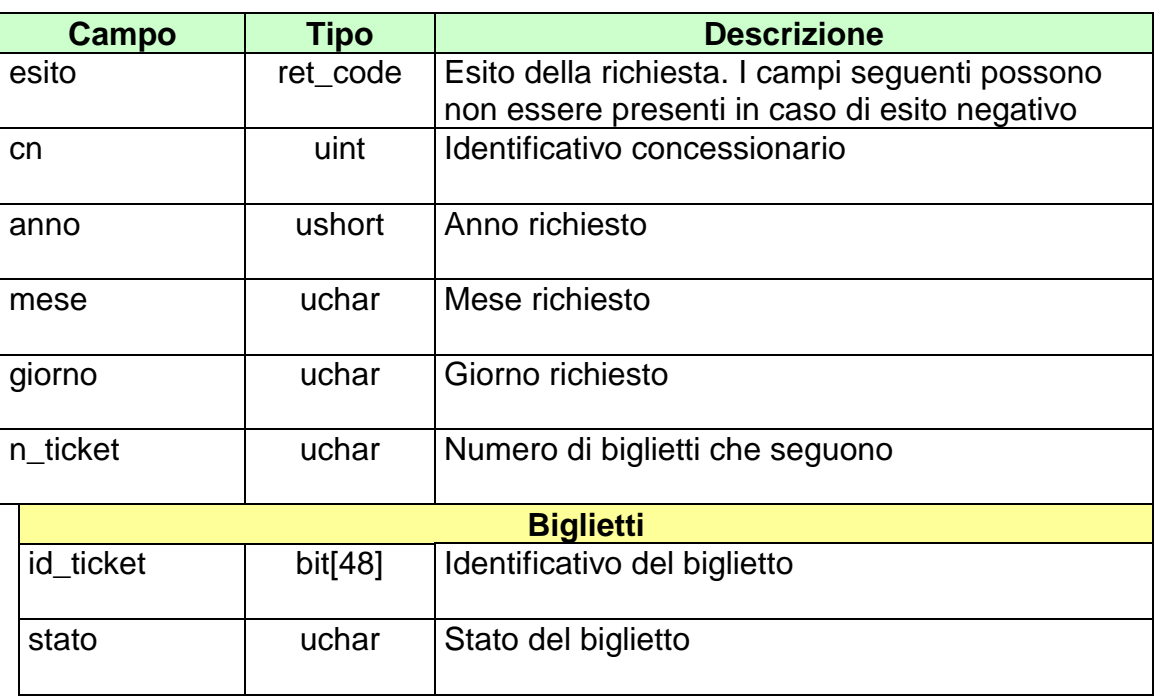

attributi estesi:

• **IP\_RISP** Facoltativo

codici di ritorno:

- **1024 –** Richiesta ok seguono i dati
- **1516 –** Non ci sono dati per la richiesta fatta
- **1513 –** Il concessionario non appartiene al FSC
- **1518 –** I dati della richiesta non sono congruenti
- **1530 –** Dati non elaborati

### **13.5 ELENCO BIGLIETTI TELEMATICI NON RISCOSSI 2**

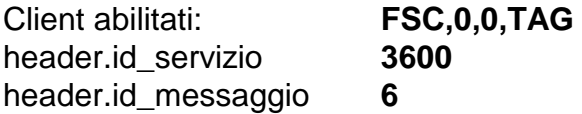

#### **Descrizione:**

Questo messaggio consente ad un client di ottenere l'elenco parziale o totale dei biglietti telematici non riscossi.

Non è consentito chiedere più di 50 biglietti alla volta.

#### **Richiesta:**

body:

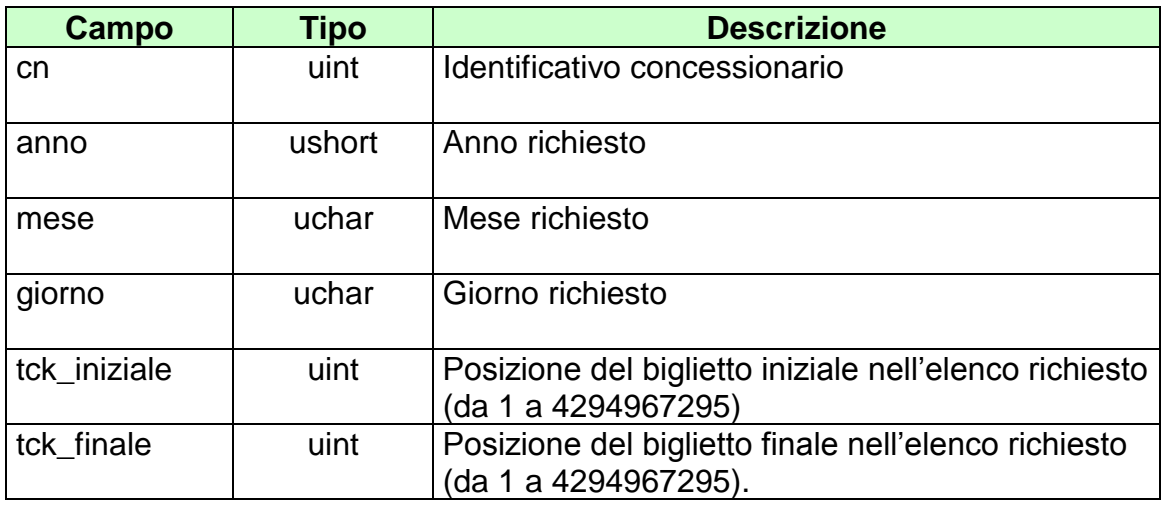

attributi estesi:

• **IP\_RISP** Obbligatorio

body:

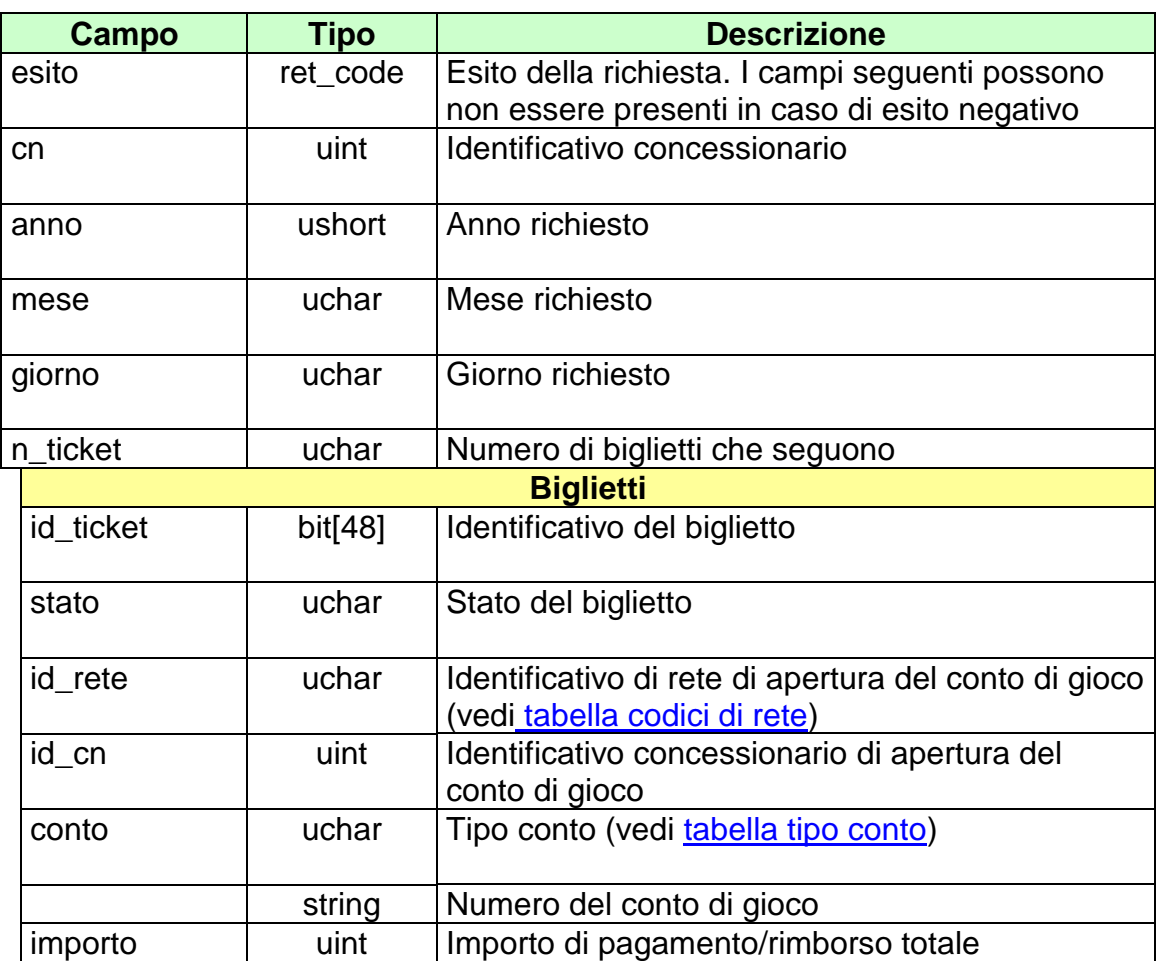

attributi estesi:

• **IP\_RISP** Facoltativo

codici di ritorno:

- **1024 –** Richiesta ok seguono i dati
- **1516 –** Non ci sono dati per la richiesta fatta
- **1513 –** Il concessionario non appartiene al FSC
- **1518 –** I dati della richiesta non sono congruenti
- **1530 –** Dati non elaborati

# **14. GESTIONE FIRMA DIGITALE**

Questo servizio consente la gestione delle chiavi per la firma digitale dei messaggi.

## **14.1 RICHIESTA SCAMBIO CHIAVI PUBBLICHE**

Client abilitati: **FSC,0,0,TAG**<br>header.id servizio 3800 header.id\_servizio **3800** header.id\_messaggio **1**

#### **Descrizione:**

Questa funzione consente al FSC di comunicare al TN la chiave pubblica con cui riconoscere la propria firma e ricevere in risposta la chiave pubblica del TN. Le chiavi pubbliche scambiate sono in formato PEM.

#### **Richiesta:**

body:

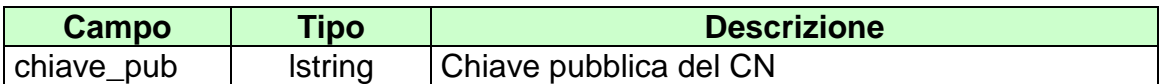

attributi estesi:

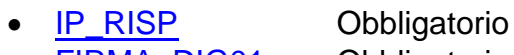

• **[FIRMA\\_DIG01](#page-132-0)** Obbligatorio

body:

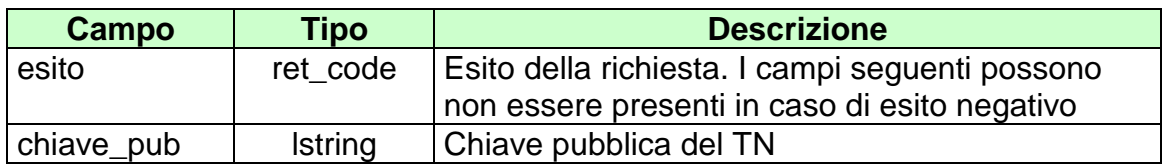

attributi estesi:

• **IP\_RISP** Facoltativo

codici di ritorno:

- **1024 -** Scambio di chiavi avvenuta
- **1520 -** Firma non valida
- **1521-** Richiesta scambio chiavi pubbliche nella quale non sono presenti gli attributi estesi obbligatori

## **15. ATTRIBUTI ESTESI**

Gli attributi estesi consentono di estendere le informazioni trasportate da un certo messaggio senza dover modificare il formato del body.

L'entità destinataria di un certo messaggio può facilmente determinare se nel messaggio sono presenti e dove degli attributi estesi semplicemente analizzando i campi lung\_ae e lung\_body dell'header.

Gli attributi estesi consistono di una struttura formata dai seguenti campi:

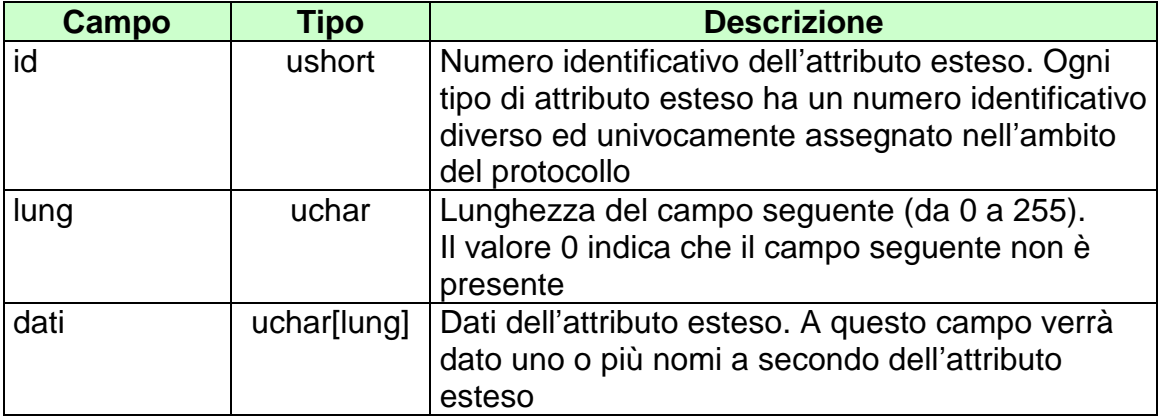

Per ogni attributo esteso viene, inoltre, specificata una sigla mnemonica che facilita l'identificazione dell'attributo nel presente documento.

Di seguito sono riportati i formati ed i numeri identificativi degli attributi estesi del protocollo.

### **15.1 TIME\_STAMP (1027) DATA ORA**

Questo attributo esteso è inviato da un server al client nei messaggio di risposta di tutte quelle transazioni in cui il client ha necessità di conoscere l'esatto momento in cui il server ha processato la richiesta.

Il formato dell'attributo esteso è il seguente:

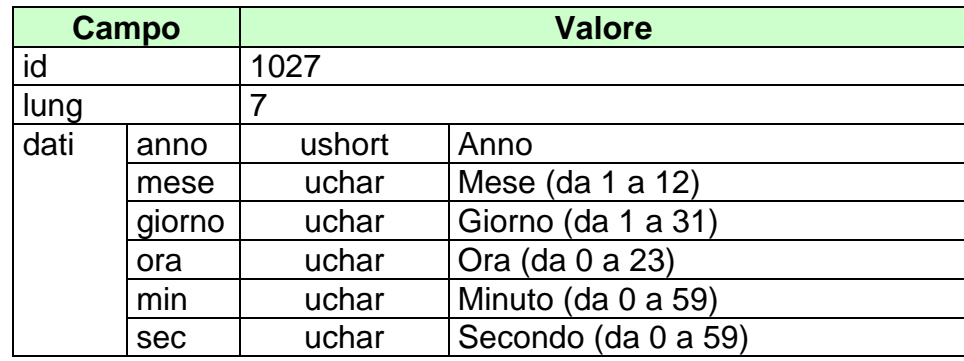

Mnemonico: **TIME\_STAMP**

### **15.2 TAG\_MOV (1028) MOVIMENTO TERMINALE**

Questo attributo esteso è inviato dal server ad un client nella risposta ad una transazione che ha implicato una movimentazione di cassa del TAG.

Tramite questa informazione un TAG è in grado di controllare e tenere aggiornata la contabilità di cassa.

Ogni movimento è identificato da un codice di causale (Tabella dei codici di [causale movimento\)](#page-164-0).

Il formato dell'attributo esteso è il seguente:

Mnemonico: **TAG\_MOV**

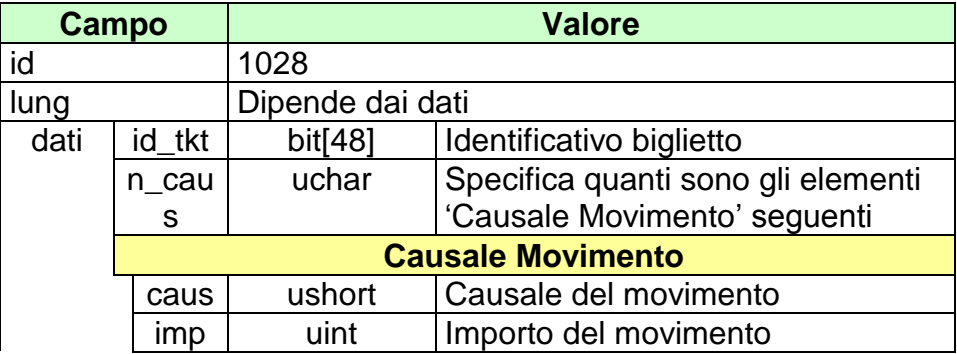

## <span id="page-132-0"></span>**15.3 ID\_GIOCATA (1029) IDENTIFICATIVO GIOCATA**

Questo attributo esteso è inviato dal CN al TN nei messaggi di vendita come identificativo univoco della giocata.

Mnemonico: **ID\_GIOCATA**

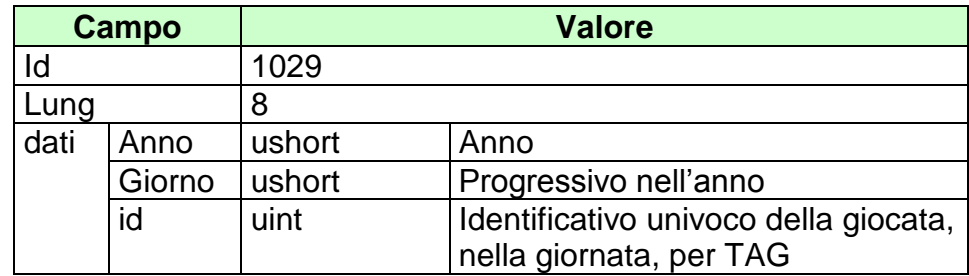

## **15.4 STATO\_PAL (1032) STATO PALINSESTO**

Questo attributo esteso è inviato ai FSC nei messaggi di notifica per indicare una variazione dello stato di un palinsesto.

Il formato dell'attributo esteso è il seguente:

Mnemonico: **STATO\_PAL**

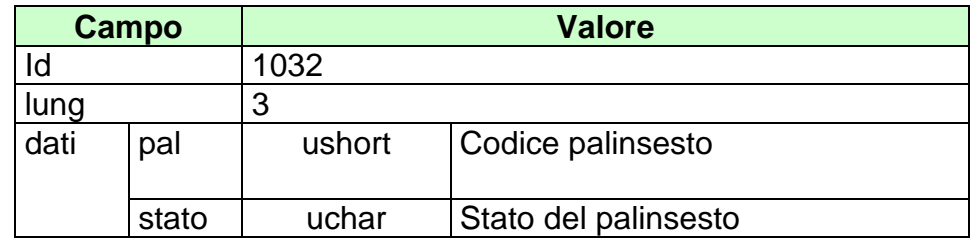

## **15.5 STATO\_AVV (1033) STATO AVVENIMENTO**

Questo attributo esteso è inviato ai FSC nei messaggi di notifica per indicare una variazione dello stato di un avvenimento.

Il formato dell'attributo esteso è il seguente:

Mnemonico: **STATO\_AVV**

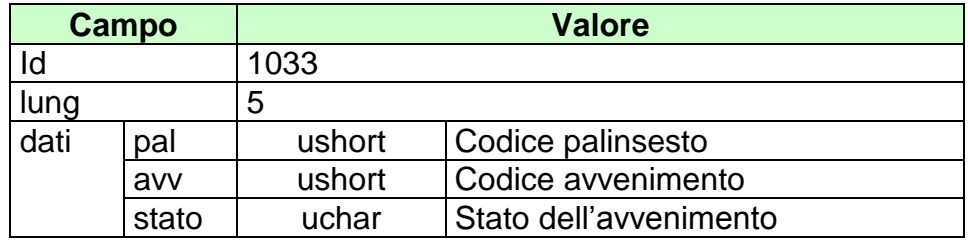

### **15.6 IP\_RISP (1036) INDIRIZZO DI DESTINAZIONE DELLA RISPOSTA**

Questo attributo esteso è inviato dai CN al TN insieme ad una richiesta per segnalare che si intende ricevere la risposta all'indirizzo IP e porta UDP specificati.

Il formato dell'attributo esteso è il seguente:

Mnemonico: **IP\_RISP**

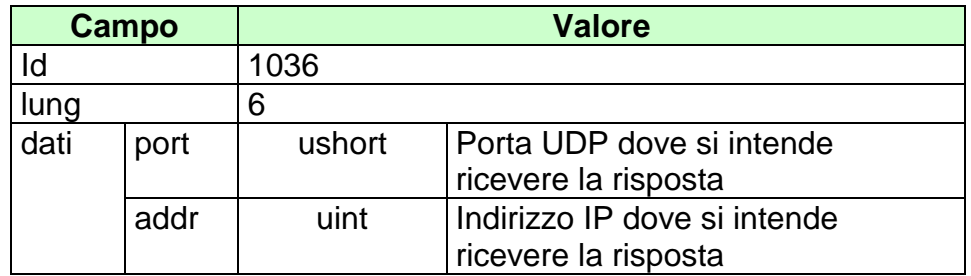

## **15.7 STATO\_ESITO (1042) STATO ESITO**

Questo attributo esteso è inviato nei messaggi di notifica per indicare una variazione dello stato di un esito.

Il formato dell'attributo esteso è il seguente:

Mnemonico: **STATO\_ ESITO**

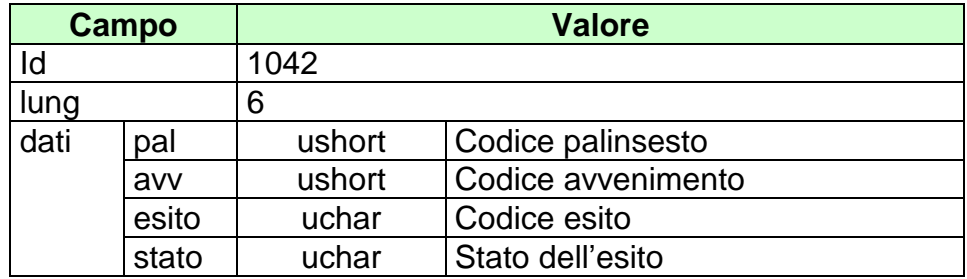

# **15.8 STATO\_SCOM (1047) STATI SCOMMESSA A TOTALIZZATORE**

Questo attributo esteso è inviato nei messaggi di notifica per indicare una variazione di stato per una scommessa al totalizzatore.

Il formato dell'attributo esteso è il seguente:

Mnemonico: **STATO\_SCOM**

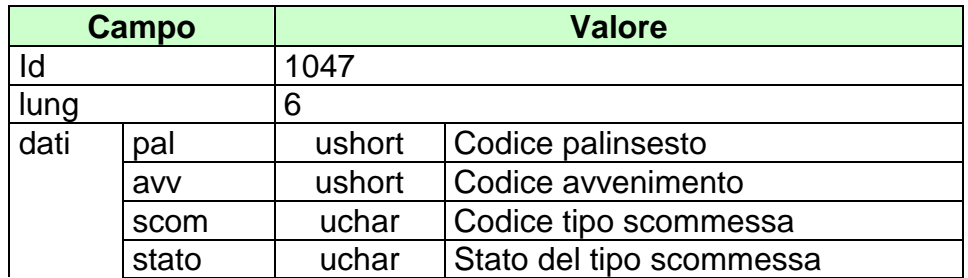

### **15.9 STATO\_SCOM\_QF (1049) STATI SCOMMESSA A QUOTA FISSA**

Questo attributo esteso è inviato nei messaggi di notifica per indicare una variazione di stato per una scommessa a quota fissa.

Il formato dell'attributo esteso è il seguente:

Mnemonico: **STATO\_SCOM\_QF**

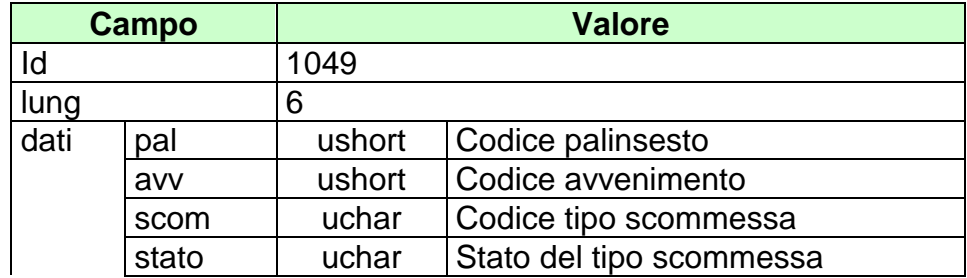

## **15.10 JACKPOT (1050) VALORE DEI JACKPOT**

Questo attributo esteso è inviato nei messaggi riguardanti l'andamento del gioco a totalizzatore.

Il formato dell'attributo esteso è il seguente:

Mnemonico: **JACKPOT**

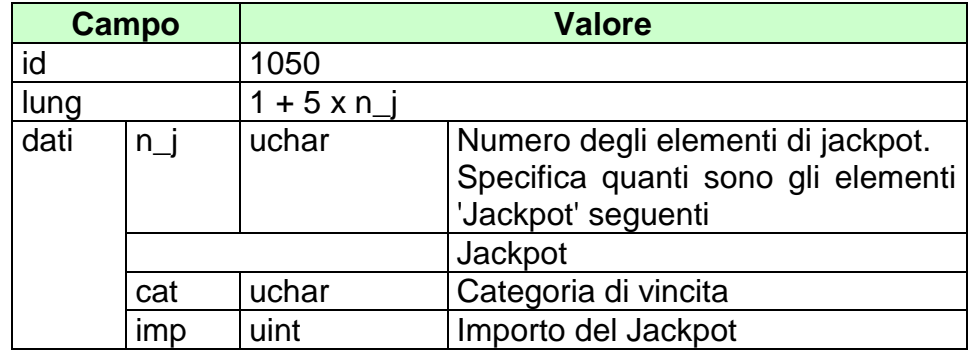

## **15.11 INS\_AVV (1051) INSERIMENTO DI UN NUOVO AVVENIMENTO**

Questo attributo esteso è inviato ai FSC per comunicare l'inserimento di un nuovo avvenimento all'interno di un palinsesto pubblicato.

Il formato dell'attributo esteso è il seguente:

Mnemonico: **INS\_AVV**

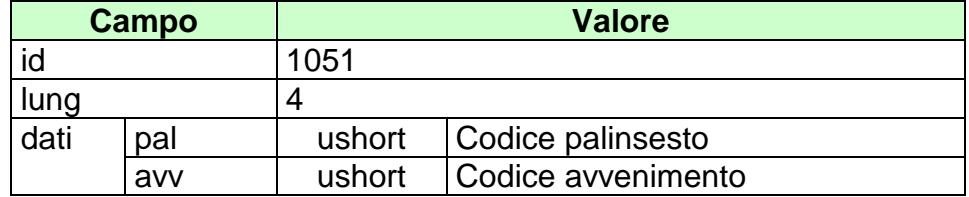

### **15.12 INFO\_RIUN (1065) INFORMAZIONI DELLA RIUNIONE**

Questo attributo esteso è inviato per informare il client che c'è una nuova riunione o se ne è variata una esistente.

Il formato dell'attributo esteso è il seguente:

Mnemonico: **INFO\_RIUN**

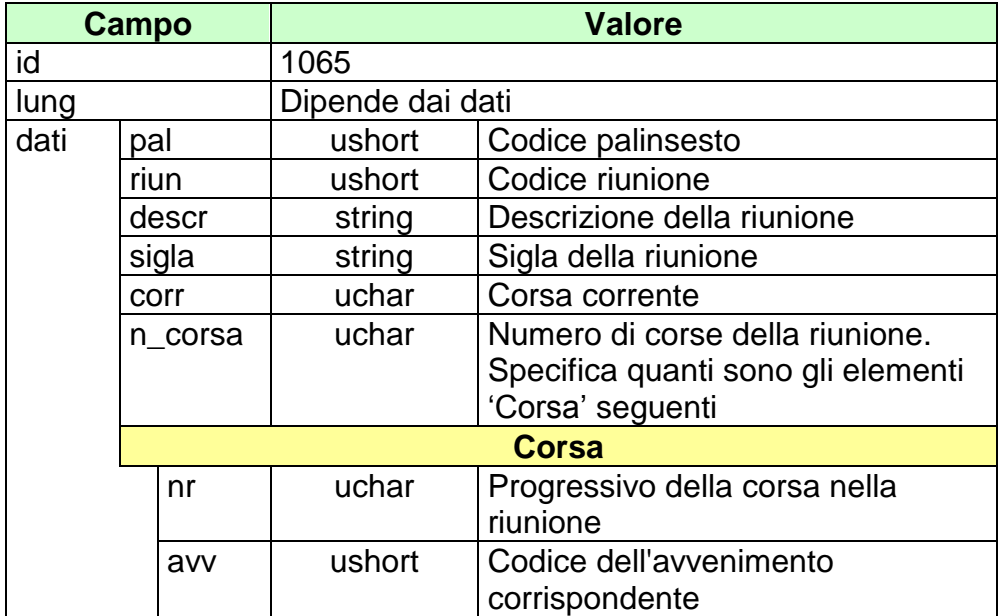

## **15.13 NUM\_PART (1067) NUMERO DEI PARTENTI**

Questo attributo esteso è inviato in risposta su alcuni messaggi per la gestione della quota fissa ippica.

Il formato dell'attributo esteso è il seguente:

Mnemonico: **NUM\_PART**

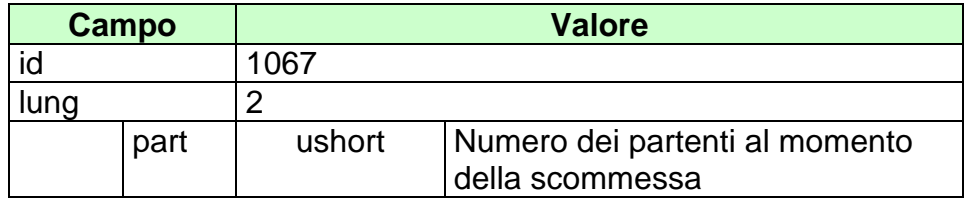

## **15.14 SCOM\_TOT (1069) SCOMMESSE ABILITATE A TOTALIZZATORE**

Questo attributo esteso è inviato in risposta ad una richiesta di informazioni relative ad un avvenimento per comunicare le scommesse a totalizzatore abilitate su quell'avvenimento.

Il formato dell'attributo esteso è il seguente:

Mnemonico: **SCOM\_TOT**

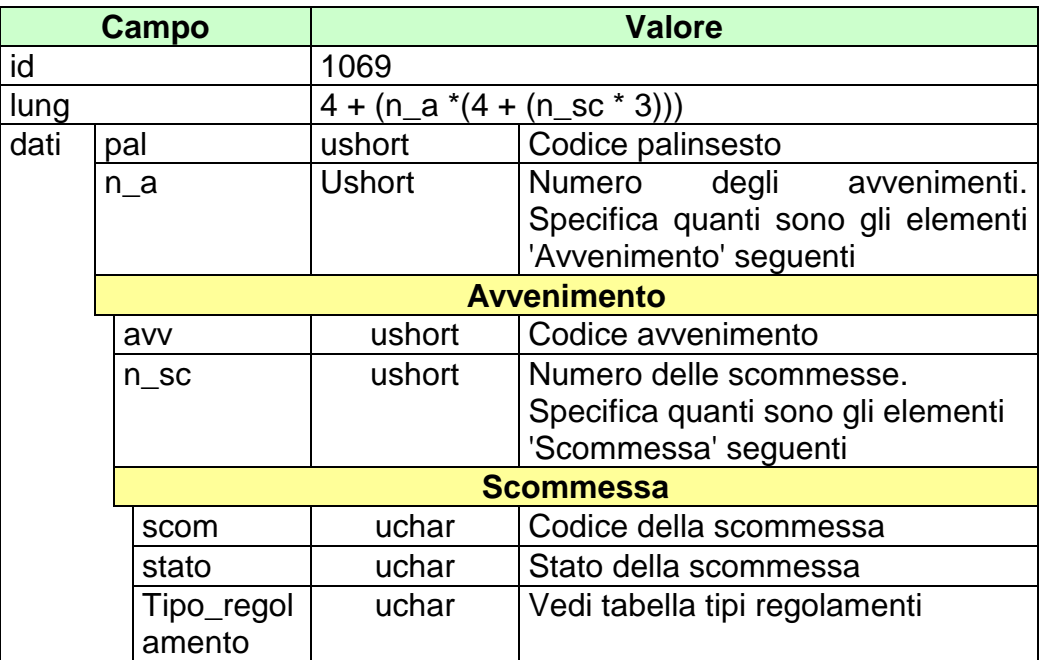
## **15.15 SCOM\_QF (1070) SCOMMESSE ABILITATE A QUOTA FISSA**

Questo attributo esteso è inviato in risposta ad una richiesta di informazioni relative ad un avvenimento per comunicare le scommesse a quota fissa abilitate su quell'avvenimento.

Il formato dell'attributo esteso è il seguente:

Mnemonico: **SCOM\_QF**

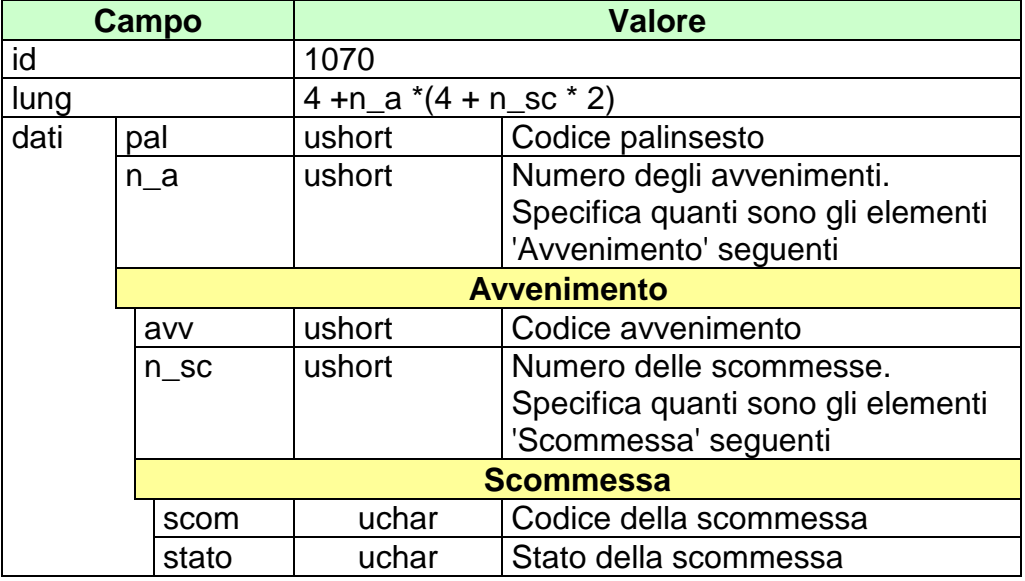

## **15.16 OA\_AVV (1079) ORDINE ARRIVO UFFICIALE PER UN AVVENIMENTO AL TOTALIZZATORE**

Questo attributo esteso è inviato nei messaggi di notifica di variazione di palinsesto.

Il formato dell'attributo esteso è il seguente:

Mnemonico: **OA\_AVV**

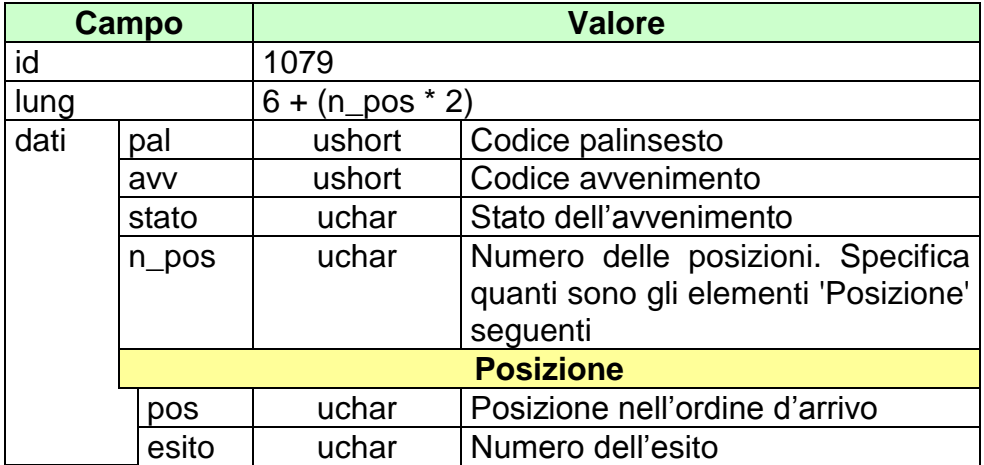

## **15.17 REF\_UFF\_AVV\_QF (1081) REFERTO UFFICIALE AVVENIMENTO**

Questo attributo esteso è inviato nei messaggi di notifica di variazione di palinsesto.

Il formato dell'attributo esteso è il seguente:

Mnemonico: **REF\_UFF\_AVV\_QF**

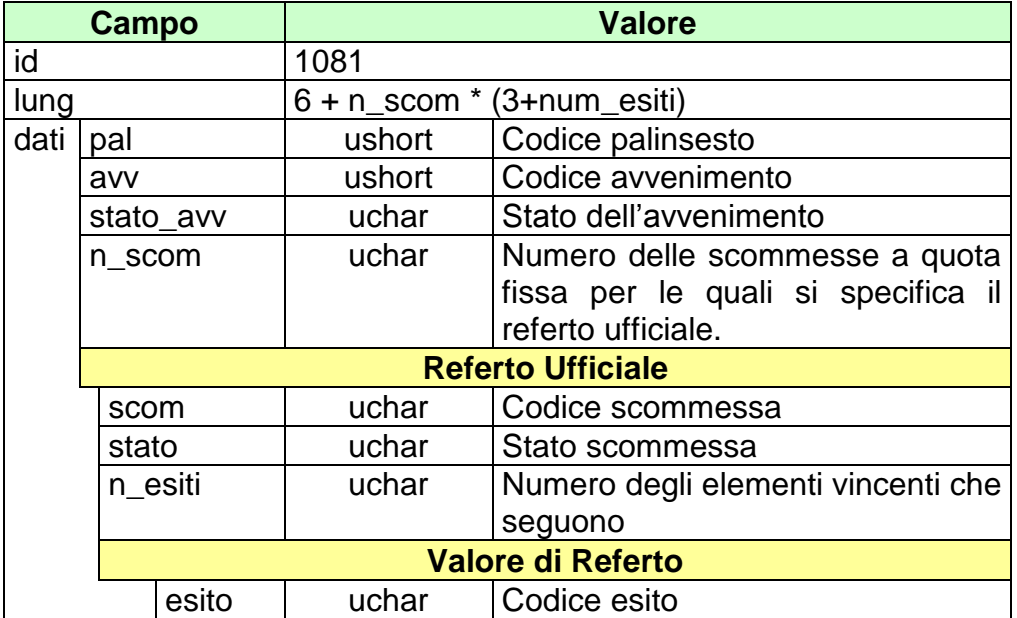

## **15.18 FIRMA\_DIG01 (1093) FIRMA DIGITALE**

Questo attributo esteso è inviato come firma del messaggio.

Definizione algoritmo:

- hashing MD5
- Chiave Pubblica/Privata RSA 256 bit con un padding di tipo RSA\_PKCS1\_PADDING

#### Mnemonico: **FIRMA\_DIG01**

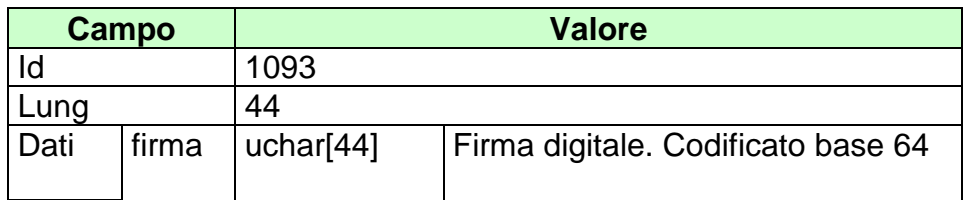

## **15.19 ACC\_PAL (1101) ACCESSO DIRETTO ALLE INFORMAZIONI PALINSESTO**

Questo attributo esteso è inviato dal FSC al TN insieme ad una richiesta relativa ai dati di un Palinsesto per segnalare che le informazioni volute devono essere ricercate per codice Palinsesto.

Il formato dell'attributo esteso è il seguente:

Mnemonico: **ACC\_PAL**

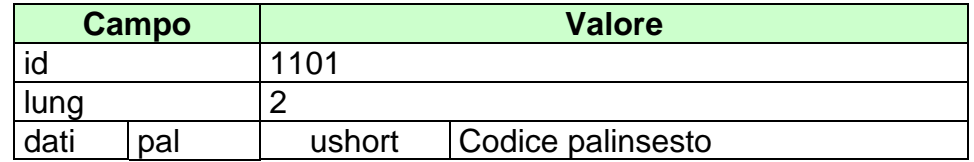

## **15.20 ACC\_AVV (1102) ACCESSO DIRETTO ALLE INFORMAZIONI AVVENIMENTO**

Questo attributo esteso è inviato da un FSC al TN insieme ad una richiesta relativa ai dati Avvenimento per segnalare che le informazioni volute devono essere ricercate per codice Avvenimento.

Il formato dell'attributo esteso è il seguente:

Mnemonico: **ACC\_AVV**

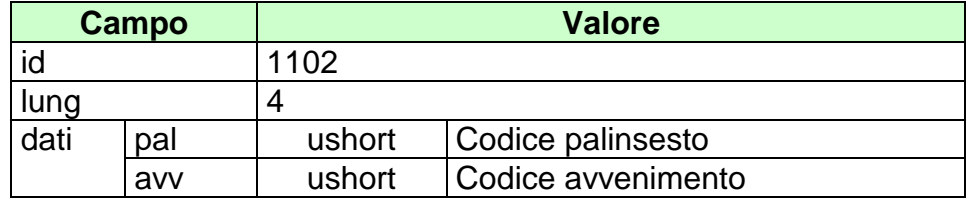

## **15.21 ACC\_RIUN (1103) ACCESSO DIRETTO ALLE INFORMAZIONI DELLA RIUNIONE**

Questo attributo esteso è inviato da un FSC al TN insieme ad una richiesta relativa ai dati riunione per segnalare che le informazioni volute devono essere ricercate per codice riunione.

Il formato dell'attributo esteso è il seguente:

Mnemonico: **ACC\_RIUN**

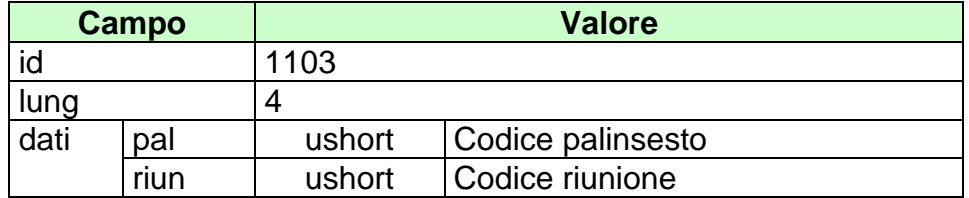

## **15.22 MOD\_AVV (1105) MODIFICA INFORMAZIONI AVVENIMENTO**

Questo attributo esteso è inviato dal TN per comunicare la modifica delle informazioni di un avvenimento.

Il formato dell'attributo esteso è il seguente:

Mnemonico: **MOD\_AVV**

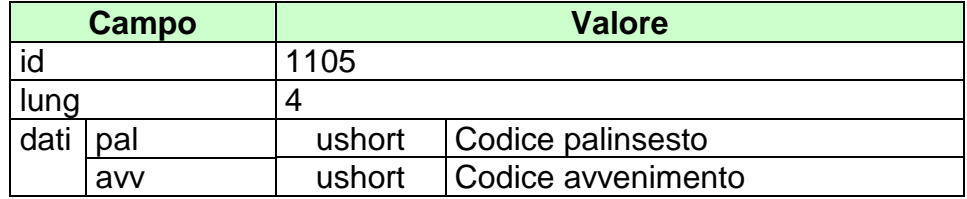

## **15.23 MOD\_LISTA\_ESITI (1106) MODIFICA LISTA ESITI**

Questo attributo esteso è inviato dal TN per comunicare la modifica delle informazioni di una lista esiti.

Il formato dell'attributo esteso è il seguente:

Mnemonico: **MOD\_LISTA\_ESITI**

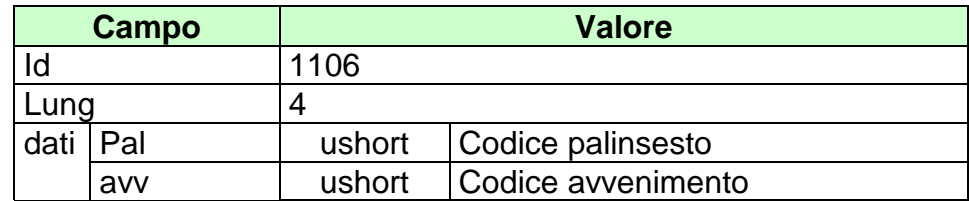

## **15.24 FILTER\_AVV (1110) FILTRO RICHIESTA AVVENIMENTO**

Questo attributo esteso è inviato dal FSC nel messaggio richiesta avvenimento e consente di filtrare la risposta.

Il formato dell'attributo esteso è il seguente:

Mnemonico: **FILTER\_AVV**

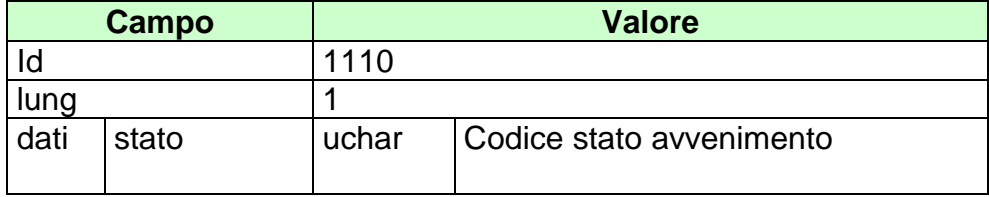

#### *PROTOCOLLO PER LE SCOMMESSE IPPICHE*

INFO\_DOWNLOAD (1111) Informazione download

Questo attributo esteso è inviato in risposta nelle richieste dei palinsesti per indicare se ci sono altri dati da scaricare.

Il formato dell'attributo esteso è il seguente:

## Mnemonico: **INFO\_DOWNLOAD**

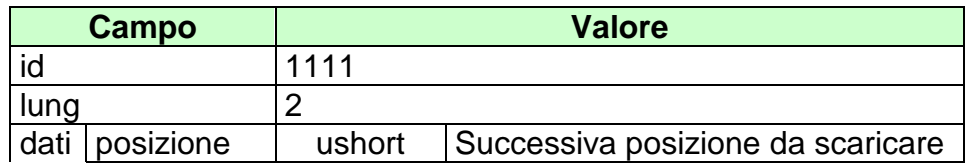

#### *PROTOCOLLO PER LE SCOMMESSE IPPICHE*

CONTO (1117) Conto per il gioco a distanza

Questo attributo esteso è inviato per specificare un conto di gioco a distanza.

Il formato dell'attributo esteso è il seguente:

Mnemonico: **CONTO**

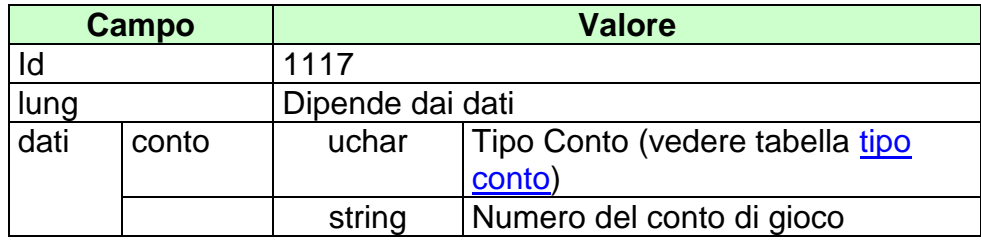

## **15.25 STATO\_MUL (1118) STATO MULTIPLA IPPICA**

Questo attributo esteso è inviato nei messaggi di notifica di variazione di palinsesto.

Il formato dell'attributo esteso è il seguente:

Mnemonico: **STATO\_MUL**

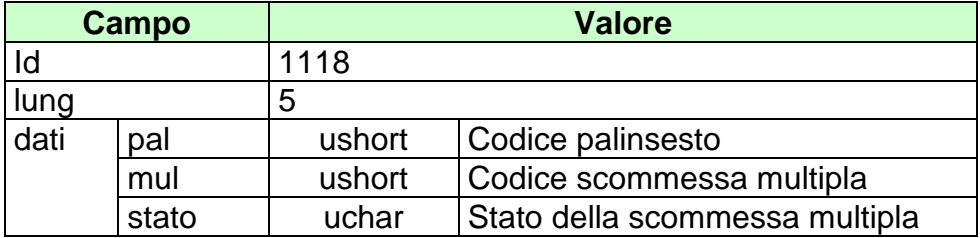

## **15.26 INS\_MUL (1119) INSERIMENTO DI UNA NUOVA MULTIPLA A TOTALIZZATORE**

Questo attributo esteso è inviato nei messaggi di notifica di variazione di palinsesto per avvisare che è stata inserita una nuova multipla a totalizzatore.

Il formato dell'attributo esteso è il seguente:

Mnemonico: **INS\_MUL**

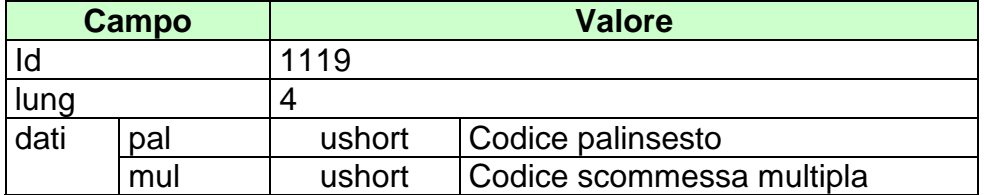

## **15.27 ACC\_MUL (1120) ACCESSO DIRETTO ALLE INFORMAZIONI DELLA MULTIPLA**

Questo attributo esteso è inviato dal FSC al TN insieme ad una richiesta relativa ai dati di una multipla per segnalare che le informazioni volute devono essere ricercate per codice multipla.

Il formato dell'attributo esteso è il seguente:

Mnemonico: **ACC\_MUL**

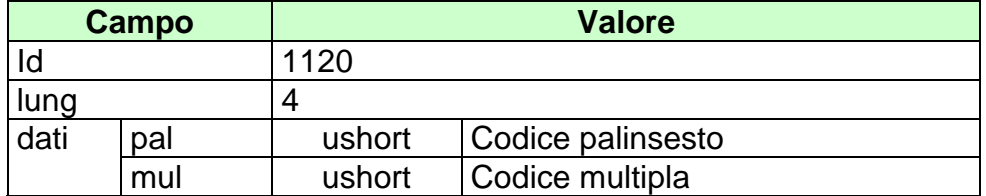

#### **15.28 FILTER\_SPEC (1121) FILTRO PER LE INFORMAZIONI SPECIALI**

Questo attributo esteso è inviato dal FSC al TN insieme ad una richiesta relativa ad un messaggio del servizio dei palinsesti per reperire le informazioni relative alle corse di particolari manifestazioni per le quali è possibile accettare gioco solo dagli ippodromi nei quali si svolgono le corse.

Il formato dell'attributo esteso è il seguente:

Mnemonico: **FILTER\_SPEC**

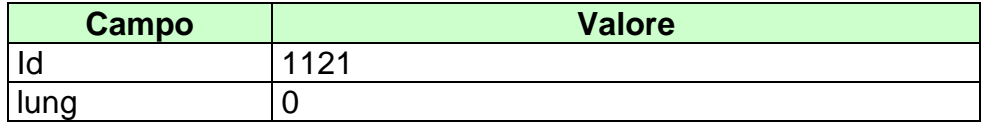

## **15.29 TAG\_CASSA(1122) SALDO CASSA DEL TAG**

Questo attributo esteso è inviato dal FSC al TN insieme ai messaggi di richiesta di pagamento/rimborso di una scommessa.

Tramite questa informazione il server è in grado di verificare che nella cassa del TAG sia presente abbastanza contante per effettuare il pagamento/rimborso. In caso contrario, il server non autorizzerà il pagamento/rimborso.

Nel caso l'attributo esteso non venga inviato insieme ai messaggi di pagamento/rimborso, il server non effettuerà il controllo sulla cassa del TAG.

Il formato dell'attributo esteso è il seguente:

Mnemonico: **TAG\_CASSA**

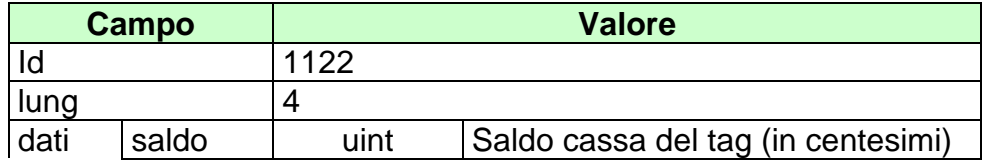

## **15.30 TICKET\_VAL(1123) VALORE DEL BIGLIETTO**

Questo attributo esteso è inviato dal TN nei messaggi di risposta di pagamento nel caso il controllo sul TAG\_CASSA dia esito negativo.

Il formato dell'attributo esteso è il seguente:

Mnemonico: **TICKET\_VAL**

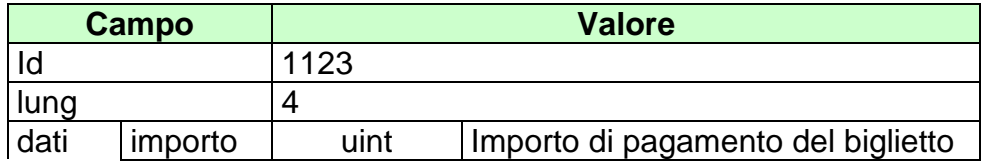

#### **15.31 RIMB\_ORARIO (1124) RIMBORSO ORARIO**

Questo attributo esteso è inviato ai FSC per comunicare l'inserimento di un rimborso orario relativamente ad un avvenimento. La fascia temporale del rimborso orario include i biglietti venduti nella data di inizio mentre esclude quelli venduti nella data fine.

Il formato dell'attributo esteso è il seguente:

Mnemonico: **RIMB\_ORARIO**

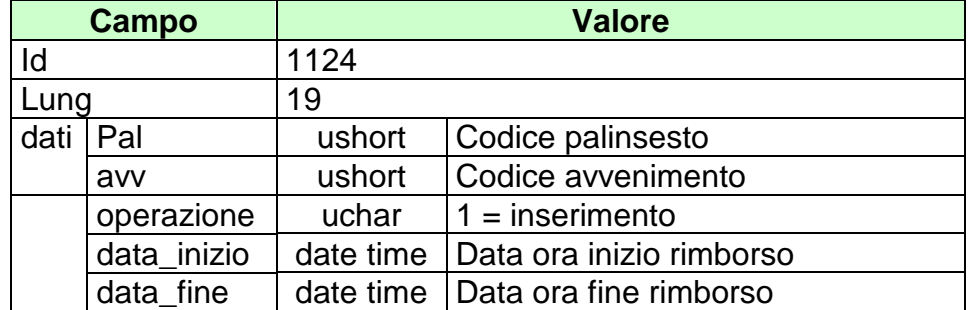

*VERSIONE* 1.6.1

## **15.32 CONTO\_2 (1125) NUOVO CONTO PER IL GIOCO A DISTANZA**

Questo attributo esteso è inviato per specificare un conto di gioco a distanza indicando anche il codice identificativo del concessionario presso il quale il conto è attivo.

Il formato dell'attributo esteso è il seguente:

Mnemonico: **CONTO\_2**

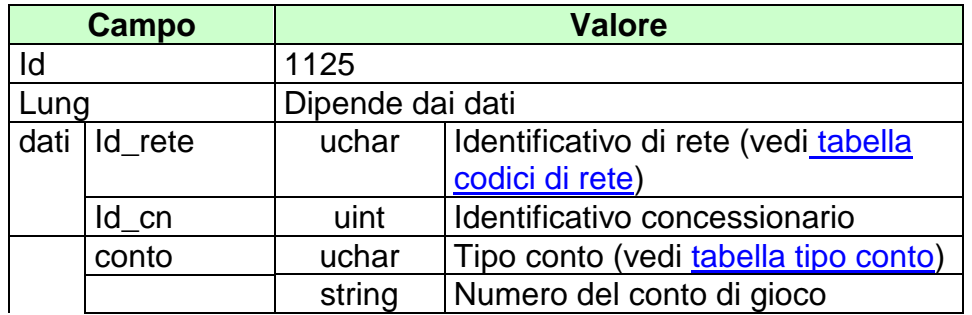

#### **16. APPENDICI**

## **16.1 TABELLA DEI CODICI DI CAUSALE MOVIMENTO**

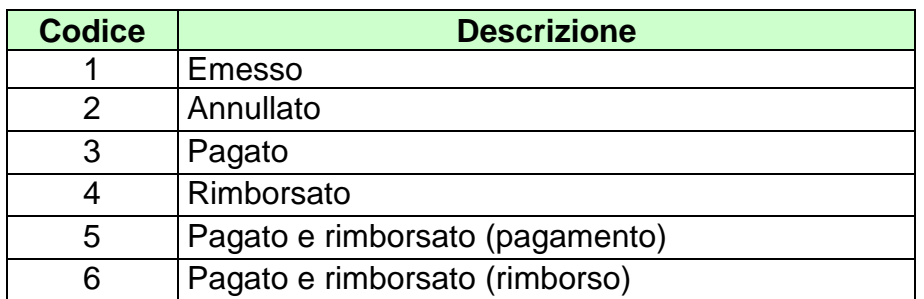

## **16.2 TABELLA DEI CODICI DI CAUSALE DI RENDICONTO**

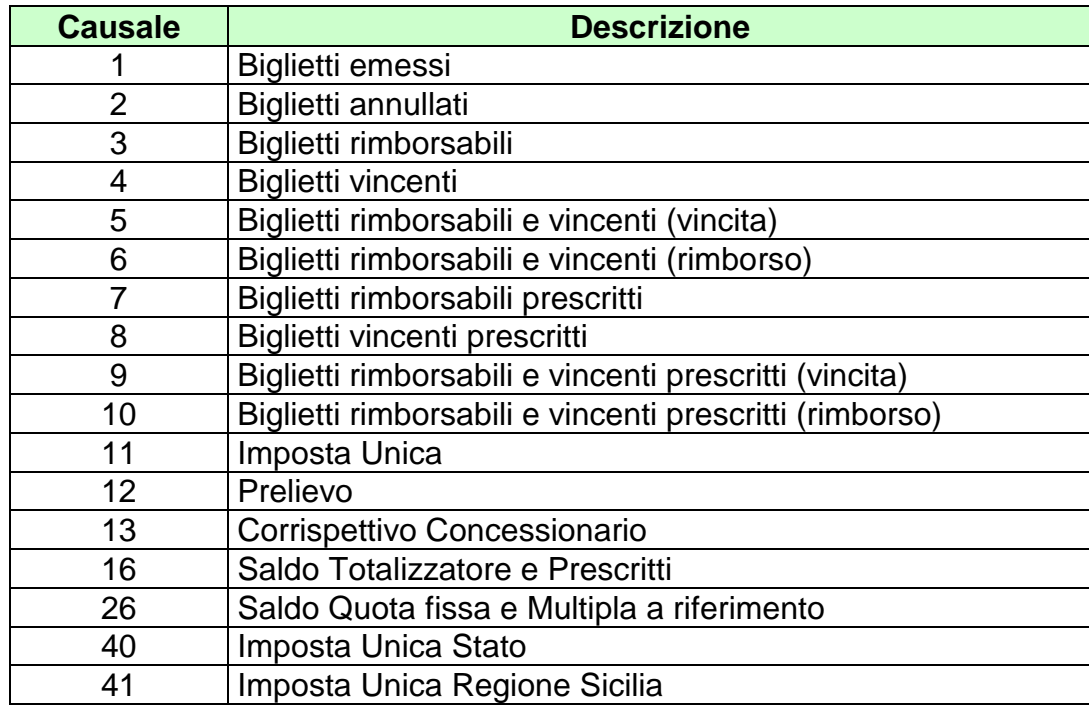

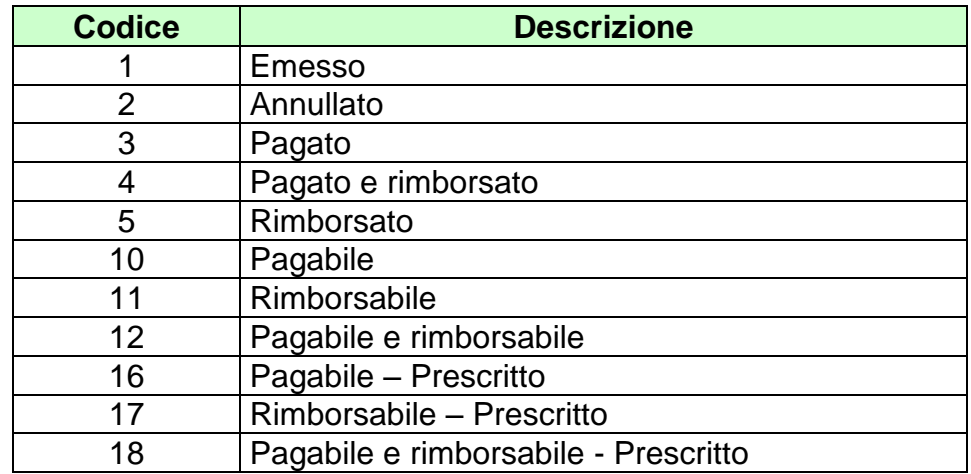

## **16.3 TABELLA DEGLI STATI DI UN BIGLIETTO**

#### **16.4 TABELLA DEGLI STATI DI UN AVVENIMENTO/MULTIPLA**

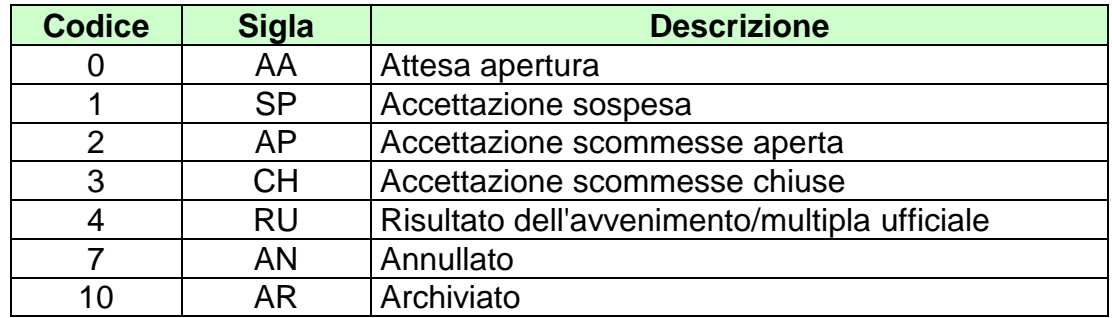

#### **16.5 TABELLA DEGLI STATI DI UN PALINSESTO**

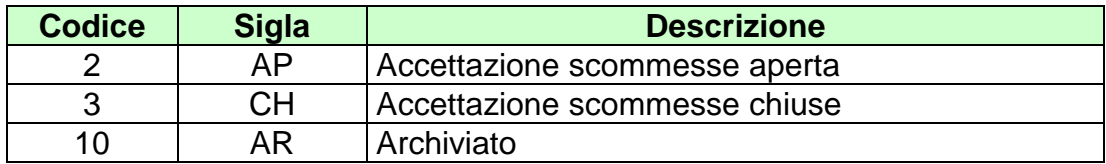

## **16.6 TABELLA DEGLI STATI DI UN ESITO**

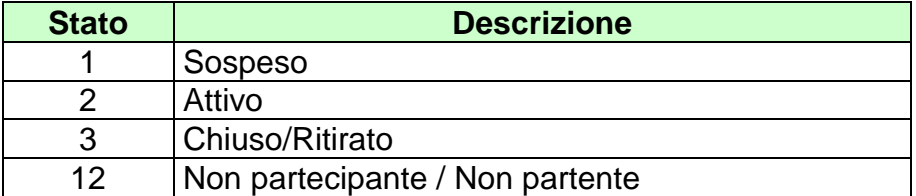

#### **16.7 TABELLA DEGLI STATI DI UNA SCOMMESSA**

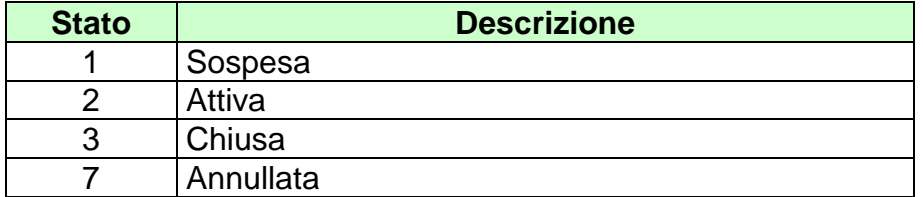

#### **16.8 TABELLA DEI TIPI SCOMMESSA AL TOTALIZZATORE**

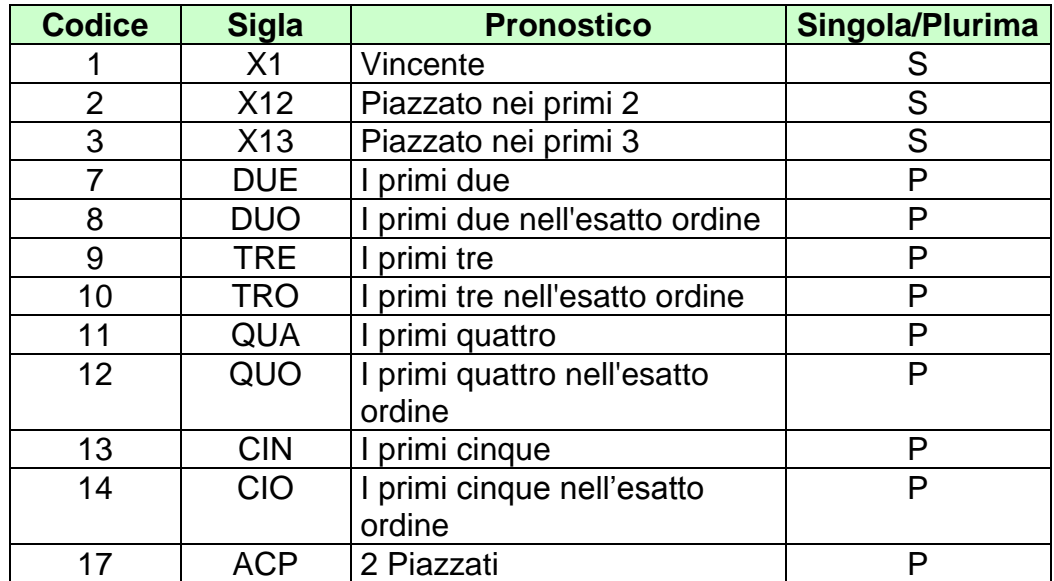

## **16.9 TABELLA DEI TIPI SCOMMESSA A QUOTA FISSA**

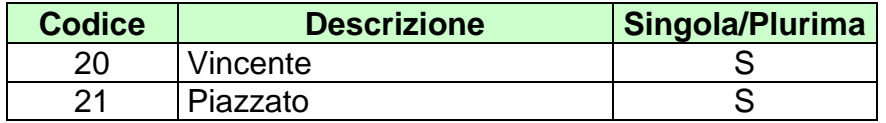

## **16.10 TABELLA DEI TIPI SISTEMA AL TOTALIZZATORE**

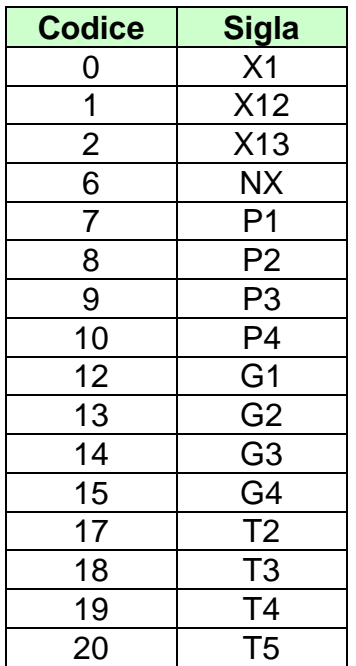

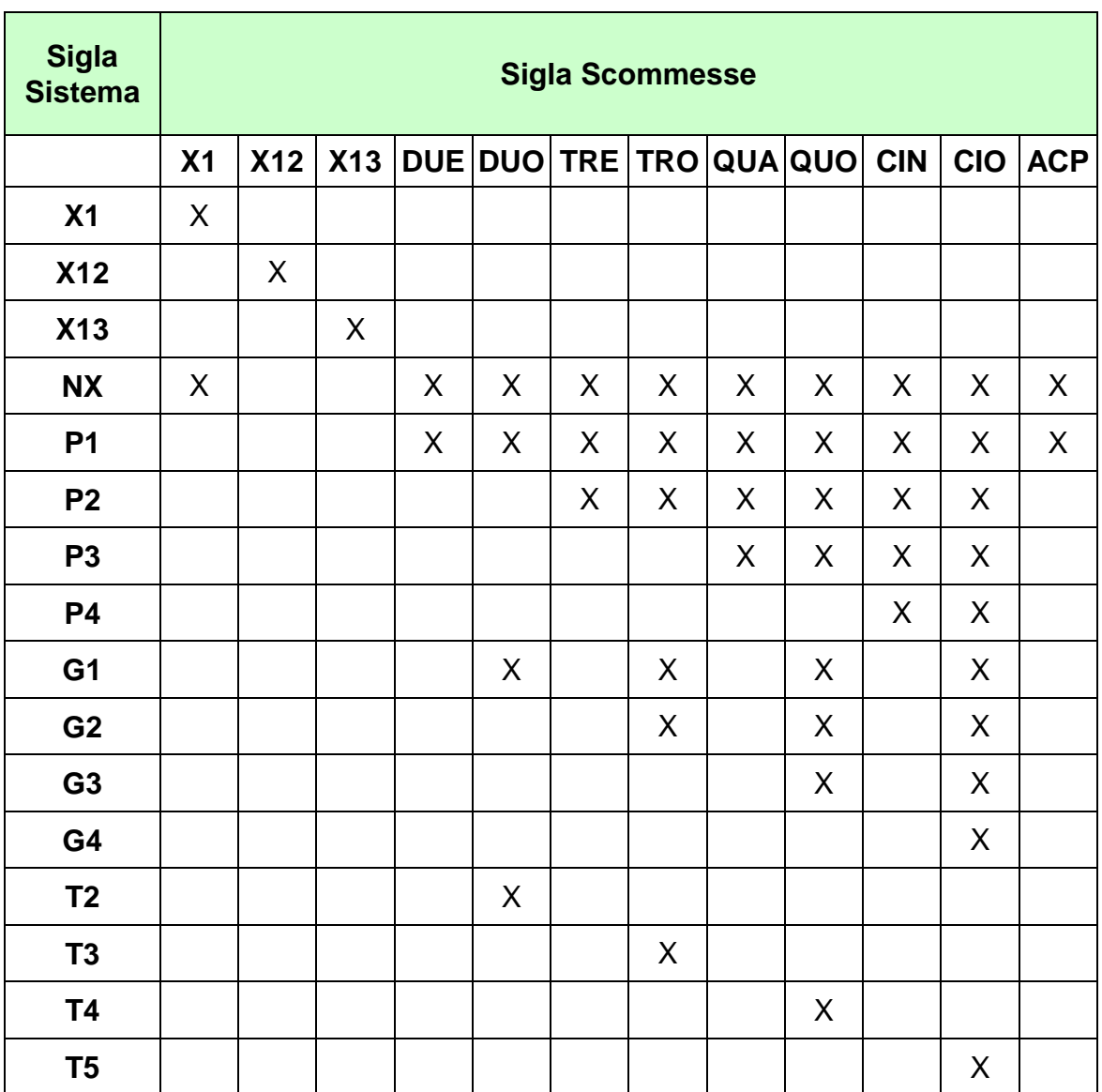

## **16.11 TABELLA DI CORRELAZIONE TRA LE TIPOLOGIE DI SISTEMI AL TOTALIZZATORE E I TIPI SCOMMESSA**

*VERSIONE* 1.6.1

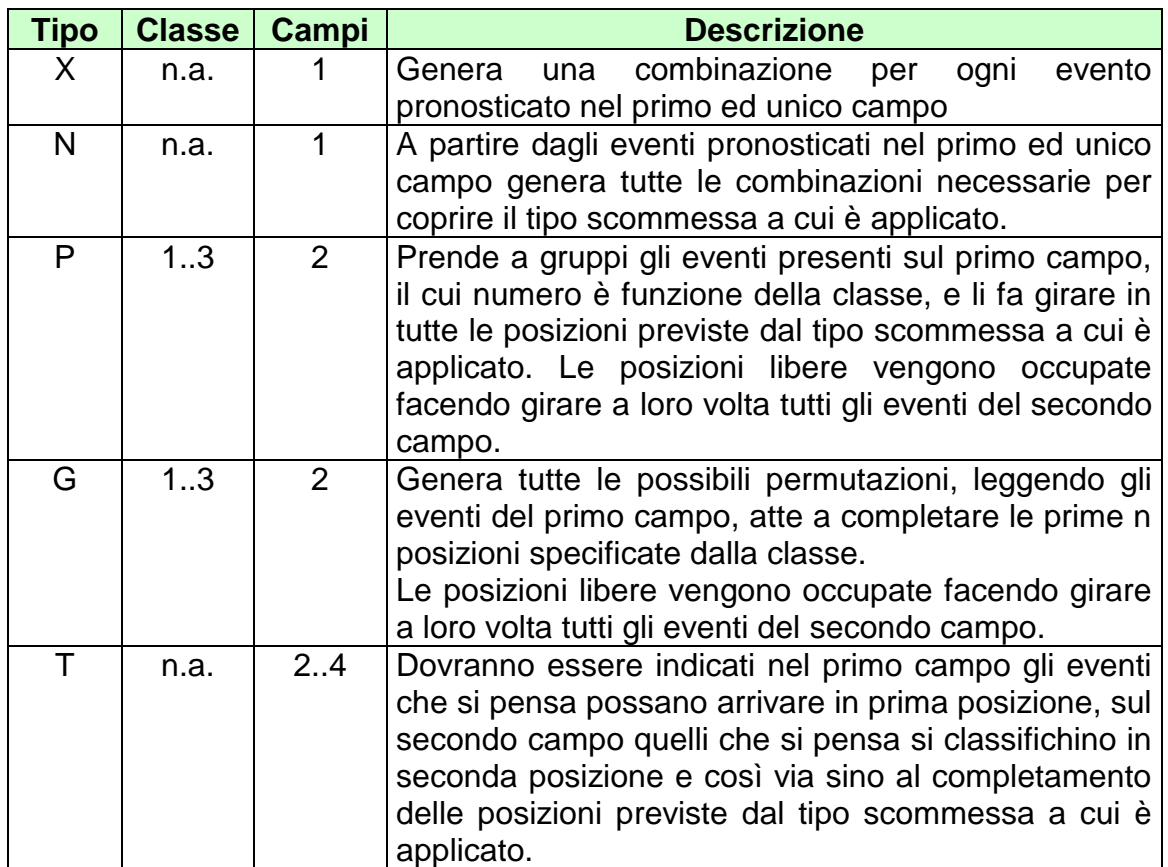

## **16.12 TABELLA DELLE TIPOLOGIE DI SISTEMI AL TOTALIZZATORE**

N.B.

- Le combinazioni duplicate vengono scartate.

## **16.13 NUMERO IDENTIFICATIVO BIGLIETTO**

Questo numero viene attribuito dal TN ad ogni transazione di vendita. Il numero è composto da 48 bit.

I primi 40 sono generati da un algoritmo noto solo ad AAMS che garantisce l'univocità del valore nell'ambito del servizio competente per la transazione.

Gli ultimi 8 sono codificati ed identificano il circuito di gioco competente per la transazione.

La tabella seguente descrive il formato del numero:

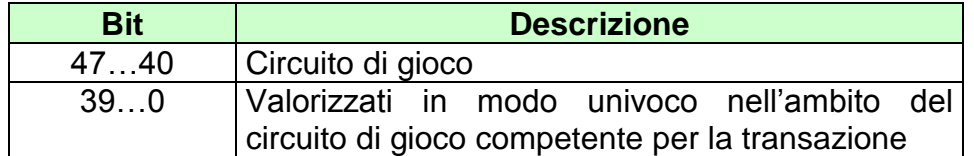

#### <span id="page-170-0"></span>**16.14 TABELLA TIPO CONTO**

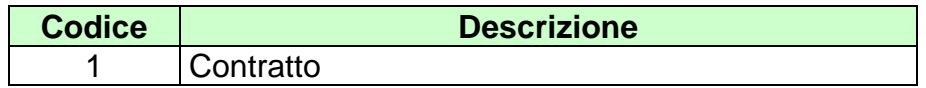

#### **16.15 TABELLA DELLE TIPOLOGIE DI PAGAMENTO**

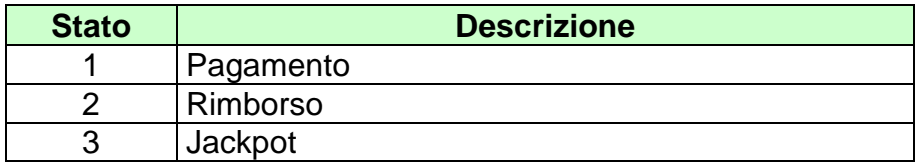

#### **16.16 TABELLA DEI CIRCUITI DI GIOCO**

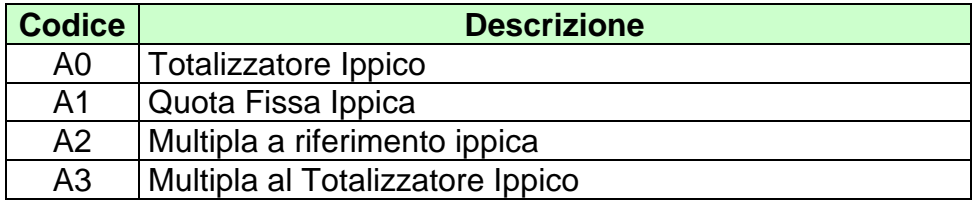

I valori della colonna Identificativo sono espressi in notazione esadecimale.

#### **16.17 TABELLA DEI TIPI GIOCO**

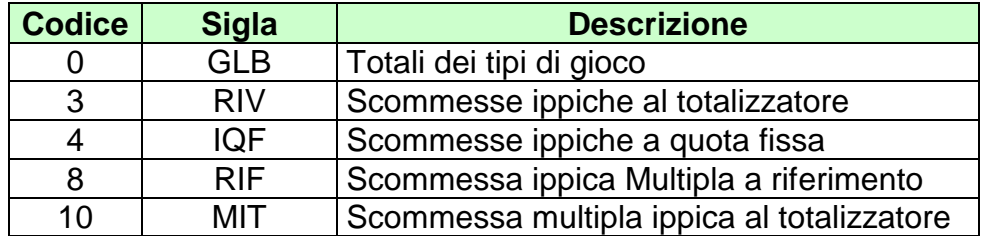

**16.18 TABELLA DEI TIPI REGOLAMENTO DELLE SCOMMESSE SINGOLE E PLURIME A TOTALIZZATORE**

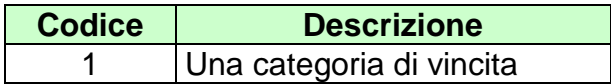

#### **16.19 TABELLA DEI CODICI CATEGORIA DELLE SCOMMESSE SINGOLE E PLURIME A TOTALIZZATORE**

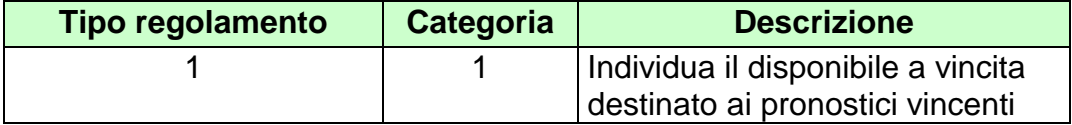

## **16.20 TABELLA DEI CODICI CATEGORIA DELLA SCOMMESSA MULTIPLA AL TOTALIZZATORE**

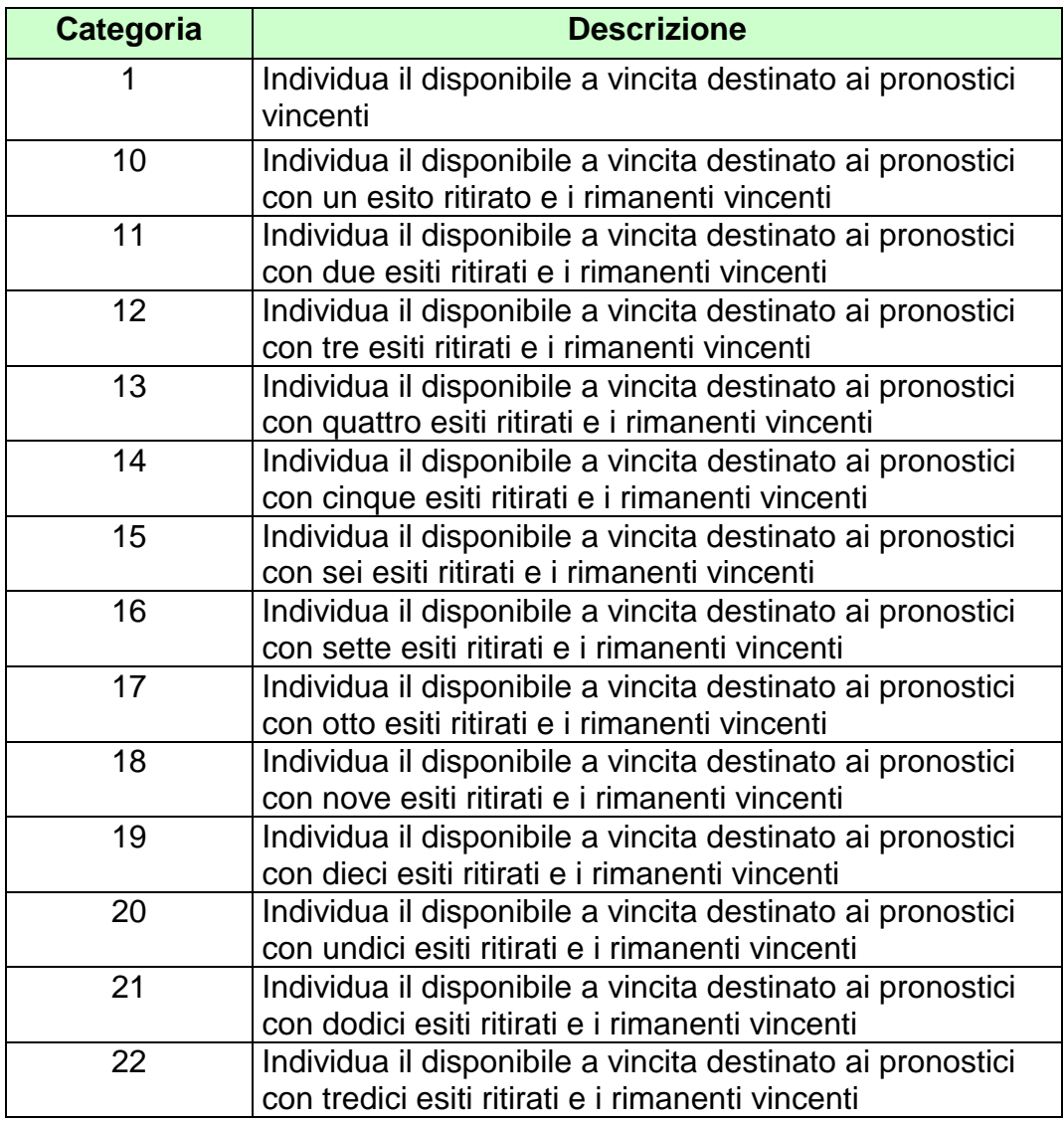

## <span id="page-172-0"></span>**16.21 TABELLA DEI CODICI DI RETE**

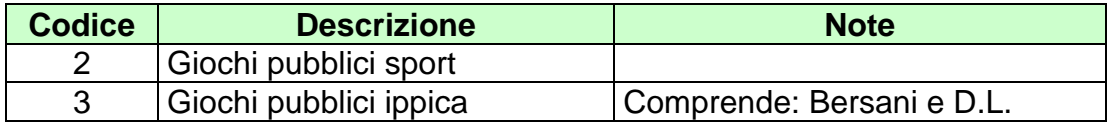

## *PROTOCOLLO PER LE SCOMMESSE IPPICHE*

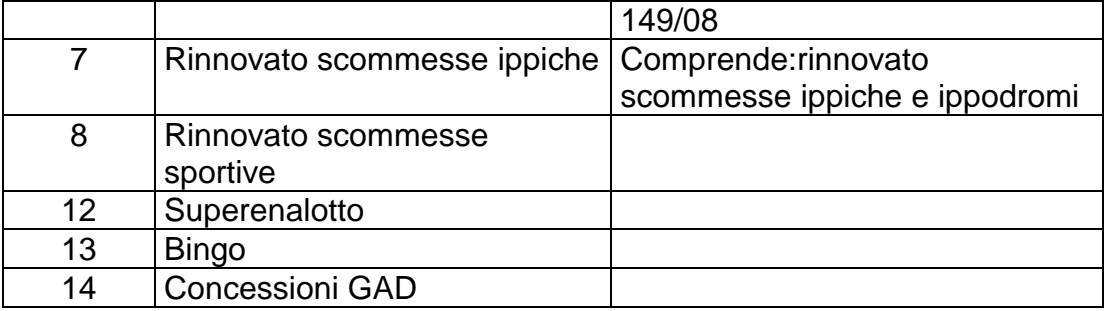

# **16.22 TABELLA DEI TIPI TAG**

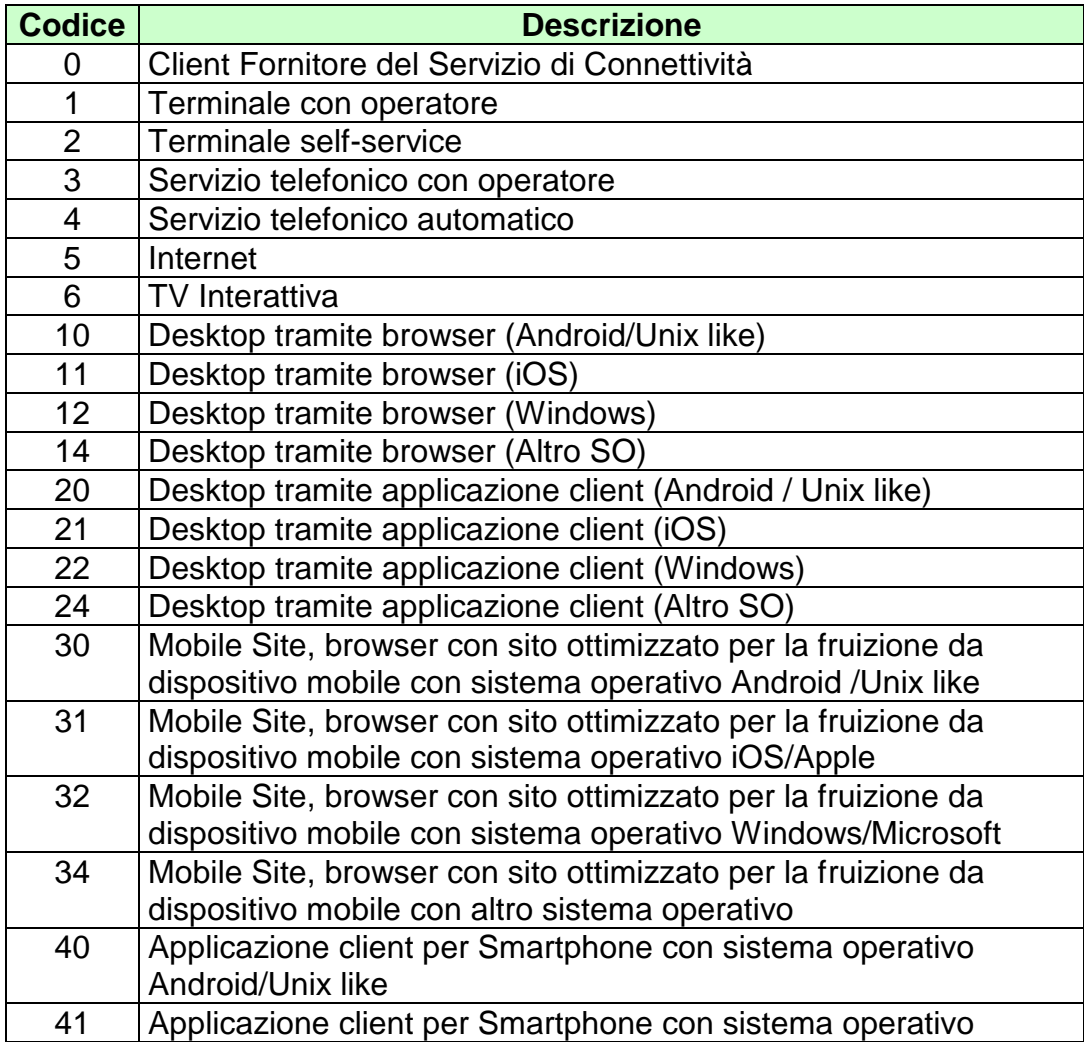

*VERSIONE* 1.6.1

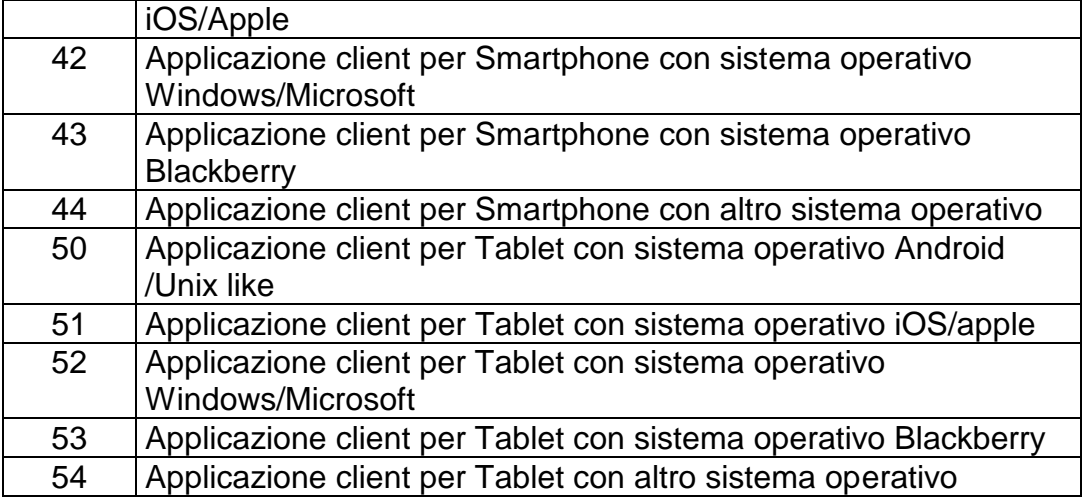

## **16.23 TABELLA CODICI DI RITORNO**

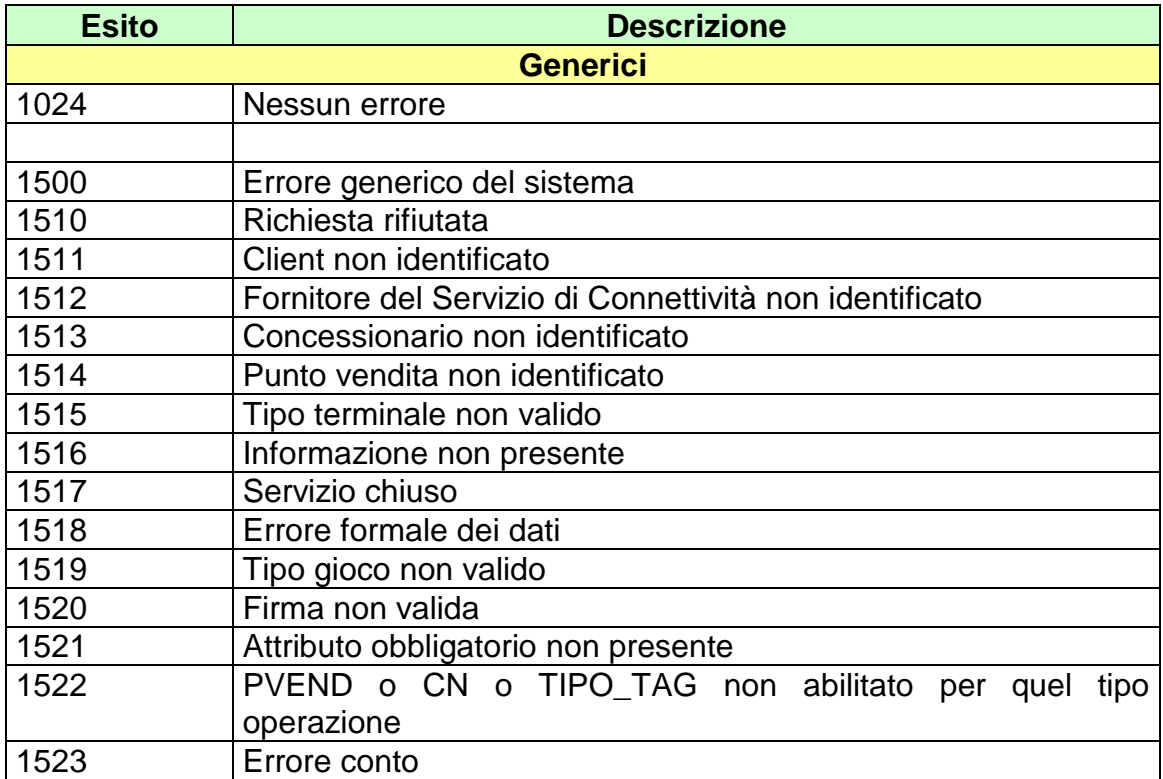

# *VERSIONE 1.6.1* 12-01-2018 12-01-2018 12-01-2018 12-01-2018 12-01-2018 12-01-2018 12-01-2018 12-01-2018 12-01-2018

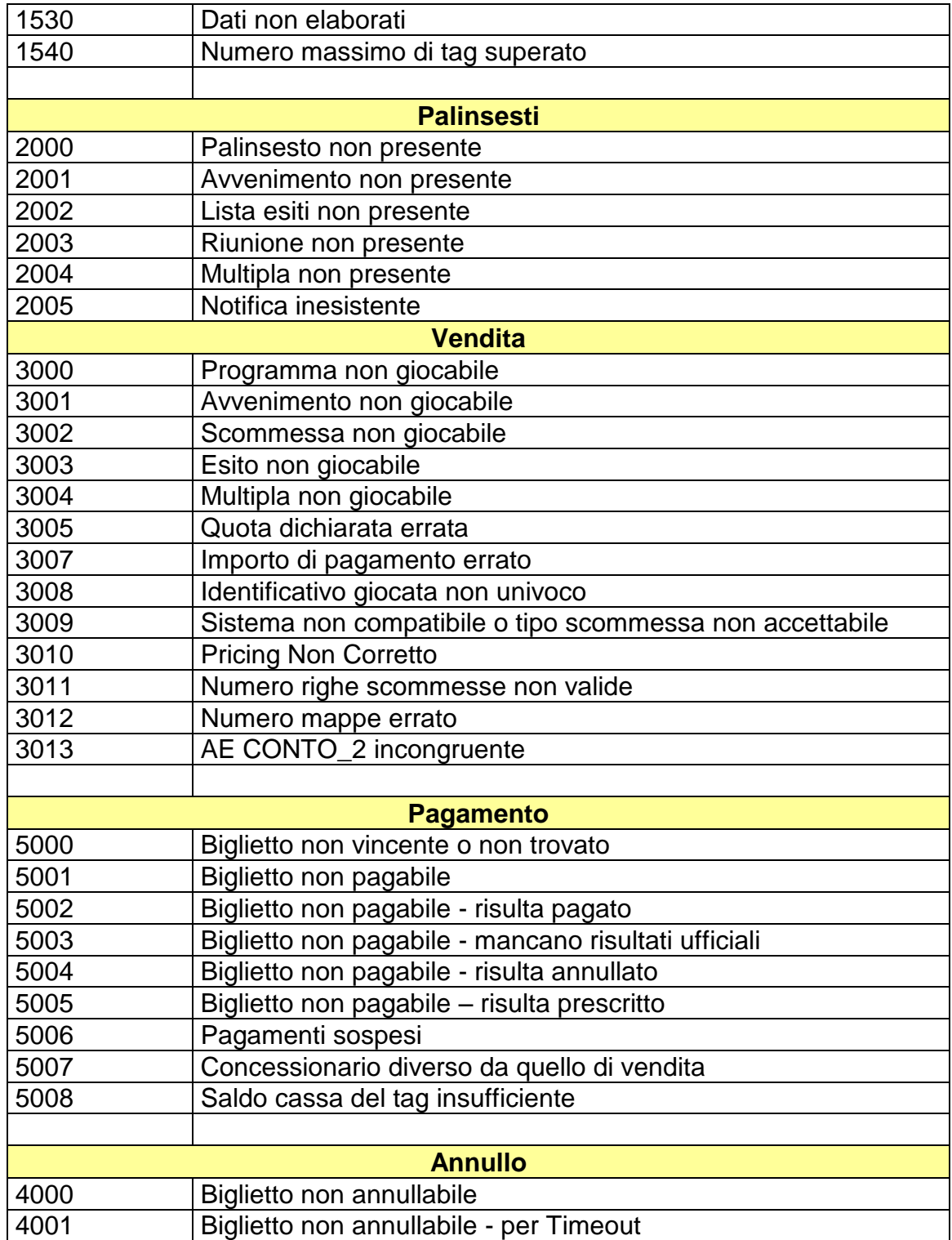

*VERSIONE 1.6.1* 12-01-2018

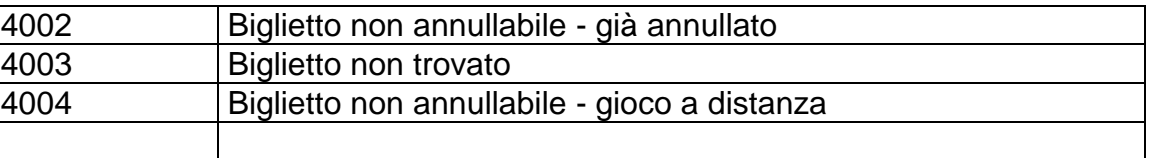